## **Official** Cert Guide

Learn, prepare, and practice for exam success

THE

# **CCIE Routing and** Switching v5.0

Volume 2 **Fifth Edition** 

ciscopress.com

**NARBIK KOCHARIANS, CCIE® No. 12410** TERRY VINSON, CCIE® No. 35347

**SG** 

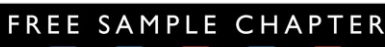

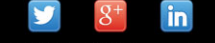

**SHARE WITH OTHERS** 

## **CCIE Routing and Switching v5.0 Official Cert Guide, Volume 2**

Fifth Edition

 Narbik Kocharians, CCIE No. 12410 Terry Vinson, CCIE No. 35347

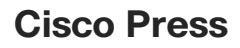

 800 East 96th Street Indianapolis, Indiana 46240 USA

## **CCIE Routing and Switching v5.0 Official Cert Guide, Volume 2, Fifth Edition**

**Narbik Kocharians, CCIE No. 12410 Terry Vinson, CCIE No. 35347** 

Copyright© 2015 Pearson Education, Inc.

 Published by: Cisco Press 800 East 96th Street Indianapolis, IN 46240 USA

 All rights reserved. No part of this book may be reproduced or transmitted in any form or by any means, electronic or mechanical, including photocopying, recording, or by any information storage and retrieval system, without written permission from the publisher, except for the inclusion of brief quotations in a review.

Printed in the United States of America

First Printing November 2014

Library of Congress Control Number: 2014950779

ISBN-13: 978-1-58714-491-2

ISBN-10: 1-58714-491-3

#### **Warning and Disclaimer**

 This book is designed to provide information about the Cisco CCIE Routing and Switching Written Exam. Every effort has been made to make this book as complete and as accurate as possible, but no warranty or fitness is implied.

 The information is provided on an "as is" basis. The authors, Cisco Press, and Cisco Systems, Inc. shall have neither liability nor responsibility to any person or entity with respect to any loss or damages arising from the information contained in this book or from the use of the discs or programs that may accompany it.

 The opinions expressed in this book belong to the author and are not necessarily those of Cisco Systems, Inc.

#### **Trademark Acknowledgments**

 All terms mentioned in this book that are known to be trademarks or service marks have been appropriately capitalized. Cisco Press or Cisco Systems, Inc., cannot attest to the accuracy of this information. Use of a term in this book should not be regarded as affecting the validity of any trademark or service mark.

#### **Special Sales**

 For information about buying this title in bulk quantities, or for special sales opportunities (which may include electronic versions; custom cover designs; and content particular to your business, training goals, marketing focus, or branding interests), please contact our corporate sales department at corpsales@pearsoned.comor (800) 382-3419.

For government sales inquiries, please contact governmentsales@pearsoned.com.

For questions about sales outside the U.S., please contact international@pearsoned.com .

#### **Feedback Information**

 At Cisco Press, our goal is to create in-depth technical books of the highest quality and value. Each book is crafted with care and precision, undergoing rigorous development that involves the unique expertise of members from the professional technical community.

 Readers' feedback is a natural continuation of this process. If you have any comments regarding how we could improve the quality of this book, or otherwise alter it to better suit your needs, you can contact us through email at feedback@ciscopress.com . Please make sure to include the book title and ISBN in your message.

We greatly appreciate your assistance.

**Publisher:** Paul Boger

**Associate Publisher:** Dave Dusthimer

**Business Operation Manager, Cisco Press:** Jan Cornelssen

**Executive Editor:** Brett Bartow

**Managing Editor:** Sandra Schroeder

**Senior Development Editor:** Christopher Cleveland

**Senior Project Editor:** Tonya Simpson

**Copy Editor:** John Edwards **Technical Editor(s):** Dave Burns, Sean Wilkins **Editorial Assistant:** Vanessa Evans **Cover Designer:** Mark Shirar **Composition:** Tricia Bronkella **Indexer:** Tim Wright **Proofreader:** Chuck Hutchinson

ahah **CISCO** 

Americas Headquarters Cisco Systems, Inc.<br>170 West Tasman Drive<br>San Jose, CA 95134-1706 **USA** USA<br>Tel: 408 526-4000<br>800 553-NETS (6387)<br>Fax: 408 527-0883

Asia Pacific Headquarters Cisco Systems, Inc.<br>168 Robinson Road #28-01 Capital Tower Singapore 068912<br>www.cisco.com<br>Tel: +65 6317 7777 Fax: +65 6317 7799

Europe Headquarters<br>Cisco Systems International BV<br>Haarlerbergpark<br>Haarlerbergweg 13-19<br>1101 CH Amsterdam The Netherlands www-europe.cisco.com<br>Tel: +31 0 800 020 0791<br>Fax: +31 0 20 357 1100

Cisco has more than 200 offices worldwide. Addresses, phone numbers, and fax numbers are listed on the Cisco Website at www.cisco.com/go/offices.

@2007 Oisco Systems, Inc. All rights reserved. CCVP, the Oisco logo, and the Oisco Square Bridge logo are trademarks of Oisco Systems, Inc. Changing the Way We Work. Live, Play, and Learn is a service mark of Oisco<br>Systems vicuma material conservations and conservation of the material conservation of the material conservation of the conservation of the conservation of the conservation of the conservation of the conservation of the conservat Way to Increase Your Internet Quotient, and TransPath are registered trademarks of Cisco Systems, Inc. and/or its affiliates in the United States and certain other countries.

All other trademarks mentioned in this document or Website are the property of their respective owners. The use of the word partner does not imply a partnership relationship between Cisco and any other company. (0609R

## **About the Authors**

**Narbik Kocharians** , CCIE No. 12410 (Routing and Switching, Security, SP), is a Triple CCIE with more than 32 years of experience in the IT industry. He has designed, implemented, and supported numerous enterprise networks. Narbik is the president of Micronics Training, Inc. (www.Micronicstraining.com), where he teaches CCIE R&S and SP boot camps.

**Terry Vinson** , CCIE No. 35347 (Routing and Switching, Data Center), is a seasoned instructor with nearly 25 years of experience teaching and writing technical courses and training materials. Terry has taught and developed training content, as well as provided technical consulting for high-end firms in the north Virginia/Washington, D.C. area. His technical expertise lies in the Cisco arena with a focus on all routing and switching technologies as well as the latest data center technologies, including Nexus switching, unified computing, and storage-area networking (SAN) technologies. Terry currently teaches for CCIE R&S and Data Center Bootcamps for Micronics Training, Inc. and enjoys sailing and game design in his "free time."

## **About the Technical Reviewers**

**David Burns** has in-depth knowledge of routing and switching technologies, network security, and mobility. He is currently a senior systems engineering manager for Cisco, leading the engineering team covering cable/MSO and content service providers in the United States. In July 2008, Dave joined Cisco as a lead systems engineer in several areas, including Femtocell, Datacenter, MTSO, and security architectures, working for a U.S. based SP Mobility account. He came to Cisco from a large U.S.-based cable company, where he was a senior network and security design engineer. Dave held various roles before joining Cisco during his ten-plus years in the industry, working in SP operations, SP engineering, SP architecture, enterprise IT, and U.S. military intelligence communications engineering. He holds various sales and industry/Cisco technical certifications, including the CISSP, CCSP, CCDP, and two associate-level certifications. Dave recently passed the CCIE Security Written exam and is currently preparing for the CCIE Security Lab. Dave is a big advocate of knowledge transfer and sharing and has a passion for network technologies, especially as they relate to network security. Dave has been a speaker at Cisco Live on topics such as Femtocell (IP mobility) and IPS (security). Dave earned his Bachelor of Science degree in telecommunications engineering technology from Southern Polytechnic State University, Georgia, where he currently serves as a member of the Industry Advisory Board for the Computer & Electrical Engineering Technology School. Dave also earned a Master of Business Administration (MBA) degree from the University of Phoenix.

**Sean Wilkins** is an accomplished networking consultant for SR-W Consulting and has been in the field of IT since the mid 1990s, working with companies such as Cisco, Lucent, Verizon, and AT&T as well as several other private companies. Sean currently holds certifications with Cisco (CCNP/CCDP), Microsoft (MCSE), and CompTIA (A+ and Network+). He also has a Master of Science degree in information technology with a focus in network architecture and design, a Master of Science in organizational management, a Master's Certificate in network security, a Bachelor of Science in computer networking, and an Associate of Applied Science in computer information systems. In addition to working as a consultant, Sean spends most of his time as a technical writer and editor for various companies. Check out his work at his author website, www.infodispersion.com.

## **Dedications**

#### **From Narbik Kocharians:**

 I would like to dedicate this book to my wife, Janet, for her love, encouragement, and continuous support, and to my dad, for his words of wisdom.

#### **From Terry Vinson:**

 I would like to dedicate this book to my father, who has taught me many things in life and include the one thing I've tried to live by: "Never give up on your dreams. Hard work and diligence will see you through so long as you never give up." So it is with all my love, respect, and admiration that I dedicate this to you.

## **Acknowledgments**

#### **From Narbik Kocharians:**

 First, I would like to thank God for giving me the opportunity and ability to write, teach, and do what I truly enjoy doing. Also, I would like to thank my family, especially my wife of 29 years, Janet, for her constant encouragement and help. She does such an amazing job of interacting with students and handling all the logistics of organizing classes as I focus on teaching. I also would like to thank my children, Chris, Patrick, Alexandra, and my little one Daniel, for their patience.

 A special thanks to Mr. Brett Bartow for his patience with our constantly changing deadlines. It goes without saying that the technical editors and reviewers did a phenomenal job; thank you very much. Finally, I would like to thank all my students, who inspire me every day, and you, for reading this book.

#### **From Terry Vinson:**

 The opportunity to cooperate on the new edition of this book has been an honor and privilege beyond words for me. I have to thank Narbik for approaching me with the opportunity and for all his support and mentoring over the years. If it were not for him, I would not be where I am today. Additionally, I would like to thank all the fine people at Cisco Press for being so cool and understanding over the last few months. Among those people, I want to specifically thank Brett Bartow, whose patience has been almost infinite (yet I managed to tax it), David Burns, and Sean Wilkins for their incredible suggestions and devotion to making sure that I stayed on track. Last but not least among the Cisco Press crew there is Christopher Cleveland, who diligently nudged, kicked, and allout shoved when necessary to see that things got done.

 Personally, I need to thank my wife, Sheila. She has been the difference I was looking for in my life, the impetus to try to do more and to get up each day and try to make myself a better person, a better engineer, and a better instructor. Without her, I would not have the life I have come to love so much.

 Finally, I want to thank my students and Micronics Training for giving me the opportunity to do what I enjoy every day. Thanks for all your questions, patience, and unbridled eagerness to learn. You guys are absolutely stellar examples of why this industry is like no other on the planet.

## **Contents at a Glance**

[Introduction xxvii](#page-27-0) 

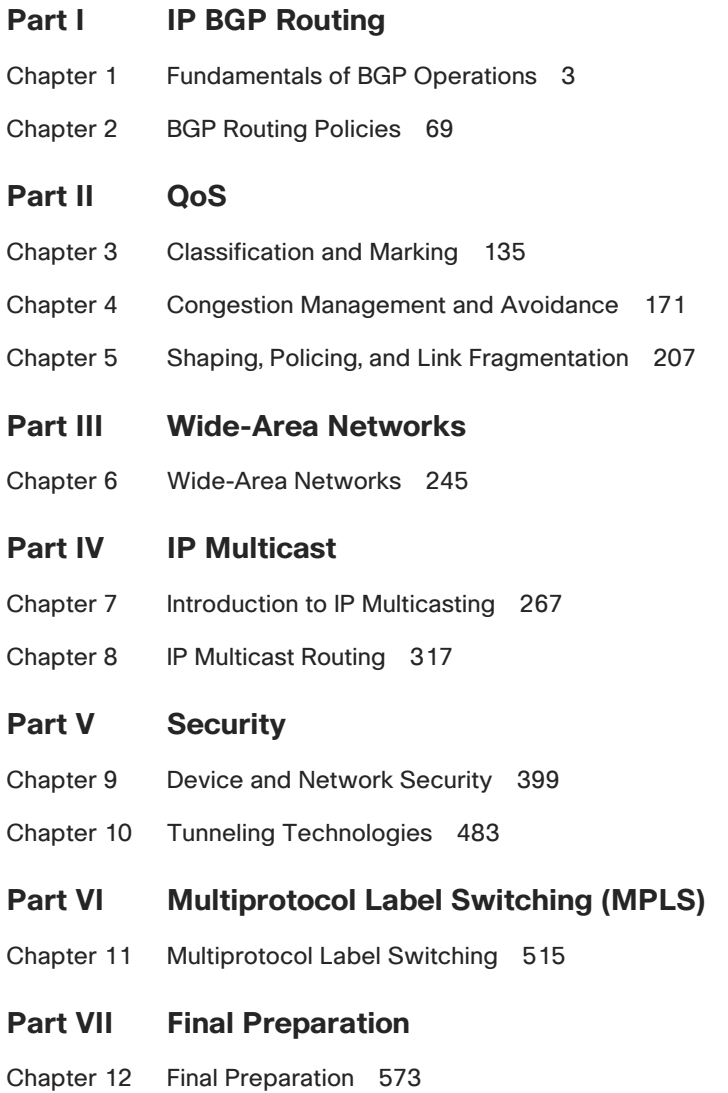

#### **[Part VIII Appendixes](#page--1-1)**

- [Appendix A Answers to the "Do I Know This Already?" Quizzes 579](#page--1-1)
- [Appendix B CCIE Exam Updates 583](#page--1-1)

[Index 585](#page-84-0)

#### **CD-Only**

- [Appendix C Decimal to Binary Conversion Table](#page--1-1)
- [Appendix D IP Addressing Practice](#page--1-1)
- [Appendix E Key Tables for CCIE Study](#page--1-1)
- [Appendix F Solutions for Key Tables for CCIE Study](#page--1-1)

[Glossary](#page--1-1)

## <span id="page-10-0"></span>**Contents**

[Introduction xxvii](#page-27-1)

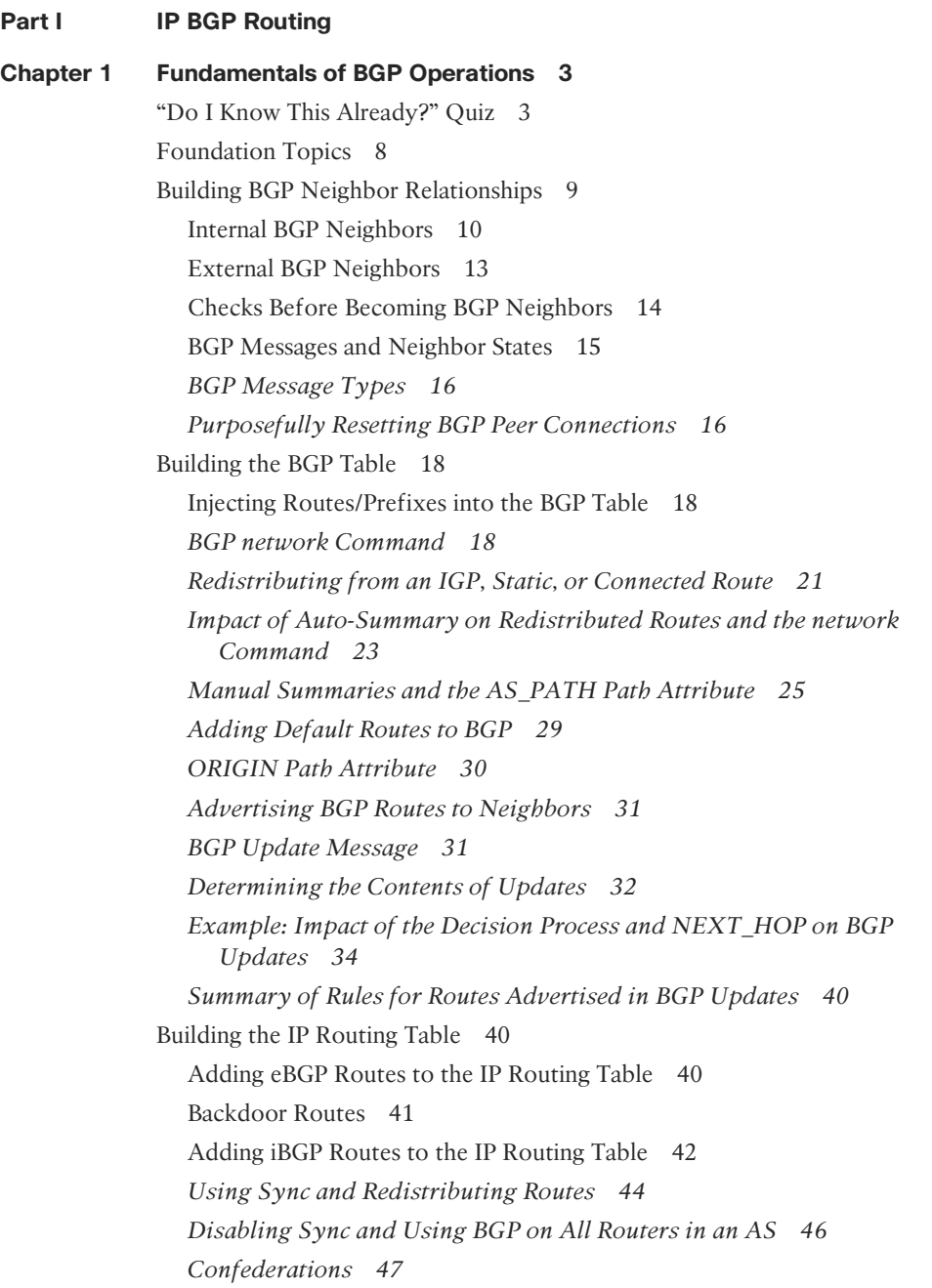

*Configuring Confederations 49 Route Reflectors 52* [Multiprotocol BGP 57](#page--1-4) Configuration of Multiprotocol BGP 58 [Foundation Summary 63](#page--1-4) [Memory Builders 66](#page--1-5) Fill In Key Tables from Memory 66 Definitions 67 Further Reading 67 **[Chapter 2 BGP Routing Policies 69](#page--1-4)** ["Do I Know This Already?" Quiz 69](#page--1-5) [Foundation Topics 75](#page--1-4) [Route Filtering and Route Summarization 75](#page--1-6) Filtering BGP Updates Based on NLRI 76 *Route Map Rules for NLRI Filtering 79 Soft Reconfiguration 79 Comparing BGP Prefix Lists, Distribute Lists, and Route Maps 80* Filtering Subnets of a Summary Using the aggregate-address Command 81 Filtering BGP Updates by Matching the AS\_PATH PA 82 *The BGP AS\_PATH and AS\_PATH Segment Types 82 Using Regular Expressions to Match AS\_PATH 84 Example: Matching AS\_PATHs Using AS\_PATH Filters 87 Matching AS\_SET and AS\_CONFED\_SEQ 91* [BGP Path Attributes and the BGP Decision Process 93](#page--1-5) Generic Terms and Characteristics of BGP PAs 93 The BGP Decision Process 95 *Clarifications of the BGP Decision Process 96 Three Final Tiebreaker Steps in the BGP Decision Process 96 Adding Multiple BGP Routes to the IP Routing Table 97 Mnemonics for Memorizing the Decision Process 98* [Configuring BGP Policies 99](#page--1-7) Background: BGP PAs and Features Used by Routing Policies 99 Step 1: NEXT\_HOP Reachable 101 Step 2: Administrative Weight 101 Step 3: Highest Local Preference (LOCAL\_PREF) 104

Step 4: Choose Between Locally Injected Routes Based on ORIGIN PA 107 Step 5: Shortest AS\_PATH 107 *Removing Private ASNs 108 AS\_PATH Prepending and Route Aggregation 109* Step 6: Best ORIGIN PA 112 Step 7: Smallest Multi-Exit Discriminator 112 *Configuring MED: Single Adjacent AS 114 Configuring MED: Multiple Adjacent Autonomous Systems 115 The Scope of MED 115* Step 8: Prefer Neighbor Type eBGP over iBGP 116 Step 9: Smallest IGP Metric to the NEXT\_HOP 116 The maximum-paths Command and BGP Decision Process Tiebreakers 116 Step 10: Lowest BGP Router ID of Advertising Router (with One Exception) 117 Step 11: Lowest Neighbor ID 117 *The BGP maximum-paths Command 118* [BGP Communities 119](#page--1-2) Matching COMMUNITY with Community Lists 123 Removing COMMUNITY Values 124 Filtering NLRIs Using Special COMMUNITY Values 125 [Fast Convergence Enhancements 126](#page--1-3) Fast External Neighbor Loss Detection 127 Internal Neighbor Loss Detection 127 EBGP Fast Session Deactivation 128 [Foundation Summary 129](#page--1-2) [Memory Builders 132](#page--1-3) Fill In Key Tables from Memory 133 Definitions 133 Further Reading 133  **[Part II QoS](#page-48-1)  [Chapter 3 Classification and Marking 135](#page-49-1)**

["Do I Know This Already?" Quiz 135](#page-49-2) [Foundation Topics 139](#page-53-0) [Fields That Can Be Marked for QoS Purposes 139](#page-53-1) IP Precedence and DSCP Compared 139

DSCP Settings and Terminology 140 *Class Selector PHB and DSCP Values 140 Assured Forwarding PHB and DSCP Values 141 Expedited Forwarding PHB and DSCP Values 142* Non-IP Header Marking Fields 143 *Ethernet LAN Class of Service 143 WAN Marking Fields 143 Locations for Marking and Matching 144* [Cisco Modular QoS CLI 145](#page-59-0) Mechanics of MQC 145 Classification Using Class Maps 146 *Using Multiple match Commands 147 Classification Using NBAR 149* [Classification and Marking Tools 149](#page-63-0) Class-Based Marking (CB Marking) Configuration 150 *CB Marking Example 151 CB Marking of CoS and DSCP 155 Network-Based Application Recognition 156* CB Marking Design Choices 158 Marking Using Policers 158 QoS Pre-Classification 159 Policy Routing for Marking 160 [AutoQoS 160](#page-74-0) AutoQoS for VoIP 161 *AutoQoS VoIP on Switches 161 AutoQoS VoIP on Routers 162 Verifying AutoQoS VoIP 163* AutoQoS for the Enterprise 163 *Discovering Traffic for AutoQoS Enterprise 163 Generating the AutoQoS Configuration 164 Verifying AutoQoS for the Enterprise 164* [Foundation Summary 165](#page-79-0) [Memory Builders 167](#page-81-0) Fill In Key Tables from Memory 167 Definitions 167 Further Reading 168

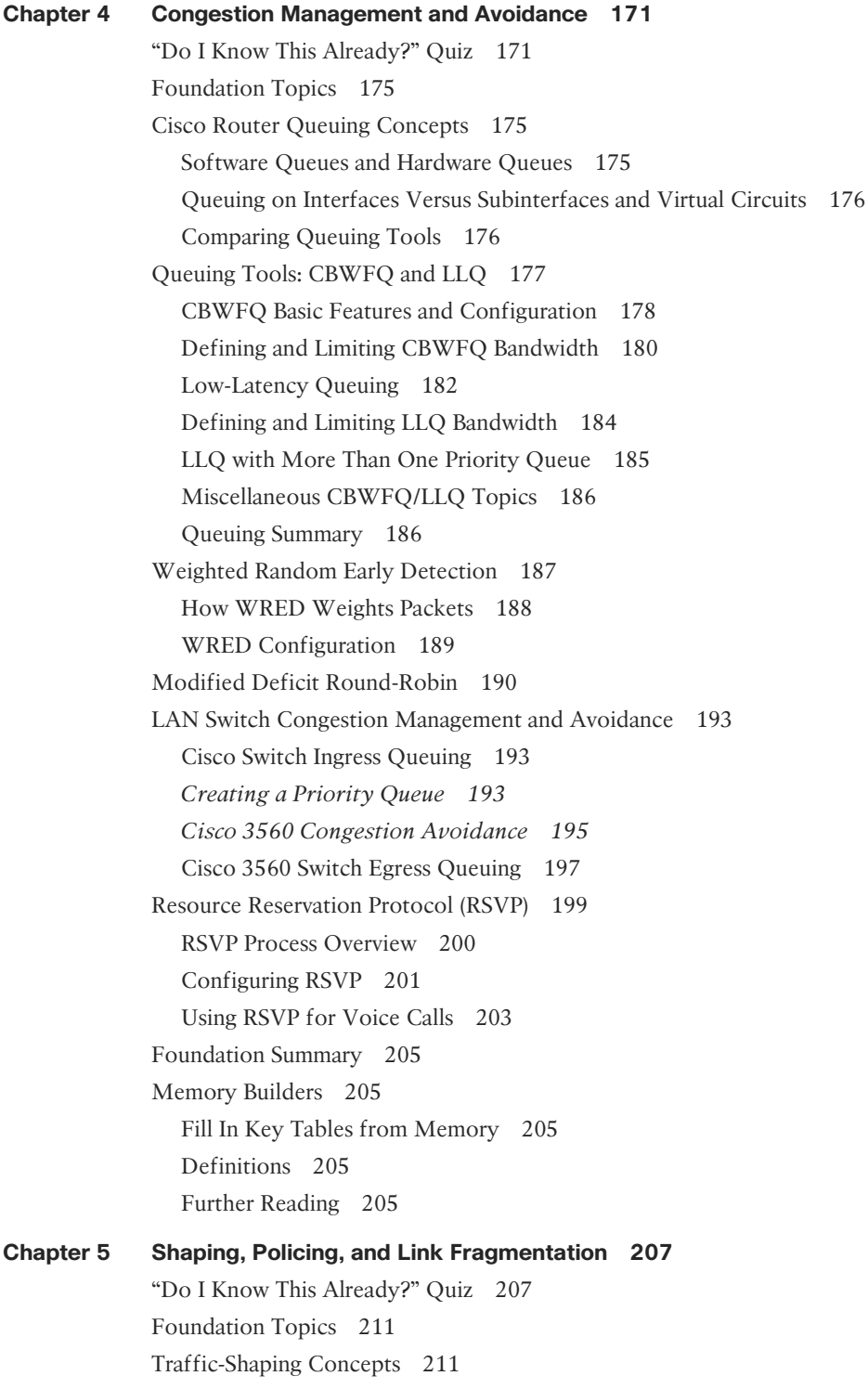

Shaping Terminology 211 Shaping with an Excess Burst 213 Underlying Mechanics of Shaping 213 [Generic Traffic Shaping 214](#page--1-5) [Class-Based Shaping 216](#page--1-5) Tuning Shaping for Voice Using LLQ and a Small Tc 218 Configuring Shaping by Bandwidth Percent 221 CB Shaping to a Peak Rate 222 Adaptive Shaping 222 [Policing Concepts and Configuration 222](#page--1-5) CB Policing Concepts 222 *Single-Rate, Two-Color Policing (One Bucket) 223 Single-Rate, Three-Color Policer (Two Buckets) 224 Two-Rate, Three-Color Policer (Two Buckets) 225* Class-Based Policing Configuration 227 *Single-Rate, Three-Color Policing of All Traffic 227 Policing a Subset of the Traffic 228 CB Policing Defaults for Bc and Be 229 Configuring Dual-Rate Policing 229 Multi-Action Policing 229 Policing by Percentage 230* Committed Access Rate 231 [Hierarchical Queuing Framework \(HQF\) 233](#page--1-4) Flow-Based Fair-Queuing Support in Class-Default 235 Default Queuing Implementation for Class-Default 236 Class-Default and Bandwidth 236 Default Queuing Implementation for Shape Class 236 Policy Map and Interface Bandwidth 236 Per-Flow Queue Limit in Fair Queue 236 Oversubscription Support for Multiple Policies on Logical Interfaces 236 Shaping on a GRE Tunnel 237 Nested Policy and Reference Bandwidth for Child-Policy 237 Handling Traffic Congestion on an Interface Configured with Policy Map 237 [QoS Troubleshooting and Commands 237](#page--1-5) Troubleshooting Slow Application Response 238 Troubleshooting Voice and Video Problems 239

Other QoS Troubleshooting Tips 240 Approaches to Resolving QoS Issues 240 [Foundation Summary 242](#page--1-2) [Memory Builders 243](#page--1-2) Fill In Key Tables from Memory 243 Definitions 243 Further Reading 243

 **[Part III Wide-Area Networks](#page--1-2)** 

**[Chapter 6 Wide-Area Networks 245](#page--1-2)** ["Do I Know This Already?" Quiz 245](#page--1-10) [Foundation Topics 247](#page--1-2) [Layer 2 Protocols 247](#page--1-8) HDLC 247 Point-to-Point Protocol 249 *PPP Link Control Protocol 250 Basic LCP/PPP Configuration 251 Multilink PPP 252 MLP Link Fragmentation and Interleaving 254 PPP Compression 255 PPP Layer 2 Payload Compression 256 Header Compression 256* PPPoE 257 *Server Configuration 258 Client Configuration 259 Authentication 260* [Ethernet WAN 262](#page--1-2) VPLS 262 Metro-Ethernet 263 [Foundation Summary 264](#page--1-2) [Memory Builders 265](#page--1-11) Fill In Key Tables from Memory 265 Definitions 265 [Further Reading 265](#page--1-3)

#### **[Part IV IP Multicast](#page--1-4)**

```
Chapter 7 Introduction to IP Multicasting 267
 "Do I Know This Already?" Quiz 267
 Foundation Topics 270
 Why Do You Need Multicasting? 270
   Problems with Unicast and Broadcast Methods 270
   How Multicasting Provides a Scalable and Manageable Solution 273
 Multicast IP Addresses 276
   Multicast Address Range and Structure 276
   Well-Known Multicast Addresses 276
   Multicast Addresses for Permanent Groups 277
   Multicast Addresses for Source-Specific Multicast Applications and 
      Protocols 278
   Multicast Addresses for GLOP Addressing 278
   Multicast Addresses for Private Multicast Domains 278
   Multicast Addresses for Transient Groups 278
   Summary of Multicast Address Ranges 279
   Mapping IP Multicast Addresses to MAC Addresses 280
 Managing Distribution of Multicast Traffic with IGMP 281
   Joining a Group 282
   Internet Group Management Protocol 282
   IGMP Version 2 283
   IGMPv2 Host Membership Query Functions 285
   IGMPv2 Host Membership Report Functions 286
   IGMPv2 Solicited Host Membership Report 286
   IGMPv2 Unsolicited Host Membership Report 288
   IGMPv2 Leave Group and Group-Specific Query Messages 289
   IGMPv2 Querier 291
   IGMPv2 Timers 292
   IGMP Version 3 292
 IGMPv1 and IGMPv2 Interoperability 294
   IGMPv2 Host and IGMPv1 Routers 294
   IGMPv1 Host and IGMPv2 Routers 294
 Comparison of IGMPv1, IGMPv2, and IGMPv3 295
 LAN Multicast Optimizations 296
   Cisco Group Management Protocol 296
   IGMP Snooping 303
```
Router-Port Group Management Protocol 307 IGMP Filtering 309 IGMP Proxy 310 [Foundation Summary 314](#page--1-2) [Memory Builders 314](#page--1-3) Fill In Key Tables from Memory 314 Definitions 315 Further Reading 315 [References in This Chapter 315](#page--1-14) **[Chapter 8 IP Multicast Routing 317](#page--1-2)** ["Do I Know This Already?" Quiz 317](#page--1-3) [Foundation Topics 321](#page--1-2) [Multicast Routing Basics 321](#page--1-15) Overview of Multicast Routing Protocols 322 *Multicast Forwarding Using Dense Mode 322 Reverse Path Forwarding Check 323 Multicast Forwarding Using Sparse Mode 325* Multicast Scoping 327 *TTL Scoping 327 Administrative Scoping 328* [Dense-Mode Routing Protocols 329](#page--1-2) Operation of Protocol Independent Multicast Dense Mode 329 *Forming PIM Adjacencies Using PIM Hello Messages 329 Source-Based Distribution Trees 330 Prune Message 331 PIM-DM: Reacting to a Failed Link 333 Rules for Pruning 335 Steady-State Operation and the State Refresh Message 337 Graft Message 339* LAN-Specific Issues with PIM-DM and PIM-SM 340 *Prune Override 340 Assert Message 341 Designated Router 343 Summary of PIM-DM Messages 343* Distance Vector Multicast Routing Protocol 344 Multicast Open Shortest Path First 344

[Sparse-Mode Routing Protocols 345](#page--1-16)

Operation of Protocol Independent Multicast Sparse Mode 345 *Similarities Between PIM-DM and PIM-SM 346 Sources Sending Packets to the Rendezvous Point 346 Joining the Shared Tree 348 Completion of the Source Registration Process 350 Shared Distribution Tree 352 Steady-State Operation by Continuing to Send Joins 353 Examining the RP's Multicast Routing Table 354 Shortest-Path Tree Switchover 355 Pruning from the Shared Tree 357* Dynamically Finding RPs and Using Redundant RPs 358 *Dynamically Finding the RP Using Auto-RP 359 Dynamically Finding the RP Using BSR 363 Anycast RP with MSDP 365 Interdomain Multicast Routing with MSDP 367 Summary: Finding the RP 369* Bidirectional PIM 370 Comparison of PIM-DM and PIM-SM 371 Source-Specific Multicast 372 [Implementing IPv6 Multicast PIM 373](#page--1-5) Designated Priority Manipulation 376 PIM6 Hello Interval 377 IPv6 Sparse-Mode Multicast 379 IPv6 Static RP 379 IPv6 BSR 381 Multicast Listener Discovery (MLD) 385 Embedded RP 389 [Foundation Summary 393](#page--1-4) [Memory Builders 397](#page--1-16) Fill In Key Tables from Memory 397 Definitions 397 Further Reading 397

**Part V** Security **[Chapter 9 Device and Network Security 399](#page--1-2)** ["Do I Know This Already?" Quiz 399](#page--1-3) [Foundation Topics 403](#page--1-2) [Router and Switch Device Security 403](#page--1-8) Simple Password Protection for the CLI 403 *Better Protection of Enable and Username Passwords 405 Using Secure Shell Protocol 405* User Mode and Privileged Mode AAA Authentication 406 *Using a Default Set of Authentication Methods 407 Using Multiple Authentication Methods 408 Groups of AAA Servers 410 Overriding the Defaults for Login Security 410* PPP Security 411 [Layer 2 Security 412](#page--1-2) Switch Security Best Practices for Unused and User Ports 413 *Port Security 413 Dynamic ARP Inspection 417 DHCP Snooping 420 IP Source Guard 422 802.1X Authentication Using EAP 423 Storm Control 426* General Layer 2 Security Recommendations 427 [Layer 3 Security 429](#page--1-2) IP Access Control List Review 430 *ACL Rule Summary 431 Wildcard Masks 433* General Layer 3 Security Considerations 433 *Smurf Attacks, Directed Broadcasts, and RPF Checks 433 Inappropriate IP Addresses 435 TCP SYN Flood, the Established Bit, and TCP Intercept 436* Classic Cisco IOS Firewall 438 *TCP Versus UDP with CBAC 439 Cisco IOS Firewall Protocol Support 439 Cisco IOS Firewall Caveats 440 Cisco IOS Firewall Configuration Steps 440* Cisco IOS Zone-Based Firewall 441

Control-Plane Policing 446 *Preparing for CoPP Implementation 447 Implementing CoPP 448* Dynamic Multipoint VPN 451 *Step 1: Basic Configuration of IP Addresses 452 Step 2: GRE Multipoint Tunnel Configuration on All Routers (for Spoke-to-Spoke Connectivity) 453 Step 3: Configure IPsec to Encrypt mGRE Tunnels 457 Step 4: DMVPN Routing Configuration 459* [IPv6 First Hop Security 461](#page--1-5) First Hop Security for IPv6 461 Link Operations 463 *End Node Security Enforcement 463 First Hop Switch Security Enforcement 464 Last Router Security Enforcement 464* ICMPv6 and Neighbor Discovery Protocol 464 *Secure Neighbor Discovery (SeND) 465 Securing at the First Hop 466* RA Guard 467 DHCPv6 Guard 468 *DHCPv6 Guard and the Binding Database 469* IPv6 Device Tracking 471 IPv6 Neighbor Discovery Inspection 472 IPv6 Source Guard 473 Port Access Control Lists (PACL) 475 [Foundation Summary 476](#page--1-4) [Memory Builders 480](#page--1-4) Fill In Key Tables from Memory 480 Definitions 480 Further Reading 480 **[Chapter 10 Tunneling Technologies 483](#page--1-4)** ["Do I Know This Already?" Quiz 483](#page--1-17) [Foundation Topics 486](#page--1-4) [GRE Tunnels 486](#page--1-6) Dynamic Multipoint VPN Tunnels 487 *DMVPN Operation 488 DMVPN Components 488 DMVPN Operation 489*

IPv6 Tunneling and Related Techniques 495 *Tunneling Overview 496 Manually Configured Tunnels 497 Automatic IPv4-Compatible Tunnels 499 IPv6-over-IPv4 GRE Tunnels 499 Automatic 6to4 Tunnels 499 ISATAP Tunnels 501 SLAAC and DHCPv6 502 NAT-PT 502 NAT ALG 502 NAT64 502* Layer 2 VPNs 503 *Tagged Mode 503 Raw Mode 503 Layer 2 Tunneling Protocol (L2TPv3) 504 AToM (Any Transport over MPLS) 504 Virtual Private LAN Services (VPLS) 505 Overlay Transport Virtualization (OTV) 506* GET VPN 506 [Foundation Summary 512](#page--1-2) [Memory Builders 512](#page--1-3) Definitions 512  **[Part VI Multiprotocol Label Switching \(MPLS\)](#page--1-2) [Chapter 11 Multiprotocol Label Switching 515](#page--1-2)** ["Do I Know This Already?" Quiz 515](#page--1-18) [Foundation Topics 519](#page--1-2) [MPLS Unicast IP Forwarding 519](#page--1-3) MPLS IP Forwarding: Data Plane 520 *CEF Review 520 Overview of MPLS Unicast IP Forwarding 521 MPLS Forwarding Using the FIB and LFIB 522 The MPLS Header and Label 524 The MPLS TTL Field and MPLS TTL Propagation 524* MPLS IP Forwarding: Control Plane 526 *MPLS LDP Basics 527 The MPLS Label Information Base Feeding the FIB and LFIB 529*

*Examples of FIB and LFIB Entries 532 Label Distribution Protocol Reference 534* [MPLS VPNs 535](#page--1-5) The Problem: Duplicate Customer Address Ranges 535 The Solution: MPLS VPNs 537 MPLS VPN Control Plane 539 *Virtual Routing and Forwarding Tables 540 MP-BGP and Route Distinguishers 541 Route Targets 543 Overlapping VPNs 545* MPLS VPN Configuration 546 *Configuring the VRF and Associated Interfaces 548 Configuring the IGP Between PE and CE 550 Configuring Redistribution Between PE-CE IGP and MP-BGP 553 Configuring MP-BGP Between PEs 555* MPLS VPN Data Plane 558 *Building the (Inner) VPN Label 559 Creating LFIB Entries to Forward Packets to the Egress PE 560 Creating VRF FIB Entries for the Ingress PE 562 Penultimate Hop Popping 564* [Other MPLS Applications 565](#page--1-4) [Implement Multi-VRF Customer Edge \(VRF Lite\) 566](#page--1-4) VRF Lite, Without MPLS 566 VRF Lite with MPLS 569 [Foundation Summary 570](#page--1-4) [Memory Builders 570](#page--1-6) Fill In Key Tables from Memory 570 Definitions 570 Further Reading 570

#### **Part VII Final Preparation**

#### **[Chapter 12 Final Preparation 573](#page--1-4)**

[Tools for Final Preparation 573](#page--1-19) [Pearson Cert Practice Test Engine and Questions on the CD 573](#page--1-5) Install the Software from the CD 574 Activate and Download the Practice Exam 574 Activating Other Exams 575 Premium Edition 575

[The Cisco Learning Network 575](#page--1-20) [Memory Tables 575](#page--1-3) [Chapter-Ending Review Tools 576](#page--1-2) [Suggested Plan for Final Review/Study 576](#page--1-21) [Using the Exam Engine 576](#page--1-3) [Summary 577](#page--1-3)

- **[Part VIII Appendixes](#page--1-2)**
- **[Appendix A Answers to the "Do I Know This Already?" Quizzes 579](#page--1-2)**

**[Appendix B CCIE Exam Updates 583](#page--1-2)**

 **[Index 584](#page-84-1)**

#### **CD-Only**

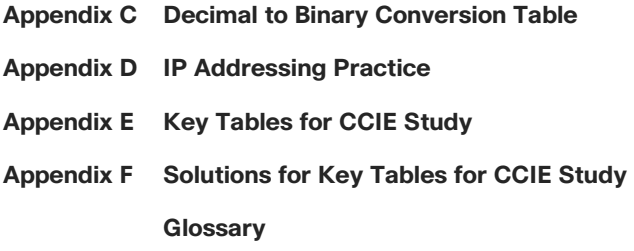

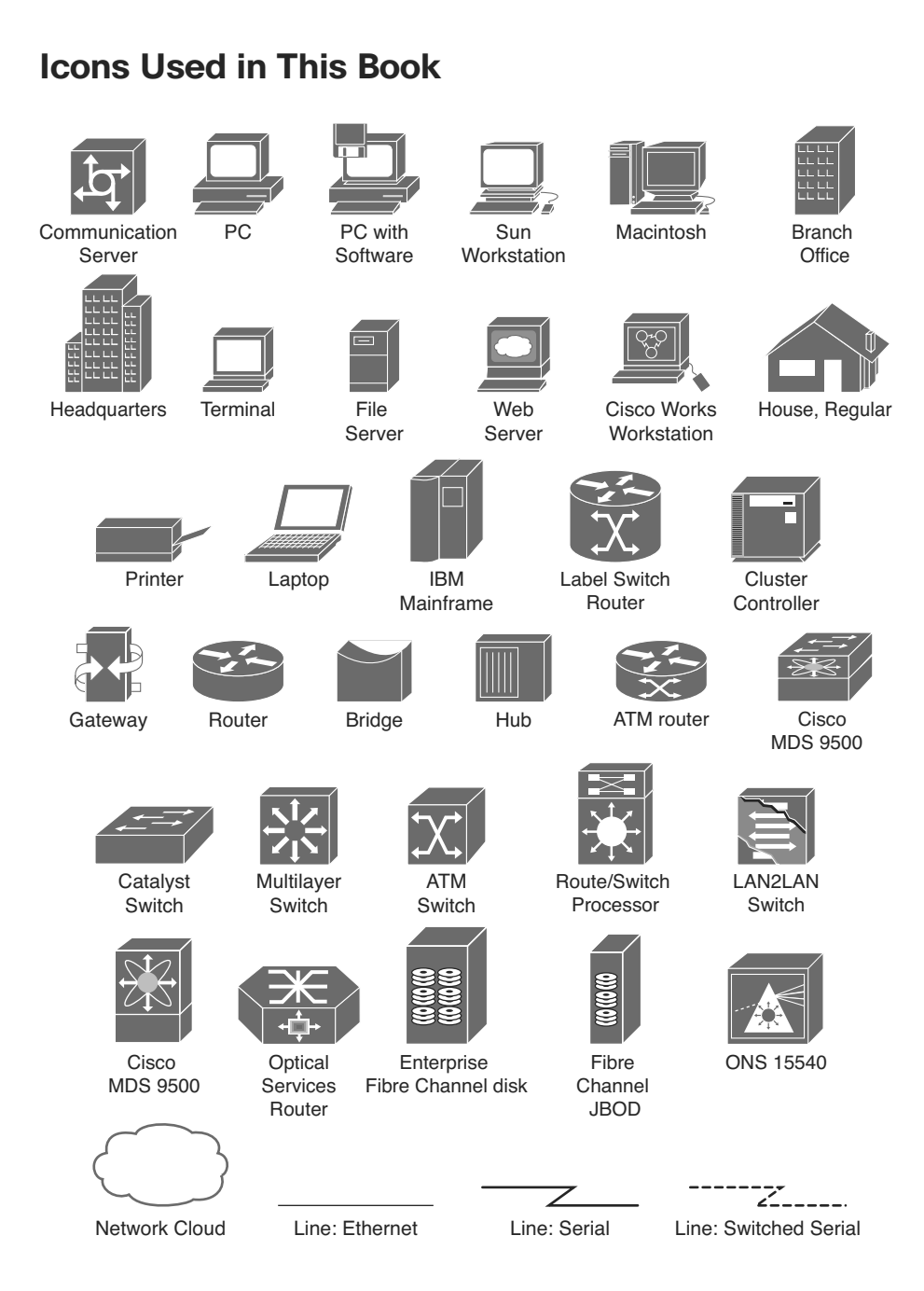

## **Command Syntax Conventions**

 The conventions used to present command syntax in this book are the same conventions used in the IOS Command Reference. The Command Reference describes these conventions as follows:

- **Boldface** indicates commands and keywords that are entered literally as shown. In actual configuration examples and output (not general command syntax), boldface indicates commands that are manually input by the user (such as a **show** command).
- *Italic* indicates arguments for which you supply actual values.
- Vertical bars (|) separate alternative, mutually exclusive elements.
- Square brackets ([ ]) indicate an optional element.
- Braces ({ }) indicate a required choice.
- Braces within brackets ( $\{ \}$ }) indicate a required choice within an optional element.

## <span id="page-27-1"></span><span id="page-27-0"></span> **[Introduction](#page-10-0)**

 The Cisco Certified Internetwork Expert (CCIE) certification might be the most challenging and prestigious of all networking certifications. It has received numerous awards and certainly has built a reputation as one of the most difficult certifications to earn in all of the technology world. Having a CCIE certification opens doors professionally, typically results in higher pay, and looks great on a résumé.

 Cisco currently offers several CCIE certifications. This book covers the version 5.0 exam blueprint topics of the written exam for the CCIE Routing and Switching certification. The following list details the currently available CCIE certifications at the time of this book's publication; check [www.cisco.com/go/ccie](http://www.cisco.com/go/ccie) for the latest information. The certifications are listed in the order in which they appear on the web page:

- CCDE
- CCIE Collaboration
- CCIE Data Center
- CCIE Routing & Switching
- CCIE Security
- CCIE Service Provider
- CCIE Service Provider Operations
- CCIE Wireless

 Each of the CCDE and CCIE certifications requires the candidate to pass both a written exam and a one-day, hands-on lab exam. The written exam is intended to test your knowledge of theory, protocols, and configuration concepts that follow good design practices. The lab exam proves that you can configure and troubleshoot actual gear.

## **Why Should I Take the CCIE Routing and Switching Written Exam?**

 The first and most obvious reason to take the CCIE Routing and Switching written exam is that it is the first step toward obtaining the CCIE Routing and Switching certification. Also, you cannot schedule a CCIE lab exam until you pass the corresponding written exam. In short, if you want all the professional benefits of a CCIE Routing and Switching certification, you start by passing the written exam.

The benefits of getting a CCIE certification are varied, among which are the following:

- Better pay
- Career-advancement opportunities
- Applies to certain minimum requirements for Cisco Silver and Gold Channel Partners, as well as those seeking Master Specialization, making you more valuable to Channel Partners
- Better movement through the problem-resolution process when calling the Cisco TAC
- **Prestige**
- Credibility for consultants and customer engineers, including the use of the Cisco CCIE logo

 The other big reason to take the CCIE Routing and Switching written exam is that it recertifies an individual's associate-, professional-, and expert-level Cisco certifications, regardless of his or her technology track. Recertification requirements do change, so please verify the requirements at [www.cisco.com/go/certifications .](http://www.cisco.com/go/certifications)

## **CCIE Routing and Switching Written Exam 400-101**

 The CCIE Routing and Switching written exam, at the time of this writing, consists of a two-hour exam administered at a proctored exam facility affiliated with Pearson VUE (www.vue.com/cisco). The exam typically includes approximately 100 multiple-choice questions. No simulation questions are currently part of the written exam.

 As with most exams, everyone wants to know what is on the exam. Cisco provides general guidance as to topics on the exam in the CCIE Routing and Switching written exam blueprint, the most recent copy of which can be accessed from [www.cisco.com/go/ccie .](http://www.cisco.com/go/ccie)

 Cisco changes both the CCIE written and lab blueprints over time, but Cisco seldom, if ever, changes the exam numbers. However, exactly this change occurred when the CCIE Routing and Switching blueprint was refreshed for v5.0. The previous written exam for v4.0 was numbered as 350-001; the v5.0 written exam is identified by 400-101.

 The CCIE Routing and Switching written exam blueprint 5.0, as of the time of publication, is listed in Table I-1 . Table I-1 also lists the chapters that cover each topic.

| <b>Topics</b>                                                                    | <b>Book Volume</b> | <b>Book Chapter</b> |
|----------------------------------------------------------------------------------|--------------------|---------------------|
| 1.0 Network Principles                                                           |                    |                     |
| 1.1 Network theory                                                               |                    |                     |
| 1.1.a Describe basic software architecture differences<br>between IOS and IOS XE |                    |                     |
| 1.1.a (i) Control plane and Forwarding plane                                     |                    |                     |
| 1.1.a (ii) Impact to troubleshooting and performances                            | 1                  | 1                   |
| 1.1.a (iii) Excluding specific platform's architecture                           | 1                  | 1                   |
| 1.1.b Identify Cisco Express Forwarding concepts                                 |                    |                     |
| 1.1.b (i) RIB, FIB, LFIB, adjacency table                                        | 1                  | 6                   |
| 1.1.b (ii) Load-balancing hash                                                   | 1                  | 6                   |

**Table I-1** *CCIE Routing and Switching Written Exam Blueprint* 

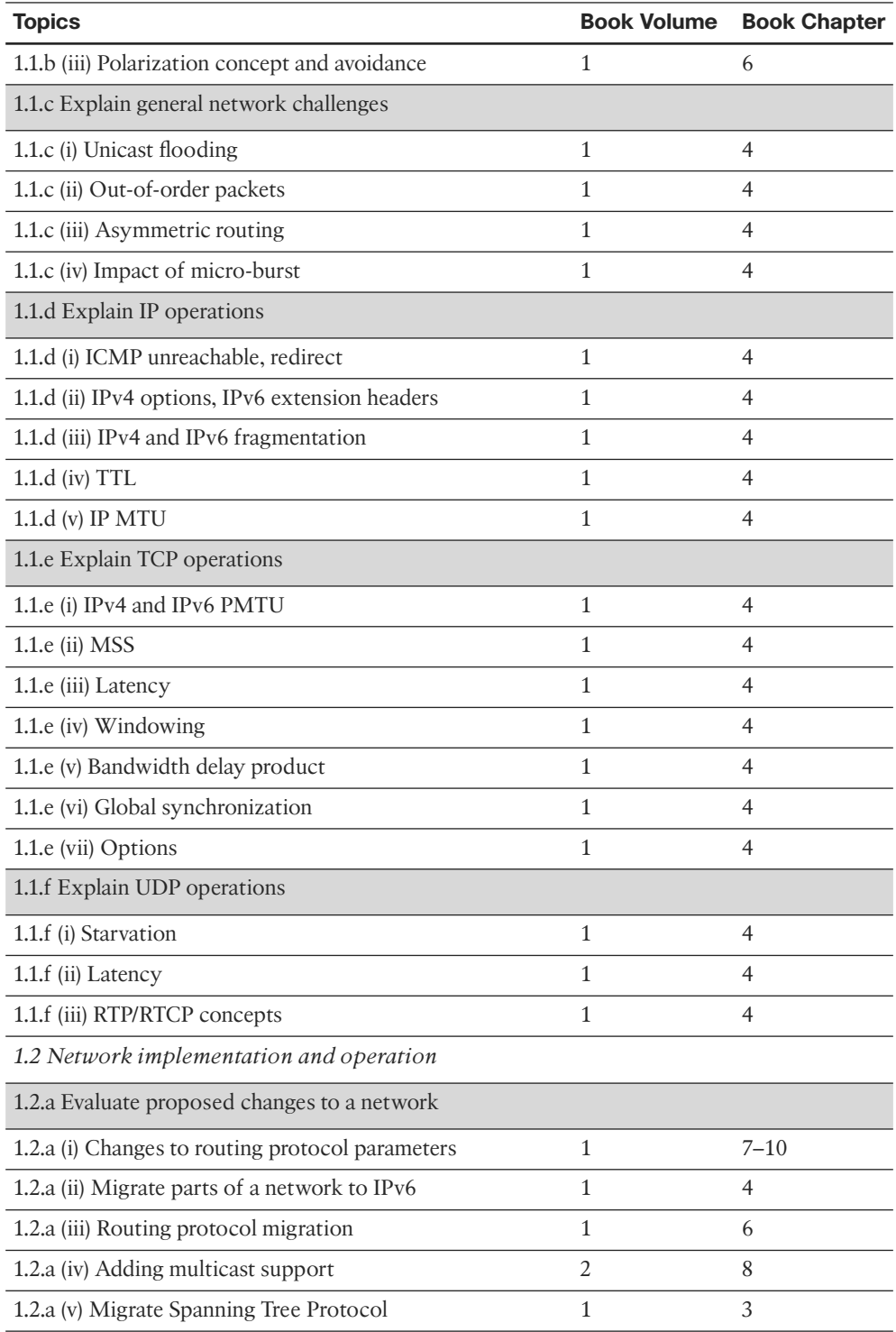

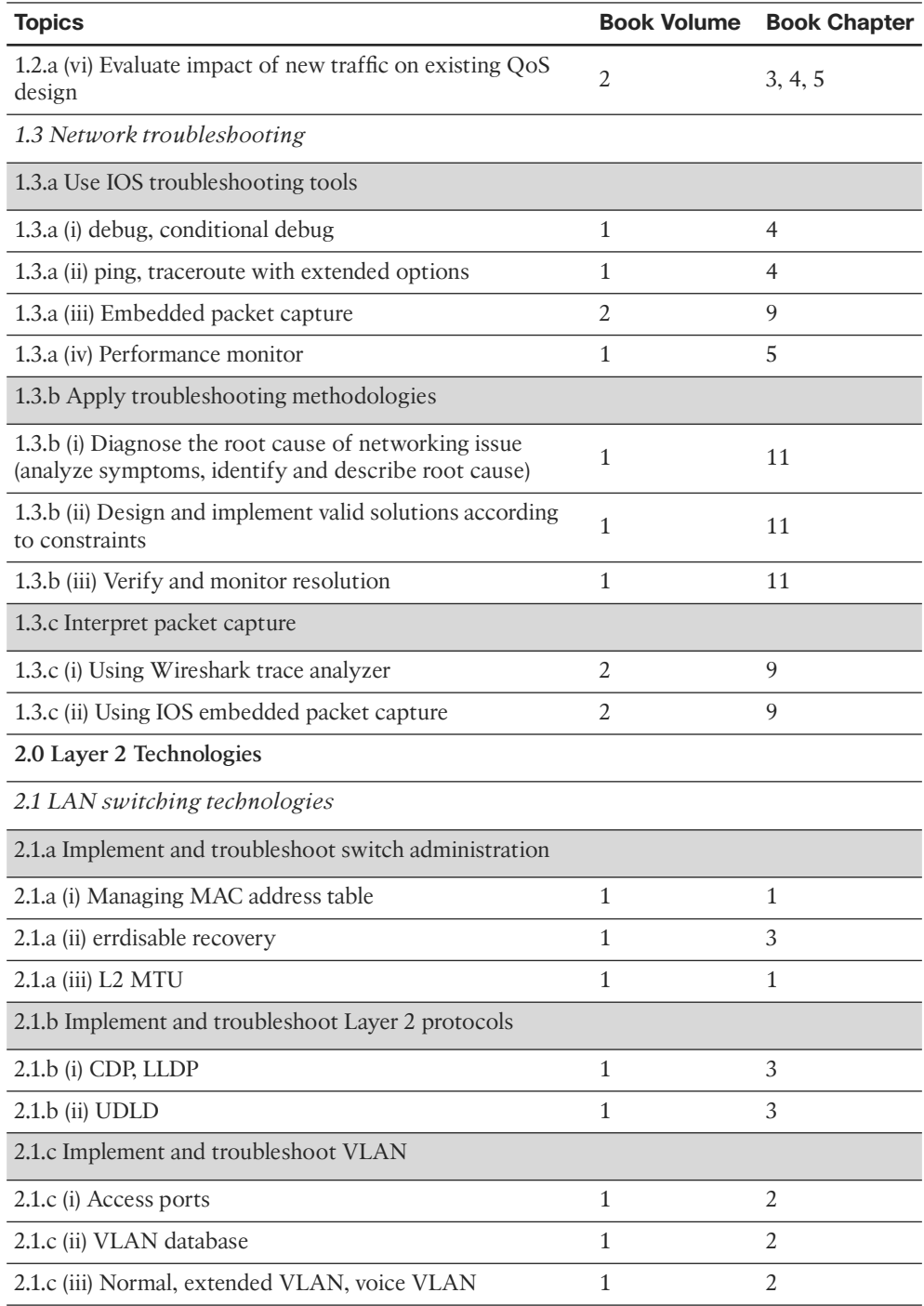

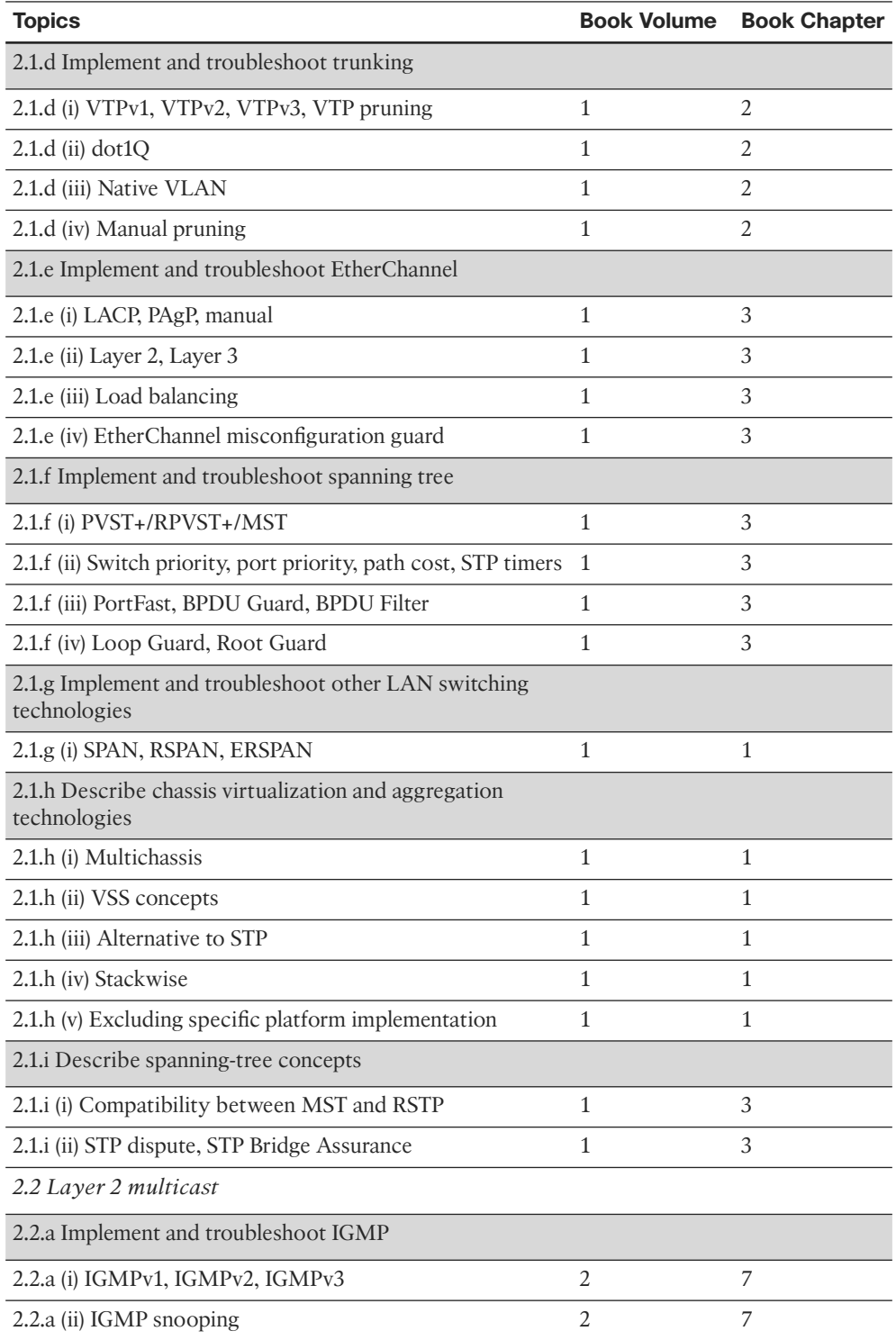

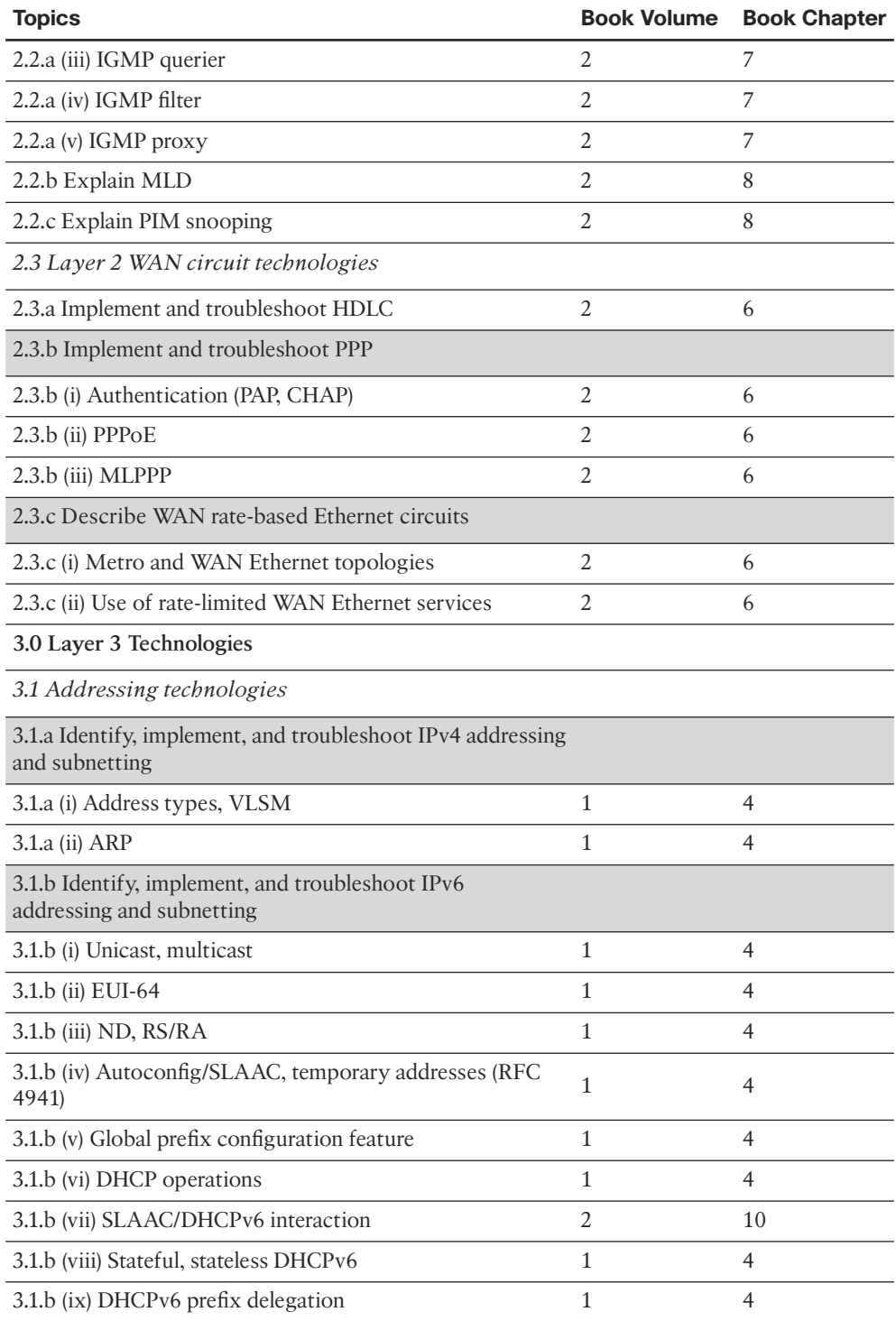

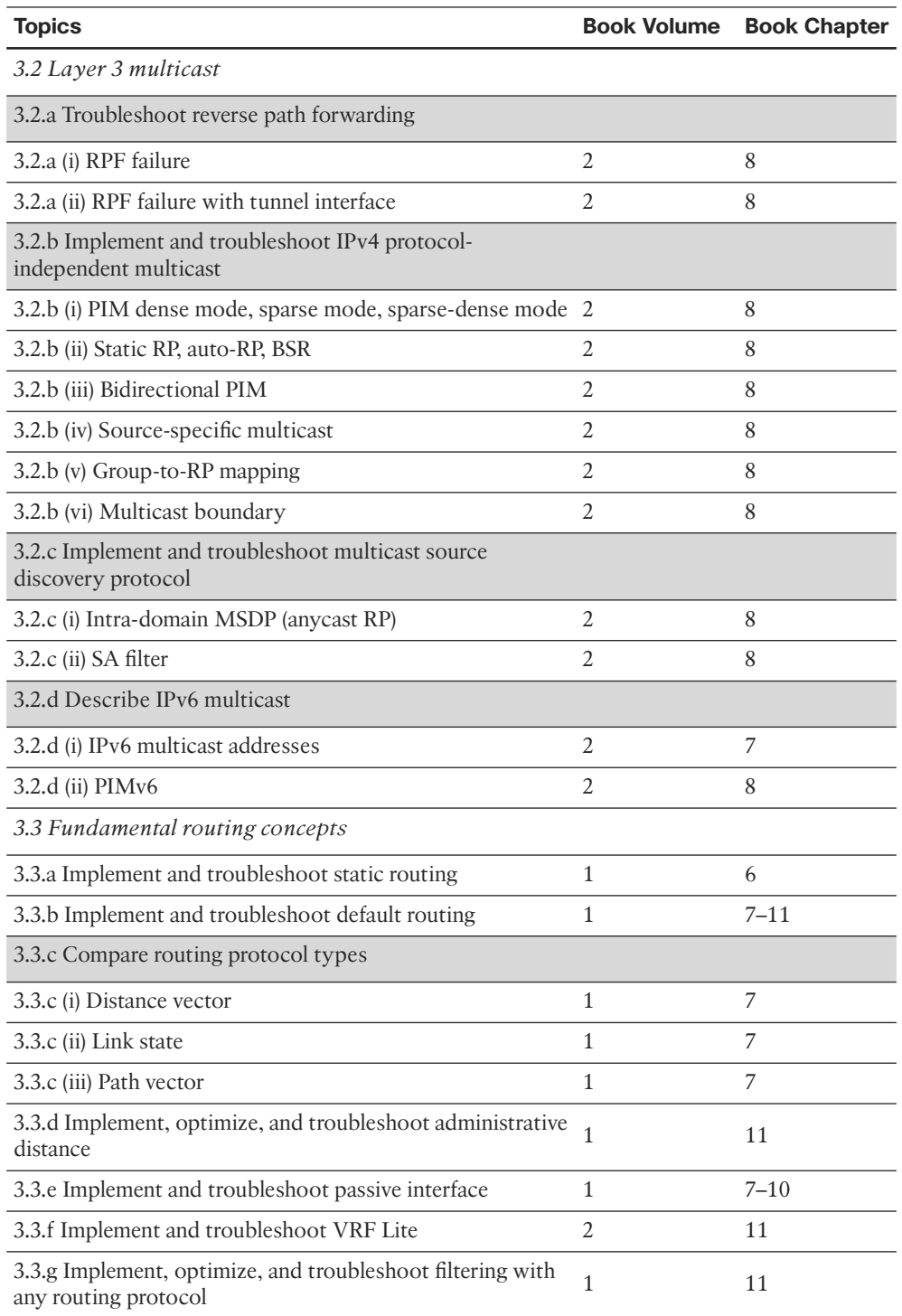

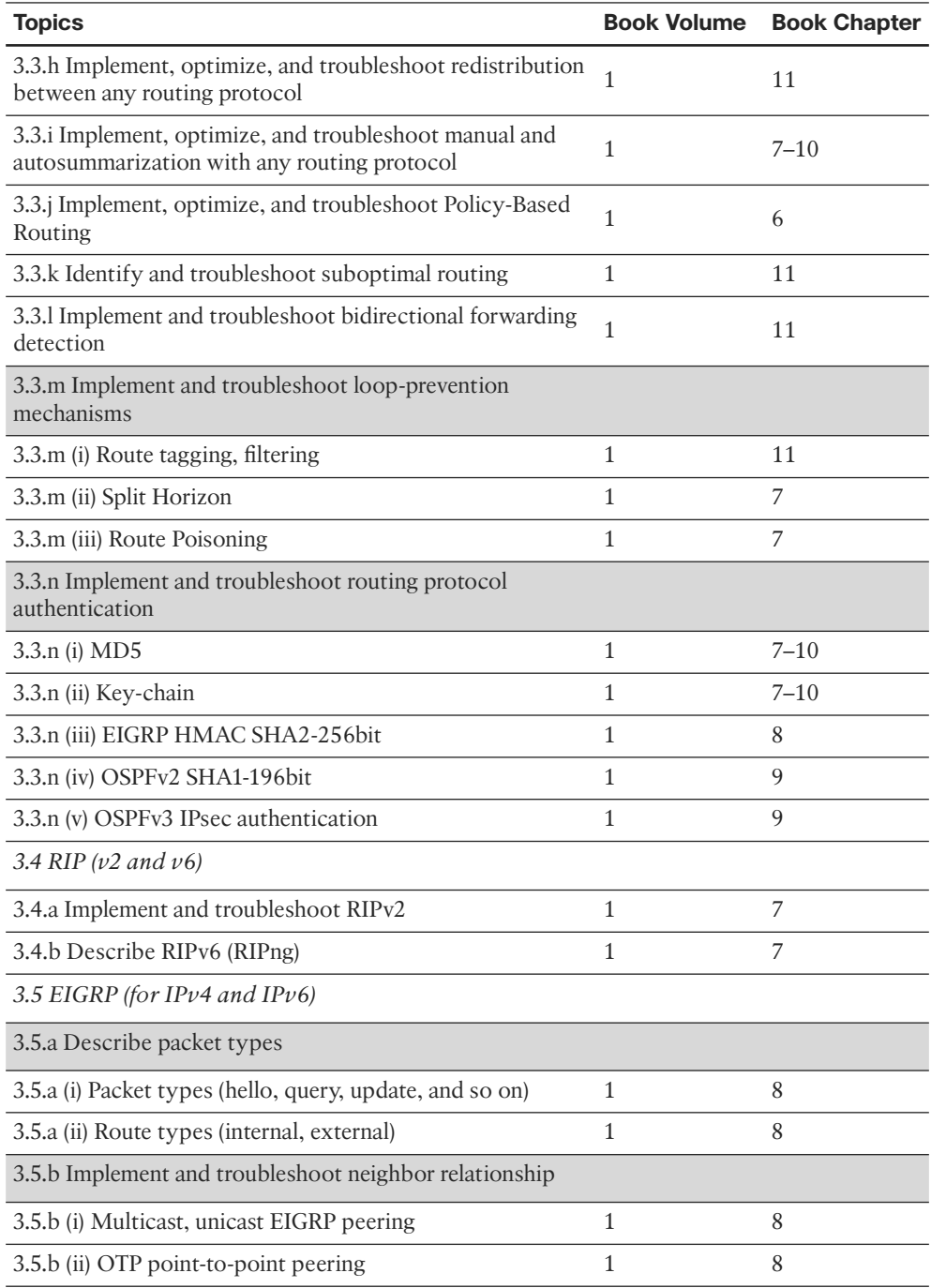

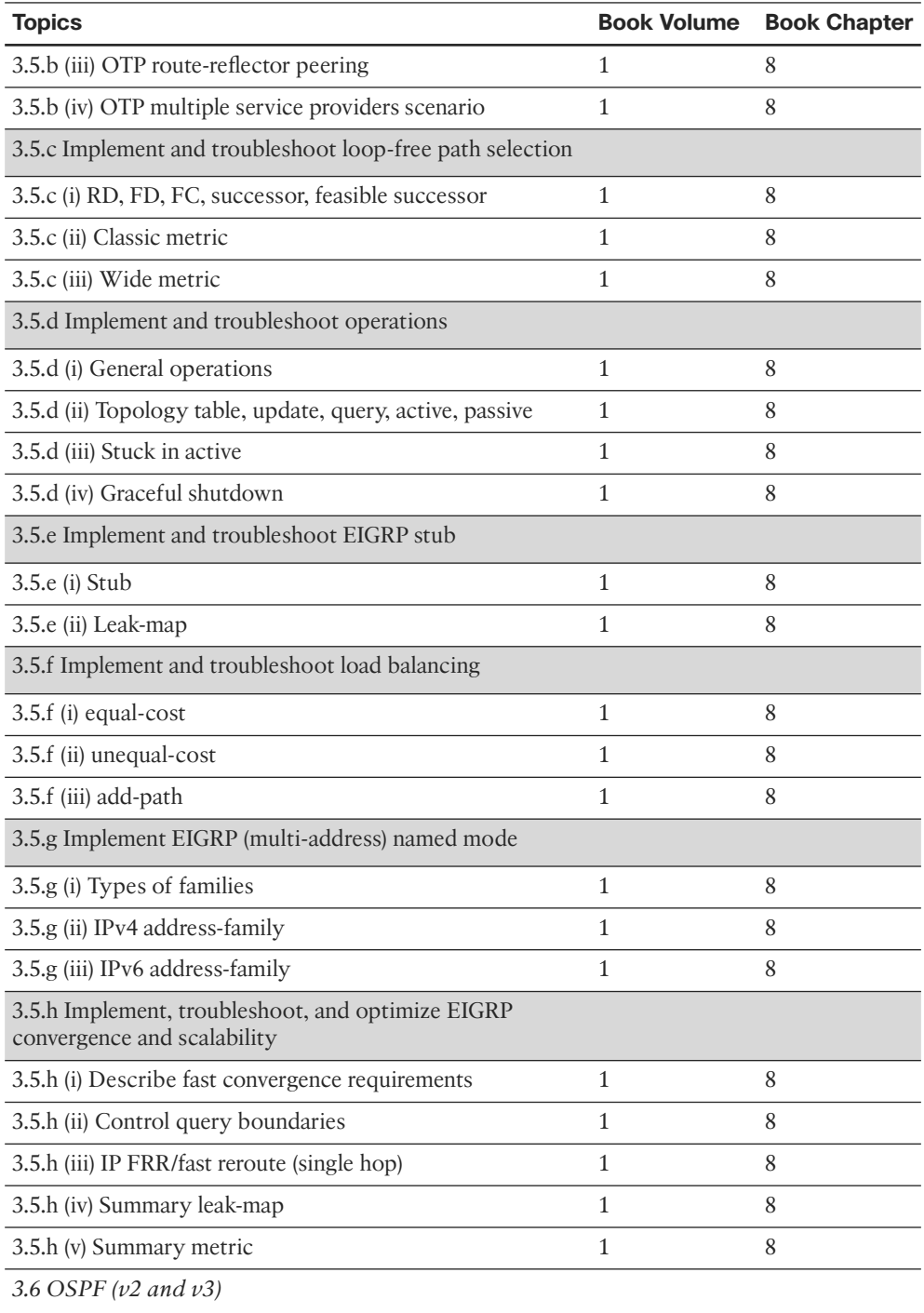
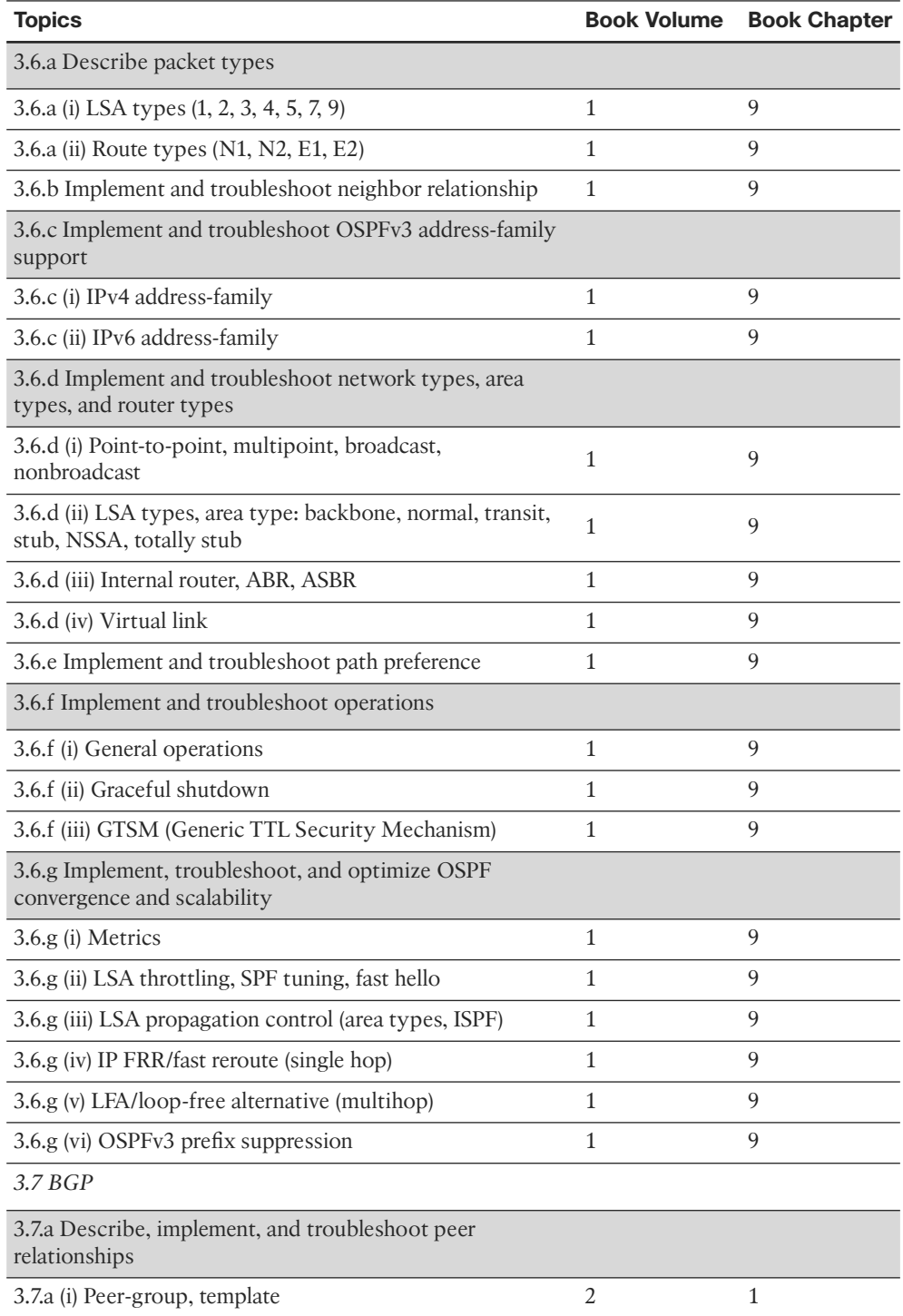

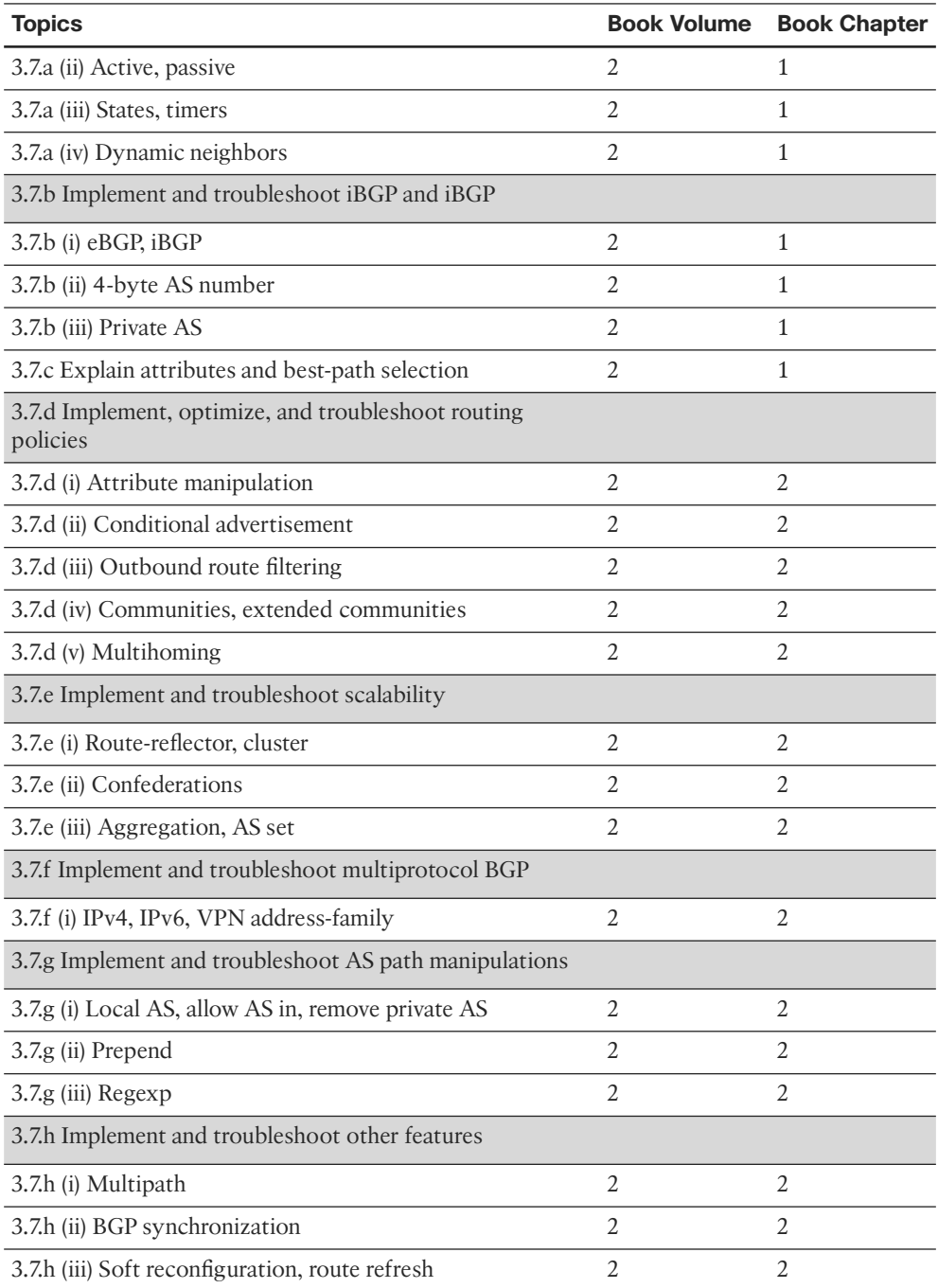

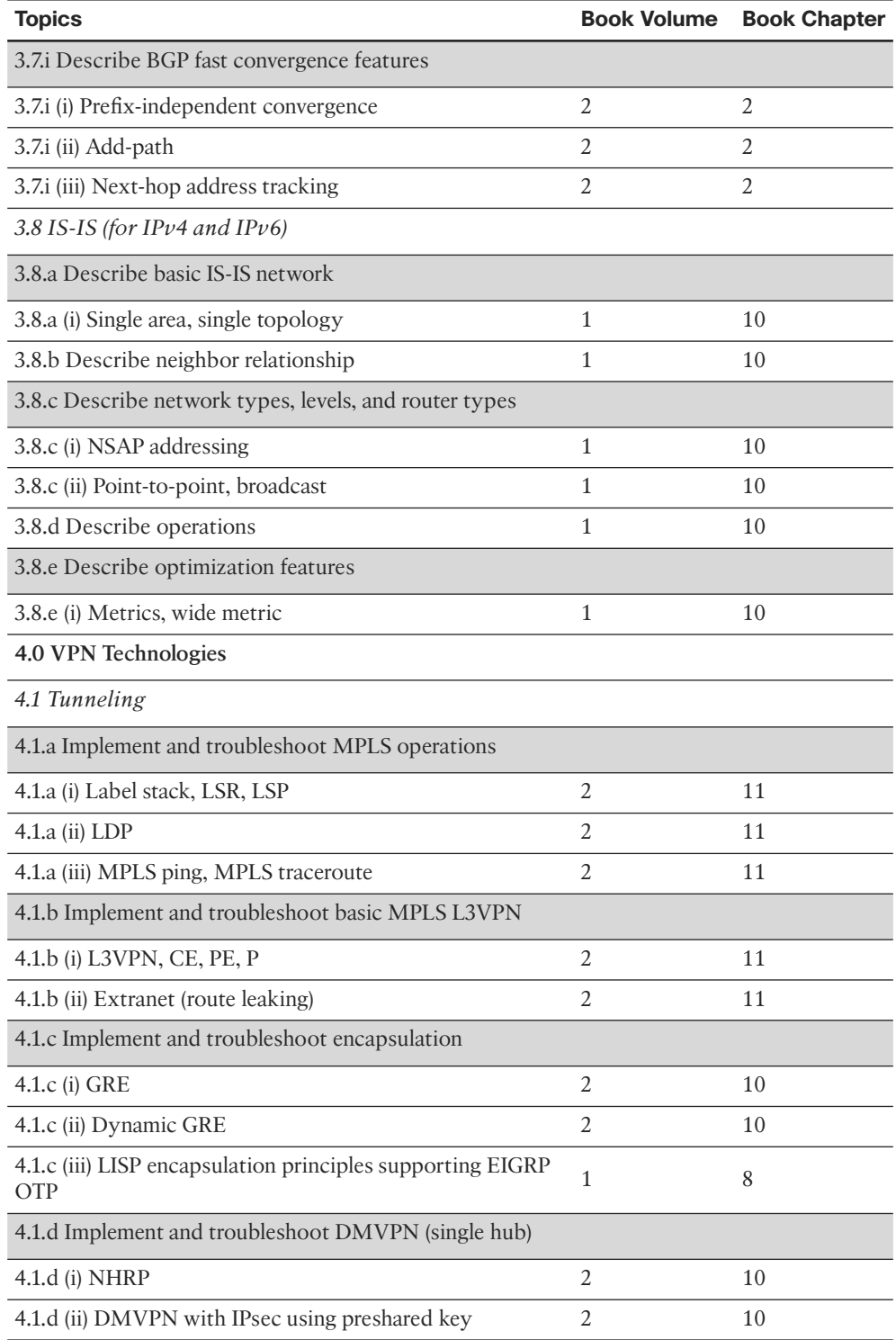

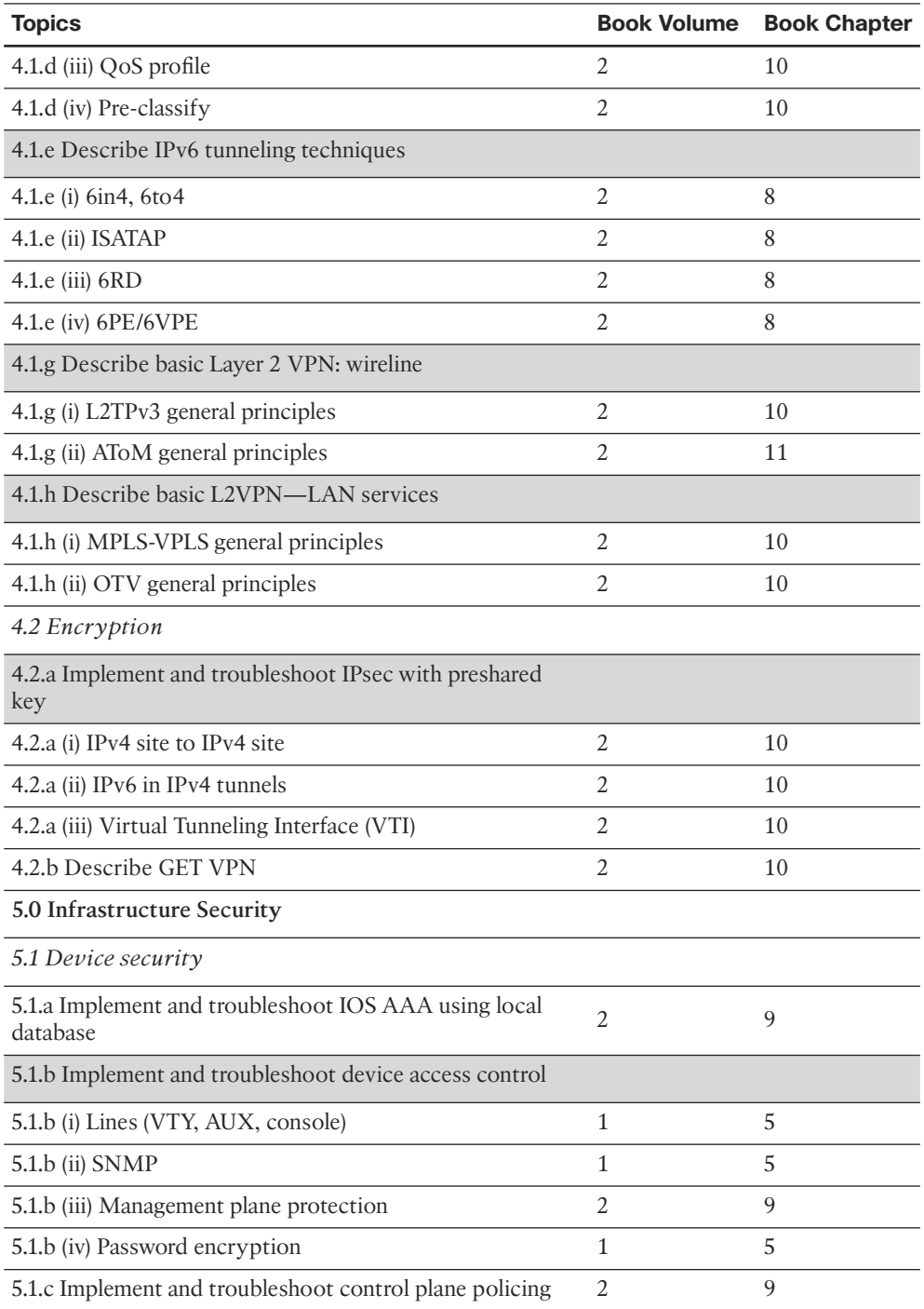

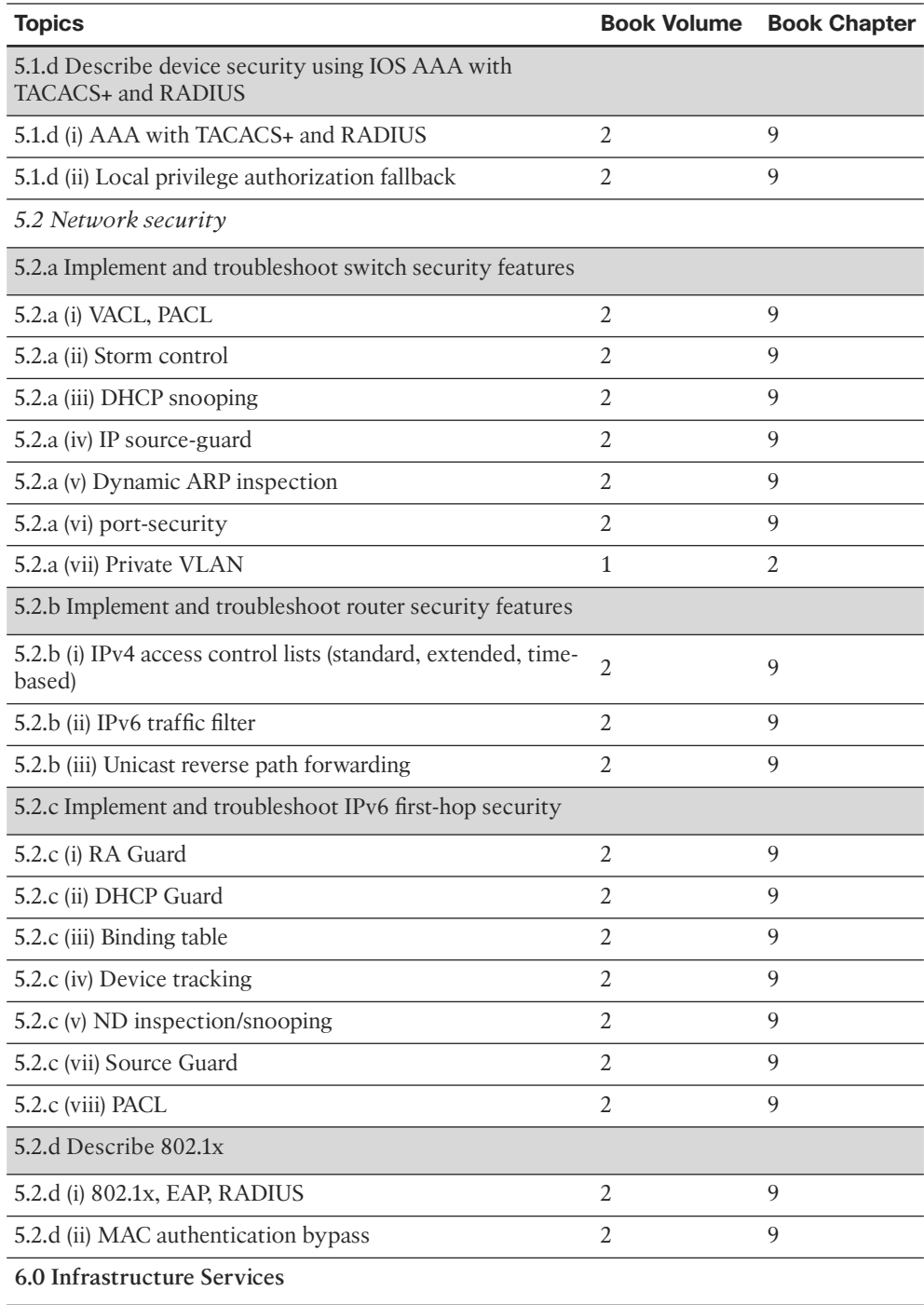

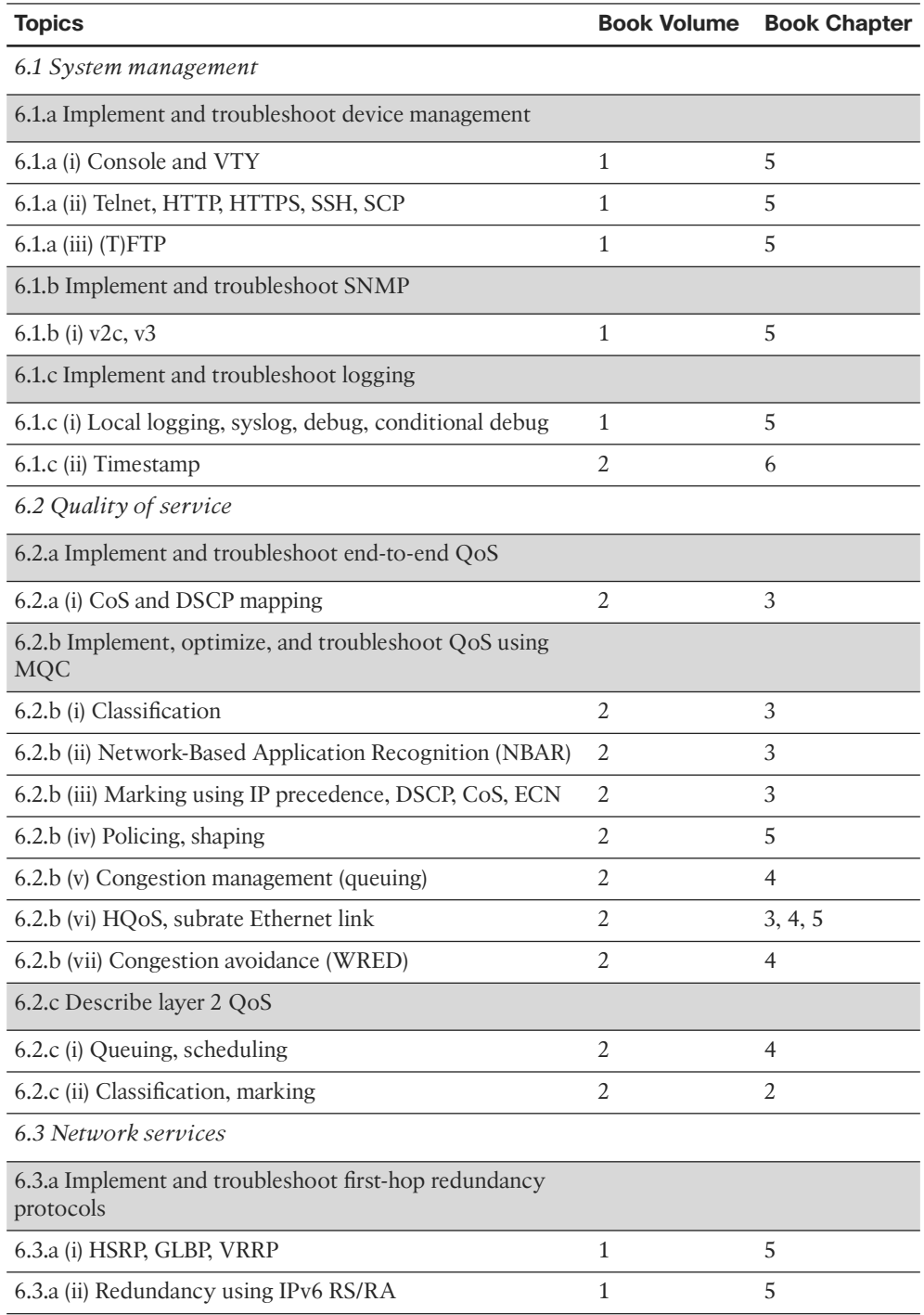

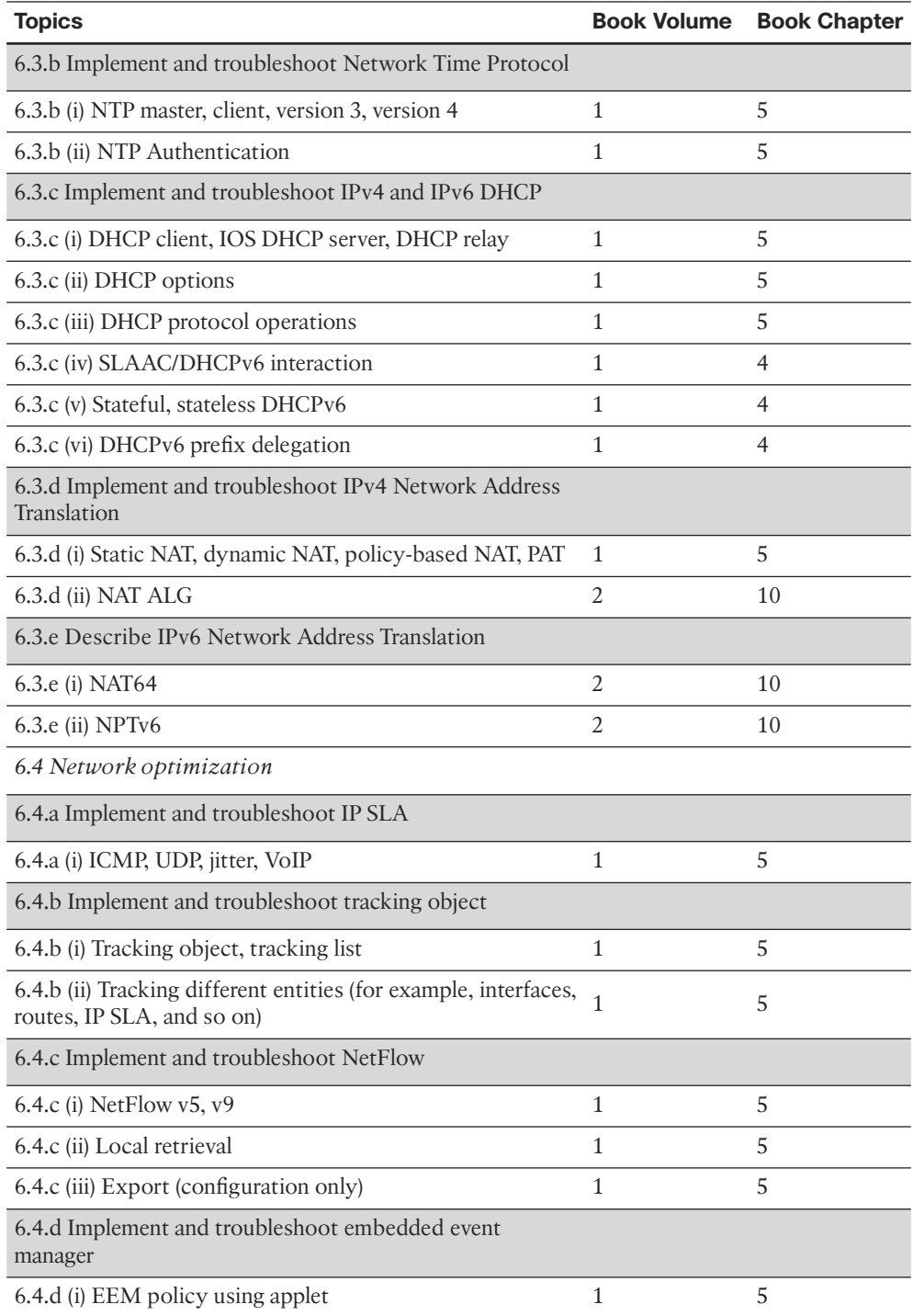

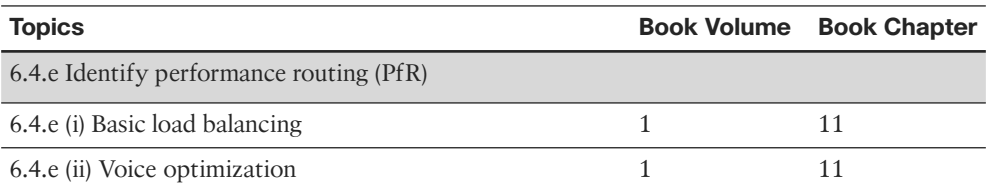

 To give you practice on these topics, and pull the topics together, Edition 5 of the *CCIE Routing and Switching v5.0 Official Cert Guide, Volume 2* includes a large set of CD questions that mirror the types of questions expected for the Version 5.0 blueprint. By their very nature, these topics require the application of the knowledge listed throughout the book. This special section of questions provides a means to learn and practice these skills with a proportionally larger set of questions added specifically for this purpose.

 These questions will be available to you in the practice test engine database, whether you take full exams or choose questions by category.

# **About the CCIE Routing and Switching v5.0 Official Cert Exam Guide, Volume 2 , Fifth Edition**

 This section provides a brief insight into the contents of the book, the major goals, and some of the book features that you will encounter when using this book.

# **Book Organization**

 This volume contains six major parts. Beyond the chapters in these parts of the book, you will find several useful appendixes gathered in Part VIII.

Following is a description of each part's coverage:

- **Part I, "IP BGP Routing" (Chapters 1 and 2):** This part focuses on the details of BGP (Chapter 1), with Chapter 2 looking at BGP path attributes and how to influence BGP's choice of best path.
- **Part II, "QoS" (Chapters 3–5):** This part covers the more popular QoS tools, including some MQC-based tools, as well as several older tools, particularly FRTS. The chapters include coverage of classification and marking (Chapter 3), queuing and congestion avoidance (Chapter 4), plus shaping, policing, and link efficiency (Chapter 5).
- **Part III, "Wide-Area Networks" (Chapter 6):** The WAN coverage has been shrinking over the last few revisions to the CCIE R&S written exam. Chapter 6 includes some brief coverage of PPP and Frame Relay. Note that the previous version (V4.0) and current version (V5.0) of the blueprint include another WAN topic, MPLS, which is covered in Part VI, Chapter 11.
- **Part IV, "IP Multicast" (Chapters 7 and 8):** Chapter 7 covers multicast on LANs, including IGMP and how hosts join multicast groups. Chapter 8 covers multicast WAN topics.
- **Part V, "Security" (Chapters 9 and 10):** Given the CCIE tracks for both Security and Voice, Cisco has a small dilemma regarding whether to cover those topics on CCIE Routing and Switching, and if so, in how much detail. This part covers a variety of security topics appropriate for CCIE Routing and Switching. This chapter focuses on switch and router security.
- **Part VI, "Multiprotocol Label Switching (MPLS)" (Chapter 11):** As mentioned in the WAN section, the CCIE R&S exam's coverage of MPLS has been growing over the last two versions of the blueprint. This chapter focuses on enterprise-related topics such as core MPLS concepts and MPLS VPNs, including basic configuration.
- **Part VII, "Final Preparation" (Chapter 12):** This part provides a set of tools and a study plan to help you complete your preparation for the exams.
- Part VIII, "Appendixes":

 Appendix A , "Answers to the 'Do I Know This Already?' Quizzes": This appendix lists answers and explanations for the questions at the beginning of each chapter.

Appendix B, "CCIE Exam Updates": As of the first printing of the book, this appendix contains only a few words that reference the web page for this book at [www.ciscopress.com/title/9781587144912 .](http://www.ciscopress.com/title/9781587144912) As the blueprint evolves over time, the authors will post new materials at the website. Any future printings of the book will include the latest newly added materials in printed form inside Appendix B . If Cisco releases a major exam update, changes to the book will be available only in a new edition of the book and not on this site.

**NOTE** Appendixes C through F and the Glossary are in printable, PDF format on the CD.

 (CD-only) Appendix C , "Decimal-to-Binary Conversion Table": This appendix lists the decimal values 0 through 255, with their binary equivalents.

(CD-only) Appendix D, "IP Addressing Practice": This appendix lists several practice problems for IP subnetting and finding summary routes. The explanations to the answers use the shortcuts described in the book.

 (CD-only) Appendix E , "Key Tables for CCIE Study": This appendix lists the most important tables from the core chapters of the book. The tables have much of the content removed so that you can use them as an exercise. You can print the PDF and then fill in the table from memory, checking your answers against the completed tables in Appendix F.

(CD-only) Appendix F, "Solutions for Key Tables for CCIE Study"

(CD-only) Glossary: The Glossary contains the key terms listed in the book.

# **Book Features**

 The core chapters of this book have several features that help you make the best use of your time:

- **"Do I Know This Already?" Quizzes:** Each chapter begins with a quiz that helps you to determine the amount of time you need to spend studying that chapter. If you score yourself strictly, and you miss only one question, you might want to skip the core of the chapter and move on to the "Foundation Summary" section at the end of the chapter, which lets you review facts and spend time on other topics. If you miss more than one, you might want to spend some time reading the chapter or at least reading sections that cover topics about which you know you are weaker.
- **Foundation Topics:** These are the core sections of each chapter. They explain the protocols, concepts, and configurations for the topics in that chapter.
- **Foundation Summary:** The "Foundation Summary" section of this book departs from the typical features of the "Foundation Summary" section of other Cisco Press Exam Certification Guides. This section does not repeat any details from the "Foundation Topics" section; instead, it simply summarizes and lists facts related to the chapter but for which a longer or more detailed explanation is not warranted.
- **Key topics:** Throughout the "Foundation Topics" section, a Key Topic icon has been placed beside the most important areas for review. After reading a chapter, when doing your final preparation for the exam, take the time to flip through the chapters, looking for the Key Topic icons, and review those paragraphs, tables, figures, and lists.
- **Fill In Key Tables from Memory:** The more important tables from the chapters have been copied to PDF files available on the CD as Appendix E . The tables have most of the information removed. After printing these mostly empty tables, you can use them to improve your memory of the facts in the table by trying to fill them out. This tool should be useful for memorizing key facts. The CD-only Appendix F contains the completed tables so that you can check your work.
- **CD-based practice exam:** The companion CD contains multiple-choice questions and a testing engine. The CD includes 200 questions unique to the CD. As part of your final preparation, you should practice with these questions to help you get used to the exam-taking process, as well as to help refine and prove your knowledge of the exam topics.
- Special question section for the "Implement Proposed Changes to a Network" **section of the Blueprint:** To provide practice and perspectives on these exam topics, a special section of questions has been developed to help you prepare for these new types of questions.

#### xlvi CCIE Routing and Switching v5.0 Official Cert Guide, Volume 2

- **Key terms and Glossary:** The more important terms mentioned in each chapter are listed at the end of each chapter under the heading "Definitions." The Glossary, found on the CD that comes with this book, lists all the terms from the chapters. When studying each chapter, you should review the key terms, and for those terms about which you are unsure of the definition, you can review the short definitions from the Glossary.
- **Further Reading:** Most chapters include a suggested set of books and websites for additional study on the same topics covered in that chapter. Often, these references will be useful tools for preparation for the CCIE Routing and Switching lab exam.

*This page intentionally left blank* 

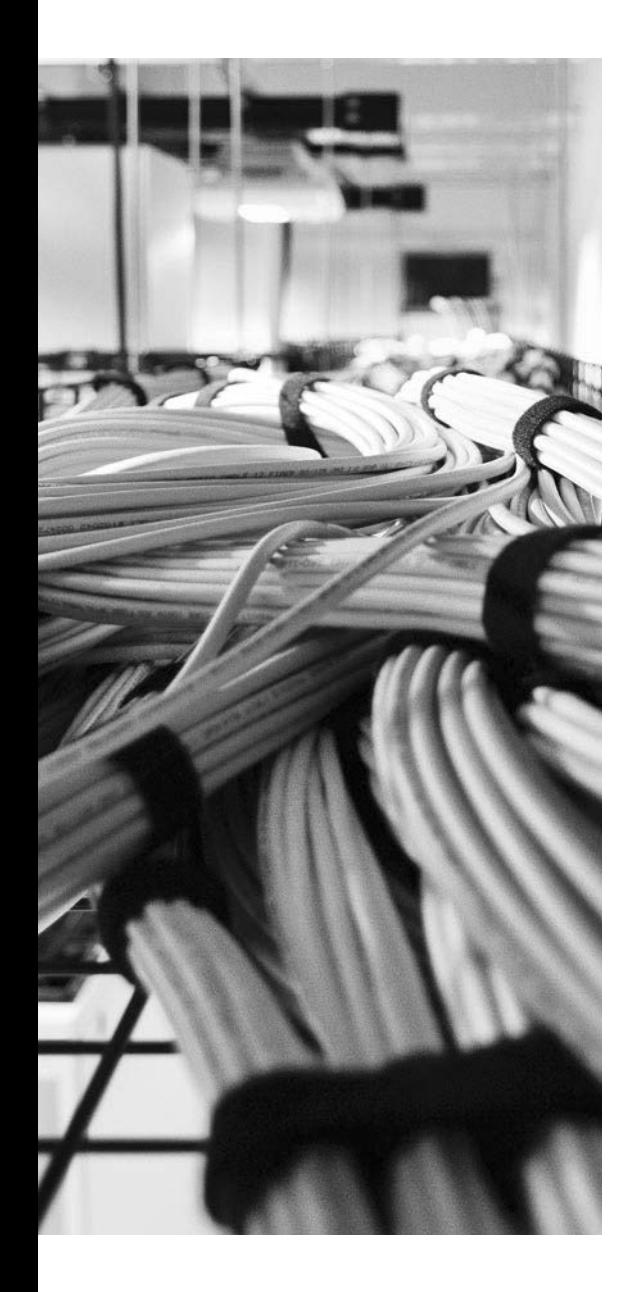

## **Blueprint topics covered in this chapter:**

 This chapter covers the following subtopics from the Cisco CCIE Routing and Switching written exam blueprint. Refer to the full blueprint in Table I-1 in the Introduction for more details on the topics covered in each chapter and their context within the blueprint.

- Modular QoS CLI (MQC)
- Network-Based Application Recognition (NBAR)
- QoS Classification
- QoS Marking
- Cisco AutoQoS

# **CHAPTER 3**

# **[Classification and Marking](#page-12-0)**

 The goal of classification and marking tools is to simplify the classification process of other quality of service (QoS) tools by performing complicated classification steps as few times as possible. For example, a classification and marking tool might examine the source IP address of packets, incoming Class of Service (CoS) settings, and possibly TCP or UDP port numbers. Packets matching all those fields might have their IP Precedence (IPP) or DiffServ Code Points (DSCP) field marked with a particular value. Later, other QoS tools—on the same router/switch or a different one—can simply look for the marked field when making a QoS decision, rather than having to perform the detailed classification again before taking the desired QoS action.

# **["Do I Know This Already?" Quiz](#page-12-0)**

 Table 3-1 outlines the major headings in this chapter and the corresponding "Do I Know This Already?" quiz questions.

| <b>Foundation Topics Section</b>               | <b>Questions Covered in This Section Score</b> |
|------------------------------------------------|------------------------------------------------|
| Fields That Can Be Marked for QoS Purposes 1–4 |                                                |
| Cisco Modular QoS CLI                          | $5 - 7$                                        |
| Classification and Marking Tools               | $8 - 10$                                       |
| AutoOoS                                        |                                                |
| <b>Total Score</b>                             |                                                |

**Table 3-1** *"Do I Know This Already?" Foundation Topics Section-to-Question Mapping* 

 To best use this pre-chapter assessment, remember to score yourself strictly. You can find the answers in Appendix A, "Answers to the 'Do I Know This Already?' Quizzes."

- **1.** According to the DiffServ RFCs, which PHB defines a set of three DSCPs in each service class, with different drop characteristics for each of the three DSCP values?
	- **a.** Expedited Forwarding
	- **b.** Class Selector
	- **c.** Assured Forwarding
	- **d.** Multi-class-multi-drop
- **2.** Which of the following are true about the location of DSCP in the IP header?
	- **a.** High-order 6 bits of ToS byte/DS field.
	- **b.** Low-order 6 bits of ToS byte.
	- **c.** Middle 6 bits of ToS byte.
	- **d.** Its first 3 bits overlap with IP Precedence.
	- **e.** Its last 3 bits overlap with IP Precedence
- **3.** Imagine that a packet is marked with DSCP CS3. Later, a QoS tool classifies the packet. Which of the following classification criteria would match the packet, assuming that the marking had not been changed from the original CS3 marking?
	- **a.** Match on DSCP CS3
	- **b.** Match on precedence 3
	- **c.** Match on DSCP AF32
	- **d.** Match on DSCP AF31
	- **e.** Match on DSCP decimal 24
- **4.** Imagine that a packet is marked with AF31. Later, a QoS tool classifies the packet. Which of the following classification criteria would match the packet, assuming that the marking had not been changed from the original AF31 marking?
	- **a.** Match on DSCP CS3
	- **b.** Match on precedence 3
	- **c.** Match on DSCP 24
	- **d.** Match on DSCP 26
	- **e.** Match on DSCP 28
- **5.** Examine the following output from a router that shows a user adding configuration to a router. Which of the following statements is true about the configuration?

```
Router(config)# class-map fred
Router(config-cmap)# match dscp EF
Router(config-cmap)# match access-group 101
```
- **a.** Packets that match both DSCP EF and ACL 101 will match the class.
- **b.** Packets that match either DSCP EF or ACL 101 will match the class.
- **c.** Packets that match ACL 101 will match the class, because the second **match** command replaces the first.
- **d.** Packets will only match DSCP EF because the first match exits the class map.

**6.** Router R1 is configured with the following three class maps. Which class map(s) would match an incoming frame whose CoS field is set to 3, IP Precedence is set to 2, and DSCP is set to AF21?

```
class-map match-all c1
 match cos 3 4
class-map match-any c2
 match cos 2 3
 match cos 1
class-map match-all c3
 match cos 3 4
 match cos 2 
 a. c1 
h = c2 c. c3
```
- **d.** All of these answers are correct.
- **7.** Examine the following example of commands typed in configuration mode to create a class map. Assuming that the **class fred** command was used inside a policy map, and the policy map was enabled on an interface, which of the following would be true with regard to packets classified by the class map?

```
Router(config)# class-map fred
Router(config-cmap)# match ip dscp ef
Router(config-cmap)# match ip dscp af31
```
- **a.** Match packets with both DSCP EF and AF31
- **b.** Match packets with either DSCP EF or AF31
- **c.** Match all packets that are neither EF nor AF31
- **d.** Match no packets
- **e.** Match packets with precedence values of 3 and 5
- **8.** The **service-policy output fred** command is found in Router R1's configuration under Frame Relay subinterface s0/0.1. Which of the following could be true about this CB Marking policy map?
	- **a.** The policy map can classify packets using class maps that match based on the DE bit.
	- **b.** The policy map can refer to class maps that match based on DSCP.
	- **c.** The policy map can set CoS.
	- **d.** The policy map can set CLP.
	- **e.** The policy map can set DE.

 **9.** Which of the following is true regarding the listed configuration steps?

```
Router(config)# class-map barney
Router(config-cmap)# match protocol http url "this-here.jpg"
Router(config-cmap)# policy-map fred
Router(config-pmap)# class barney
Router(config-pmap-c)# set dscp af21
Router(config-pmap-c)# interface fa0/0
Router(config-if)# service-policy output fred
```
- **a.** If not already configured, the **ip cef** global command is required.
- **b.** The configuration does not use NBAR because the **match nbar** command was not used.
- **c.** The **service-policy** command would be rejected because **match protocol** is not allowed as an output function.
- **d.** None of these answers are correct.
- **10.** In which mode(s) can the **qos pre-classify** command be issued on a router?
	- **a.** In crypto map configuration mode
	- **b.** In GRE tunnel configuration mode
	- **c.** In point-to-point subinterface configuration mode
	- **d.** Only in physical interface configuration mode
	- **e.** In class map configuration mode
	- **f.** In global configuration mode
- **11.** Which of the following statements about Cisco AutoQoS are true?
	- **a.** It can be used only on switches, not routers.
	- **b.** It makes OoS configuration quicker, easier, and cheaper.
	- **c.** AutoQoS can be used to configure quality of service for voice, video, and other types of data.
	- **d.** AutoQoS commands are applied at the interface.
	- **e.** AutoQoS must be disabled before its settings can be modified.

# **[Foundation Topics](#page-12-0)**

 This chapter has three major sections. The chapter begins by examining the fields that can be marked by the classification and marking  $(C&M)$  tools. Next, the chapter covers the mechanics of the Cisco IOS Modular QoS CLI (MQC), which is used by all the IOS QoS tools that begin with the words "Class-Based." Finally, the C&M tools are covered, with most of the content focused on the most important C&M tool, Class-Based Marking (CB Marking).

# **[Fields That Can Be Marked for QoS Purposes](#page-12-0)**

 The IP header, LAN trunking headers, Frame Relay header, and ATM cell header all have at least one field that can be used to perform some form of QoS marking. This section lists and defines those fields, with the most significant coverage focused on the IP header IP Precedence (IPP) and Differentiated Services Code Point (DSCP) fields.

## **IP Precedence and DSCP Compared**

 The IP header is defined in RFC 791, including a 1-byte field called the Type of Service (ToS) byte. The ToS byte was intended to be used as a field to mark a packet for treatment with QoS tools. The ToS byte itself was further subdivided, with the high-order 3 bits defined as the *IP Precedence (IPP)* field. The complete list of values from the ToS byte's original IPP 3-bit field, and the corresponding names, is provided in Table 3-2 .

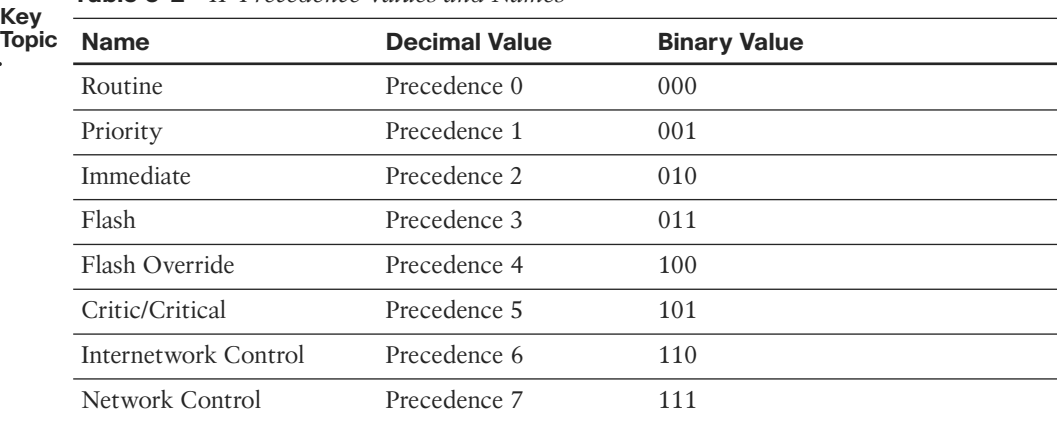

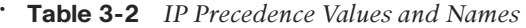

 Bits 3 through 6 of the ToS byte included flag fields that were toggled on or off to imply a particular QoS service. The final bit (bit 7) was not defined in RFC 791. The flags were not used very often, so in effect, the ToS byte's main purpose was to hold the 3-bit IPP field.

 A series of RFCs collectively called *Differentiated Services (DiffServ)* came along later. DiffServ needed more than 3 bits to mark packets, so DiffServ standardized a redefinition of the ToS byte. The ToS byte itself was renamed the *Differentiated Services (DS) field* , and IPP was replaced with a 6-bit field (high-order bits 0–5) called the *Differentiated Services Code Point (DSCP)* field. Later, RFC 3168 defined the low-order 2 bits of the DS field for use with the QoS *Explicit Congestion Notification (ECN)* feature. Figure 3-1 shows the ToS byte's format with the pre-DiffServ and post-DiffServ definition of the field.

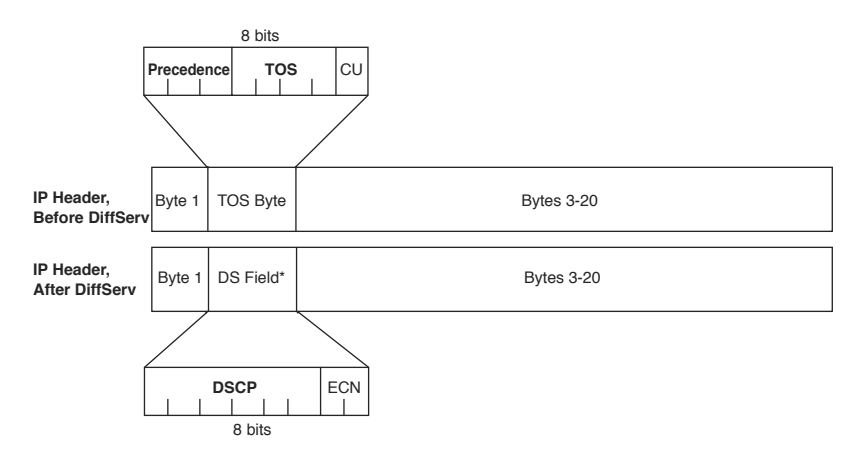

**Figure 3-1** *IP ToS Byte and DS Field Compared* 

 C&M tools often mark DSCP or IPP because the IP packet remains intact as it is forwarded throughout an IP network. The other possible marking fields reside inside Layer 2 headers, which means that the headers are discarded when forwarded by a Layer 3 process. Thus, the latter cannot be used to carry QoS markings beyond the current hop.

## **DSCP Settings and Terminology**

 Several DiffServ RFCs suggest a set of values to use in the DSCP field and an implied meaning for those settings. For example, RFC 3246 defines a DSCP of decimal 46, with a name *Expedited Forwarding (EF)* . According to that RFC, packets marked as EF should be given queuing preference so that they experience minimal latency, but the packets should be policed to prevent them from taking over a link and preventing any other types of traffic from exiting an interface during periods when this high-priority traffic reaches or exceeds the interface bandwidth. These suggested settings, and the associated QoS behavior recommended when using each setting, are called *Per-Hop Behaviors (PHB)* by DiffServ. (The particular example listed in this paragraph is called the Expedited Forwarding PHB.)

## Class Selector PHB and DSCP Values

 IPP overlaps with the first 3 bits of the DSCP field because the DS field is simply a redefinition of the original ToS byte in the IP header. Because of this overlap, RFC 2475 defines a set of DSCP values and PHBs, called *Class Selector (CS)* PHBs that provide backward compatibility with IPP. A C&M feature can set a CS DSCP value, and if another router or switch just looks at the IPP field, the value will make sense from an IPP perspective. Table 3-3 lists the CS DSCP names and values, and the corresponding IPP values and names.

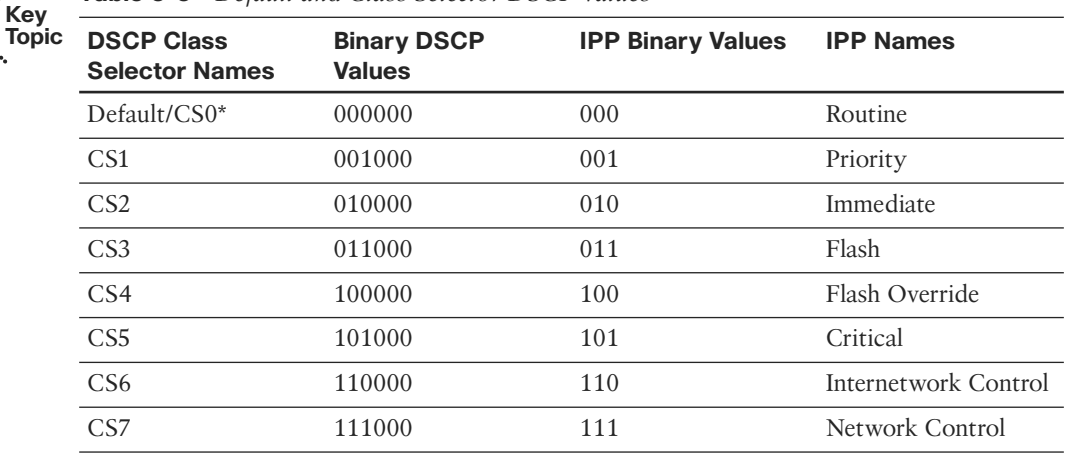

#### **Table 3-3** *Default and Class Selector DSCP Values*

 \*The terms "CS0" and "Default" both refer to a binary DSCP of 000000, but most Cisco IOS commands allow only the keyword "default" to represent this value.

 Besides defining eight DSCP values and their text names, the CS PHB also suggests a simple set of QoS actions that should be taken based on the CS values. The CS PHB simply states that packets with larger CS DSCPs should be given better queuing preference than packets with lower CS DSCPs.

#### Assured Forwarding PHB and DSCP Values

 The *Assured Forwarding (AF)* PHB (RFC 2597) defines four classes for queuing purposes, along with three levels of drop probability inside each queue. To mark packets and distinguish into which of four queues a packet should be placed, along with one of three drop priorities inside each queue, the AF PHB defines 12 DSCP values and their meanings. The names of the AF DSCPs conform to the following format:

#### $A$  $F$  $x$  $y$

where x implies one of four queues (values 1 through 4) and  $\gamma$  implies one of three drop priorities (values 1 through 3).

The AF PHB suggests that the higher the value of  $x$  in the DSCP name AF $xy$ , the better the queuing treatment a packet should get. For example, packets with AF11 DSCPs should get worse queuing treatment than packets with AF23 DSCP values. Additionally, the AF PHB suggests that the higher the value of  $\gamma$  in the DSCP name AF $xy$ , the worse the drop treatment for those packets. (Treating a packet worse for drop purposes means that the packet has a higher probability of being dropped.) For example, packets with

AF11 DSCPs should get better drop treatment than packets with AF23 DSCP values. Table 3-4 lists the names of the DSCP values, the queuing classes, and the implied drop likelihood.

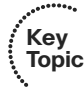

**Table 3-4** *Assured Forwarding DSCP Values—Names, Binary Values, and Decimal Values* 

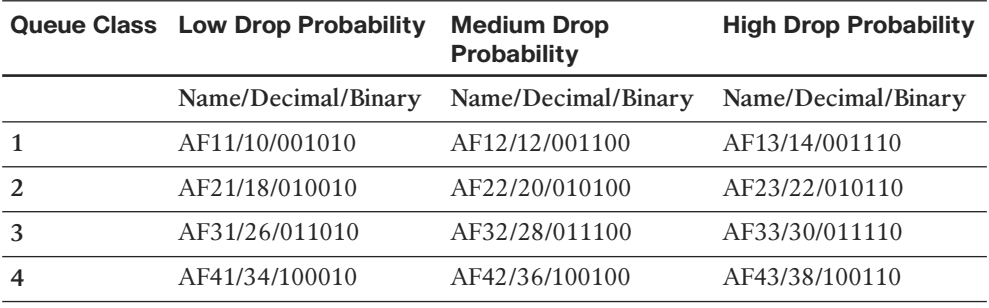

 The text AF PHB names do not follow the "bigger-is-better" logic in all cases. For example, the name AF11 represents a decimal value of 10, and the name AF13 represents a decimal DSCP of 14. However, AF11 is "better" than AF13, because AF11 and AF13 are in the same queuing class, but AF11 has a lower probability of being dropped than AF13.

 The binary version of the AF DSCP values shows the patterns of the values. The first 3 bits of the binary DSCP values designate the queuing class (bits 0 through 2 counting left to right), and the next 2 bits (bits 3 and 4) designate the drop preference. As a result, queuing tools that operate only on IPP can still react to the AF DSCP values, essentially making the AF DSCPs backward compatible with non-DiffServ nodes for queuing purposes.

**Key Topic**

**Note** To convert from the AF name to the decimal equivalent, you can use a simple formula. If you think of the AF values as AF*xy*, the formula is

 $8x + 2y =$  decimal value

For example, AF41 gives you a formula of  $(8 * 4) + (2 * 1) = 34$ .

## Expedited Forwarding PHB and DSCP Values

 RFC 2598 defines the *Expedited Forwarding (EF)* PHB, which was described briefly in the introduction to this section. This RFC defines a very simple pair of PHB actions:

- Queue EF packets so that they get scheduled quickly, to give them low latency.
- Police the EF packets so that they do not consume all bandwidth on the link or starve other queues.

The DSCP value defined for EF is named EF, with decimal value 46, binary value 101110.

## **Non-IP Header Marking Fields**

 As IP packets pass through an internetwork, the packet is encapsulated in a variety of other headers. In several cases, these other headers have QoS fields that can be used for classification and marking.

#### Ethernet LAN Class of Service

 Ethernet supports a 3-bit QoS marking field, but the field only exists when the Ethernet header includes either an 802.1Q or ISL trunking header. IEEE 802.1Q defines its QoS field as the 3 most-significant bits of the 2-byte *Tag Control* field, calling the field the *user-priority bits* . ISL defines the 3 least-significant bits from the 1-byte *User* field, calling this field the *Class of Service (CoS)* . Generally speaking, most people (and most IOS commands) refer to these fields as *CoS* , regardless of the type of trunking. Figure 3-2 shows the general location of the CoS field inside ISL and 802.1P headers.

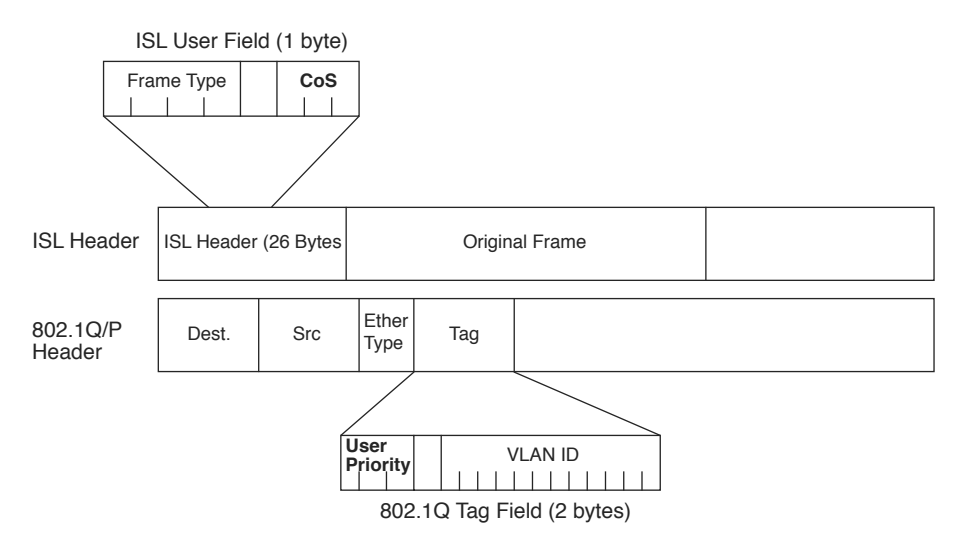

**Figure 3-2** *LAN CoS Fields* 

## WAN Marking Fields

 Frame Relay and ATM support a single bit that can be set for QoS purposes, but these single bits are intended for a very strict use related to drop probability. Frames or cells with these bits set to 1 are considered to be better candidates to be dropped than frames or cells without the bit set to 1. Named the Frame Relay *Discard Eligibility (DE)* bit and the ATM *Cell Loss Priority (CLP)* bit, these bits can be set by a router, or by an ATM or Frame Relay switch. Router and switch drop features can then be configured to more aggressively drop frames and cells that have the DE or CLP bit set, respectively.

 MPLS defines a 3-bit field called the *MPLS Experimental (EXP)* bit that is intended for general QoS marking. Often, C&M tools are used on the edge of MPLS networks to remap DSCP or IPP values to MPLS Experimental bit values to provide QoS inside the MPLS network.

#### Locations for Marking and Matching

Figure 3-3 shows a sample network, with notes about the locations of the QoS fields.

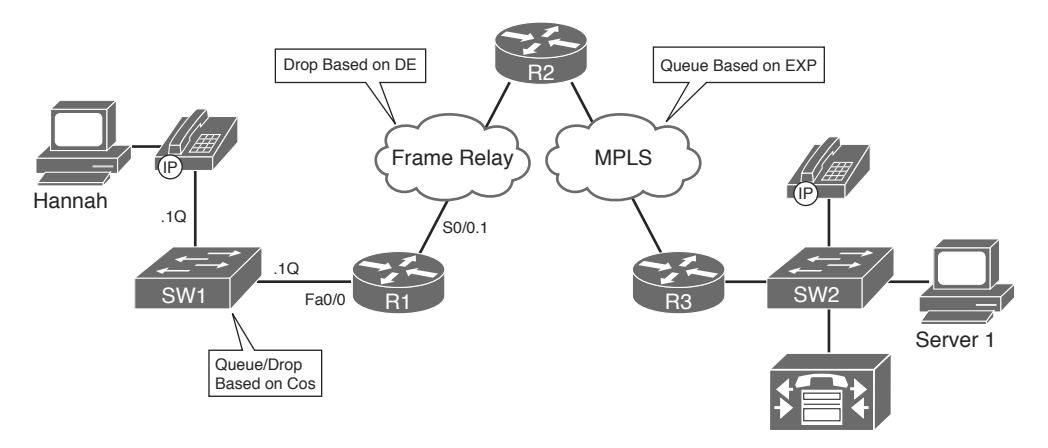

#### **Figure 3-3** *Sample Network Showing Non-IP Markable QoS Fields*

 In such a network, the IPP and DSCP inside the IP packet remain intact from end to end. However, some devices might not be able to look at the IPP or DSCP fields, and some might find it more convenient to look at some other header field. For example, an MPLS Label Switch Router (LSR) inside the MPLS cloud can be configured to make QoS decisions based on the 3-bit MPLS EXP field in the MPLS label, but unable to look at the encapsulated IP header and DSCP field. In such cases, QoS tools might need to be configured on edge devices to look at the DSCP and then mark a different field.

 The non-IP header markable fields exist in only parts of the network. As a result, those fields can be used for classification or marking only on the appropriate interfaces. The rules for where these fields (CoS, DE, CLP, EXP) can be used are as follows:

- **Key Topic**
- For classification: On ingress only, and only if the interface supports that particular header field
- **For marking:** On egress only, and only if the interface supports that particular header field

 For example, if CB Marking were to be configured on R1's fa0/0.1 802.1Q subinterface, it could classify incoming frames based on their CoS values, and mark outgoing frames with a CoS value. However, on ingress, it could not mark CoS, and on egress, it could not classify based on CoS. Similarly, on that same fa0/0.1 subinterface, CB Marking could neither classify nor mark based on a DE bit, CLP bit, or MPLS EXP bits, because these headers never exist on Ethernet interfaces.

Table 3-5 summarizes the QoS marking fields.

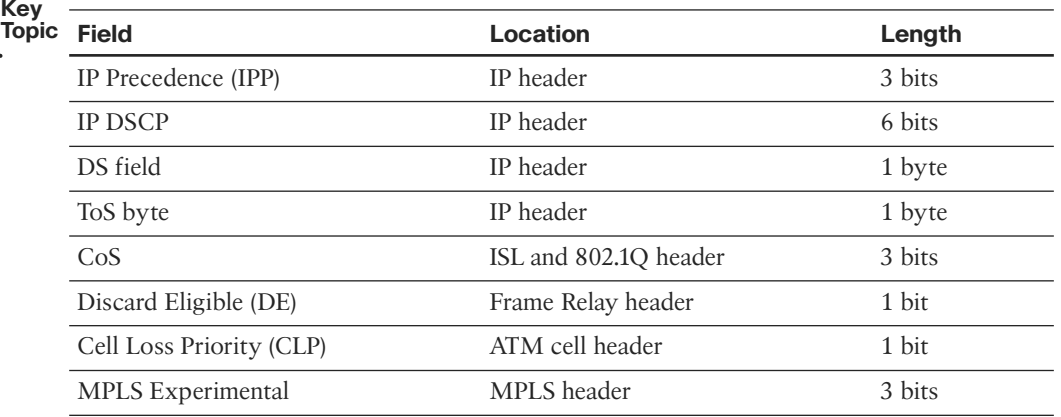

#### **Table 3-5** *Marking Field Summary*

# **[Cisco Modular QoS CLI](#page-13-0)**

 For many years and over many IOS releases, Cisco added QoS features and functions, each of which used its own separate set of configuration and exec commands. Eventually, the number of different QoS tools and different QoS commands got so large that QoS configuration became a big chore. Cisco created the *Modular QoS CLI (MQC)* to help resolve these problems, by defining a common set of configuration commands to configure many QoS features in a router or switch.

 MQC is not a totally new CLI, different from IOS configuration mode, for configuring QoS. Rather, it is a method of categorizing IOS classification, marking, and related actions into logical groupings to unify the command-line interface. MQC defines a new set of configuration commands—commands that are typed in using the same IOS CLI, in configuration mode. However, after you understand MQC, you typically need to learn only one new command to know how to configure any additional MQC-based QoS tools. You can identify MQC-based tools by the name of the tool; they all begin with the phrase "Class-Based" (abbreviated CB for this discussion). These tools include CB Marking, CB Weighted Fair Queuing (CBWFQ), CB Policing, CB Shaping, and CB Header Compression.

## **Mechanics of MQC**

 MQC separates the classification function of a QoS tool from the action (PHB) that the QoS tool wants to perform. To do so, there are three major commands with MQC, with several subordinate commands:

- The **class-map** command defines the matching parameters for classifying packets into service classes.
- The PHB actions (marking, queuing, and so on) are configured under a **policy-map** command.
- The policy map is enabled on an interface by using a **service-policy** command.

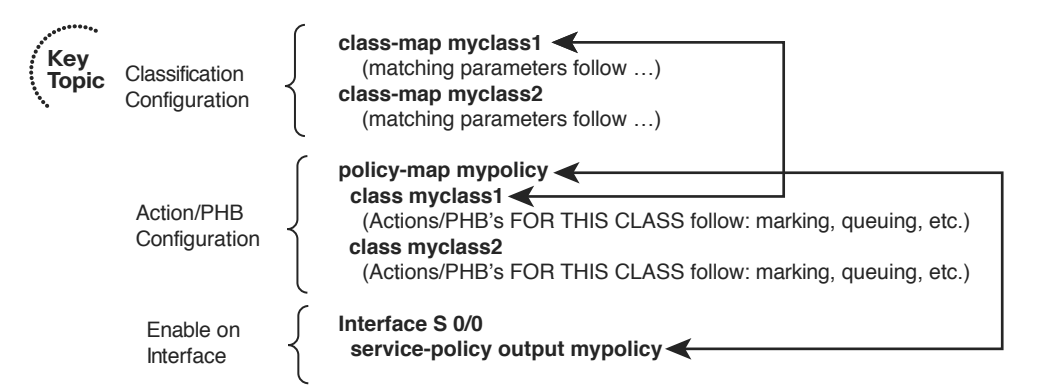

Figure 3-4 shows the general flow of commands.

#### **Figure 3-4** *MQC Commands and Their Correlation*

 In Figure 3-4 , the network's QoS policy calls for treating packets in one of two categories, called *QoS service classes* . (The actual types of packets that are placed into each class are not shown, to keep the focus on the general flow of how the main commands work together.) Classifying packets into two classes calls for the use of two **class-map** commands. Each **class-map** command would be followed by a **match** subcommand, which defines the actual parameters that are compared to the frame/packet header contents to match packets for classification.

 For each class, some QoS action (PHB) needs to be performed; this action is configured using the **policy-map** command. Under a single policy map, multiple classes can be referenced; in Figure 3-4, the two classes are myclass1 and myclass2. Inside the single policy called mypolicy, under each of the two classes myclass1 and myclass2, you can configure separate QoS actions. For example, you could apply different markings to packets in myclass1 and myclass2 at this point. Finally, when the **service-policy** command is applied to an interface, the QoS features are enabled either inbound or outbound on that interface.

 The next section takes a much closer look at packet classification using class maps. Most of the discussion of policy maps will be included when specifically covering CB Marking configuration later in the chapter.

## **Classification Using Class Maps**

 MQC-based tools classify packets using the **match** subcommand inside an MQC class map. The following list details the rules surrounding how class maps work for matching and classifying packets:

## **Key Topic**

- The **match** command has many options for matching packets, including QoS fields, ACLs, and MAC addresses.
- Class-map names are case sensitive.
- The **match protocol** command means that IOS uses Network-Based Application Recognition (NBAR) to perform that match.
- The **match any** command matches any packet—in other words, any and all packets.

 Example 3-1 shows a simple CB Marking configuration, with comments focused on the classification configuration. Note that the names and logic match Figure 3-4 .

```
Example 3-1 Basic CB Marking Example
```

```
 ! CEF is required for CB Marking. Without it, the class map and policy map
 ! configuration would be allowed, but the service-policy command would be rejected.
ip cef
 ! The first class map matches all UDP/RTP packets with UDP ports between 16384 and
! 32767 (the 2<sup>nd</sup> number is added to the first to get the end of the range.) The
 ! second class map matches any and all packets.
class-map match-all myclass1
   match ip rtp 16384 16383
class-map match-all myclass2
   match any
 ! The policy map calls each of the two class maps for matching. The set command
 ! implies that the PHB is marking, meaning that this is a CB Marking config.
policy-map mypolicy
   class myclass1
    set dscp EF
   class myclass2
    set dscp default
 ! The policy map processes packets leaving interface fa0/0.
interface Fastethernet0/0
  service-policy output mypolicy
```
With Example 3-1, each packet leaving interface fa0/0 will match one of the two classes. Because the policy map uses a **set dscp** command in each class, and all packets happen to match either myclass1 or myclass2, each packet will leave the interface marked either with DSCP EF (decimal 46) or default (decimal 0). (If the matching logic was different and some packets match neither myclass1 nor myclass2, those packets would not be marked, and would retain their existing DSCP values.)

## Using Multiple match Commands

 In some cases, a class map might need to examine multiple items in a packet to decide whether the packet should be part of that class. Class maps can use multiple **match** commands, and even nest class maps inside other class maps, to achieve the desired combination of logic. The following list summarizes the key points regarding these more complex matching options:

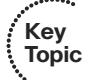

Up to four (CoS and IPP) or eight (DSCP) values can be listed on a single **match cos**, **match precedence**, or **match dscp** command, respectively. If any of the values are found in the packet, the statement is matched.

- If a class map has multiple match commands in it, the match-any or match-all (default) parameter on the **class-map** command defines whether a logical OR or a logical AND (default) is used between the **match** commands, respectively.
- The **match class** *name* command refers to another class map by name, nesting the named class map's matching logic; the **match class** *name* command is considered to match if the referenced class map also results in a match.

 Example 3-2 shows several examples of this more complicated matching logic, with notations inside the example of what must be true for a class map to match a packet.

**Example 3-2** *Complex Matching with Class Maps* 

```
 ! class-map example1 uses match-all logic (default), so this class map matches
 ! packets that are permitted by ACL 102, and that also have an IP precedence of 5.
class-map match-all example1
   match access-group 102
   match precedence 5
 ! class-map example2 uses match-any logic, so this class map matches packets that
 ! are permitted by ACL 102, or have DSCP AF21, or both.
class-map match-any example2
   match access-group 102
  match dscp AF21
 ! class-map example3 matches no packets, due to a common mistake—the two match
 ! commands use a logical AND between them due to the default match-all argument, 
 ! meaning that a single packet must have DSCP 0 and DSCP 1, which is impossible. 
 ! class-map example4 shows how to correctly match either DSCP 0 or 1.
class-map match-all example3
   match dscp 0
   match dscp 1
 !
class-map match-any example4
   match dscp 0 1
 ! class-map i-am-nesting refers to class-map i-am-nested through the match class
 ! i-am-nested command. The logic is explained after the example.
class-map match-all i-am-nested
   match access-group 102
   match precedence 5
 !
class-map match-any i-am-nesting
   match class i-am-nested
   match cos 5
```
 The trickiest part of Example 3-2 is how the class maps can be nested, as shown at the end. **class-map i-am-nesting** uses OR logic between its two **match** commands, meaning "I will match if the CoS is 5, or if **class-map i-am-nested** matches the packet, or both."

When combined with the match-all logic of the **i-am-nested** class map, the logic matches the following packets/frames:

Packets that are permitted by ACL 102, AND marked with precedence 5

or

frames with CoS 5

#### Classification Using NBAR

 NBAR classifies packets that are normally difficult to classify. For example, some applications use dynamic port numbers, so a statically configured **match** command, matching a particular UDP or TCP port number, simply could not classify the traffic. NBAR can look past the UDP and TCP header, and refer to the host name, URL, or MIME type in HTTP requests. (This deeper examination of the packet contents is sometimes called *deep packet inspection* .) NBAR can also look past the TCP and UDP headers to recognize application-specific information. For example, NBAR allows recognition of different Citrix application types, and allows searching for a portion of a URL string.

 NBAR itself can be used for a couple of different purposes. Independent of QoS features, NBAR can be configured to keep counters of traffic types and traffic volume for each type. For QoS, NBAR can be used by CB Marking to match difficult-to-match packets. Whenever the MQC **match protocol** command is used, IOS is using NBAR to match the packets. Table 3-6 lists some of the more popular uses of the **match protocol** command and NBAR.

| <b>Field</b>                        | <b>Comments</b>                                                                                                    |
|-------------------------------------|----------------------------------------------------------------------------------------------------|
| RTP audio versus video              | RTP uses even-numbered UDP ports from 16,384 to 32,768. The<br>odd-numbered port numbers are used by RTCP for call control<br>traffic. NBAR allows matching the even-numbered ports only,<br>for classification of voice payload into a different service class<br>from that used for voice signaling. |
| Citrix applications                 | NBAR can recognize different types of published Citrix<br>applications.                                                                                                    |
| Host name, URL string,<br>MIME type | NBAR can also match URL strings, including the host name and<br>the MIME type, using regular expressions for matching logic.                                                                                                    |
| Peer-to-peer applications           | NBAR can find file-sharing applications like KaZaa, Morpheus,<br>Grokster, and Gnutella.                                                                                                    |

**Table 3-6** *Popular Fields Matchable by CB Marking Using NBAR* 

# **[Classification and Marking Tools](#page-13-0)**

 The final major section of this chapter covers CB Marking, with a brief mention of a few other, less popular marking tools.

## **Class-Based Marking (CB Marking) Configuration**

 As with the other QoS tools whose names begin with the phrase "Class-Based," you will use MQC commands to configure CB Marking. The following list highlights the key points regarding CB Marking configuration and logic:

- CB Marking requires CEF (enabled using the **ip cef** global command).
- Packets are classified based on the logic in MQC class maps.
- An MQC policy map refers to one or more class maps using the **class** *class-mapname* command; packets classified into that class are then marked.
- CB Marking is enabled for packets either entering or exiting an interface using the MQC **service-policy in | out** *policy-map-name* interface subcommand.
- A CB Marking policy map is processed sequentially; after a packet has matched a class, it is marked based on the **set** command(s) defined for that class.
- You can configure multiple set commands in one class to set multiple fields, for example, to set both DSCP and CoS.
- Packets that do not explicitly match a defined class are considered to have matched a special class called *class-default* .
- For any class inside the policy map for which there is no **set** command, packets in that class are not marked.

 Table 3-7 lists the syntax of the CB Marking **set** command, showing the familiar fields that can be set by CB Marking. Table 3-8 lists the key **show** commands available for CB Marking.

| ĺ | Kev         |
|---|-------------|
|   | o<br>C<br>С |
|   |             |

**Table 3-7 set** *Configuration Command Reference for CB Marking* 

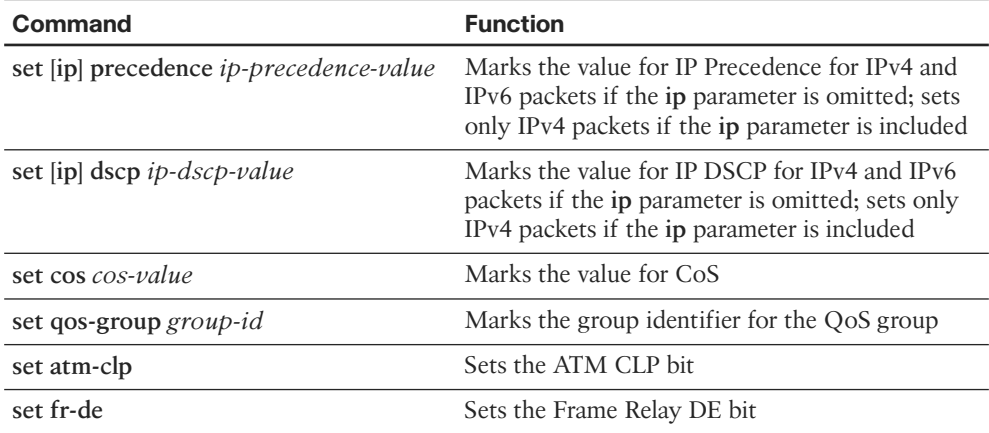

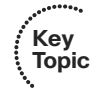

| Command                                                                              | <b>Function</b>                                                                                  |
|--------------------------------------------------------------------------------------|--------------------------------------------------------------------------------------------------|
| show policy-map $policy$ -map-name                                                   | Lists configuration information about a policy<br>map                                            |
| show policy-map <i>interface-spec</i> [input ]<br>output] [class <i>class-name</i> ] | Lists statistical information about the behavior of<br>a policy map when enabled on an interface |

**Table 3-8** *EXEC Command Reference for CB Marking* 

## CB Marking Example

 The first CB Marking example uses the network shown in Figure 3-5 . Traffic was generated in the network to make the **show** commands more meaningful. Two G.711 voice calls were completed between R4 and R1 using *Foreign Exchange Station (FXS)* cards on these two routers, with *Voice Activity Detection (VAD)* disabled. Client1 performed an FTP get of a large file from Server1, and downloaded two large HTTP objects, named important.jpg and not-so.jpg. Finally, Client1 and Server1 held a Microsoft NetMeeting conference, using G.723 for the audio and H.263 for the video.

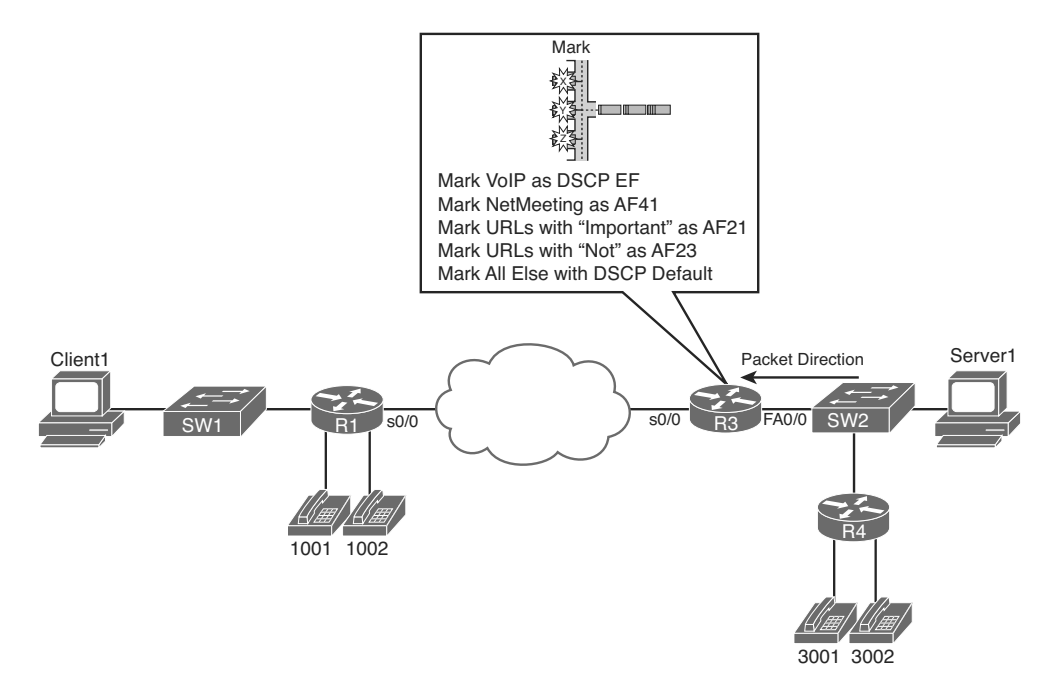

#### **Figure 3-5** *Sample Network for CB Marking Examples*

 The following criteria define the requirements for marking the various types of traffic for Example 3-3:

- VoIP payload is marked with DSCP EF.
- NetMeeting video traffic is marked with DSCP AF41.
- Any HTTP traffic whose URL contains the string "important" anywhere in the URL is marked with AF21.
- Any HTTP traffic whose URL contains the string "not-so" anywhere in the URL is marked with AF23.
- All other traffic is marked with DSCP Default (0).

 Example 3-3 lists the annotated configuration, including the appropriate **show** commands.

**Example 3-3** *CB Marking Example 1, with* **show** *Command Output* 

```
ip cef
 ! Class map voip-rtp uses NBAR to match all RTP audio payload, but not the video
 ! or the signaling.
class-map voip-rtp
 match protocol rtp audio
 ! Class map http-impo matches all packets related to downloading objects whose
 ! name contains the string "important," with any text around it. Similar logic
 ! is used for class-map http-not .
class-map http-impo
 match protocol http url "*important*"
 !
class-map http-not
 match protocol http url "*not-so*"
 ! Class map NetMeet matches two RTP subtypes—one for G.723 audio (type 4) and
 ! one for H.263 video (type 34). Note the match-any logic so that if either is
 ! true, a match occurs for this class map.
class-map match-any NetMeet
 match protocol rtp payload-type 4
 match protocol rtp payload-type 34
 ! policy-map laundry-list calls each of the class maps. Note that the order
 ! listed here is the order in which the class commands were added to the policy
 ! map.
policy-map laundry-list
 class voip-rtp
   set ip dscp EF
class NetMeet
   set ip dscp AF41
class http-impo
   set ip dscp AF21
class http-not
   set ip dscp AF23
class class-default
   set ip DSCP default
 ! Above, the command class class-default is only required if some nondefault action
 ! needs to be taken for packets that are not explicitly matched by another class.
```

```
 ! In this case, packets not matched by any other class fall into the class-default
 ! class, and are marked with DSCP Default (decimal 0). Without these two commands,
 ! packets in this class would remain unchanged.
 !!!!!!!!!!!!!!!!!!!!!!!!!!!!!!!!!!!!!!!!!!!!!!!!!!!!!!!!!!!!!!!!!!!!!!!!!!!!!!!!!!
!!!
 ! Below, the policy map is enabled for input packets on fa0/0.
 interface Fastethernet 0/0
 service-policy input laundry-list
 ! The command show policy-map laundry-list simply restates the configuration.
 R3# show policy-map laundry-list
  Policy Map laundry-list
    Class voip-rtp
      set ip dscp 46
    Class NetMeet
      set ip dscp 34
    Class http-impo
       set ip dscp 18
    Class http-not
      set ip dscp 22
     Class class-default
       set ip dscp 0
 ! The command show policy-map interface lists statistics related to MQC features.
 ! Several stanzas of output were omitted for brevity.
 R3# show policy-map interface fastethernet 0/0 input
 Fastethernet0/0
  Service-policy input: laundry-list
    Class-map: voip-rtp (match-all)
       35268 packets, 2609832 bytes
       5 minute offered rate 59000 bps, drop rate 0 bps
       Match: protocol rtp audio
       QoS Set
        ip dscp 46
               Packets marked 35268
     Class-map: NetMeet (match-any)
       817 packets, 328768 bytes
       5 minute offered rate 19000 bps, drop rate 0 bps
       Match: protocol rtp payload-type 4
              protocol rtp payload-type 34
       QoS Set
         ip dscp 34
               Packets marked 817
 ! omitting stanza of output for class http-impo
```

```
 ! omitting stanza of output for class http-not
     Class-map: class-default (match-all)
       33216 packets, 43649458 bytes
       5 minute offered rate 747000 bps, drop rate 0 bps
       Match: any
       QoS Set
        ip dscp 0
 Packets marked 33301
```
 Example 3-3 includes several different classification options using the **match** command, including the matching of Microsoft NetMeeting traffic. NetMeeting uses RTP for the video flows, and by default uses G.723 for audio and H.323 for video. To match both the audio and video for NetMeeting, a class map that matches either of the two RTP payload subtypes for G.723 and H.263 is needed. So, class map **NetMeet** uses match-any logic, and matches on RTP payload types 4 (G.723) and 34 (H.263). (For more background information on RTP payload types, refer to [www.cisco.com/en/US/products/ps6616/](http://www.cisco.com/en/US/products/ps6616/products_white_paper09186a0080110040.shtml) products white paper09186a0080110040.shtml.)

 The **show policy-map interface** command provides statistical information about the number of packets and bytes that have matched each class in the policy maps. The generic syntax is as follows:

```
show policy-map interface interface-name [ vc [ vpi/] vci] [ dlci dlci ] 
  [ input | output] [ class class-name ]
```
 The end of Example 3-3 shows a sample of the command, which lists statistics for marking. If other MQC-based QoS features were configured, statistics for those features would also be displayed. As you can see from the generic command, the **show policymap interface** command allows you to select just one interface, either input or output, and even select a single class inside a single policy map for display.

 The **load-interval** interface subcommand can also be useful when looking at any QoS tool's statistics. The **load-interval** command defines the time interval over which IOS measures packet and bit rates on an interface. With a lower load interval, the statistics change more quickly; with a larger load interval, the statistics change more slowly. The default setting is 5 minutes, and it can be lowered to 30 seconds.

**Key Topic**  Example 3-3 also shows a common oversight with QoS configuration. Note that the first class in **policy-map laundry-list** is **class voip-rtp** . Because that class map matches all RTP audio, it matches the Microsoft NetMeeting audio stream as well, so the NetMeeting audio is not matched by class **NetMeet** that follows. If the first two classes ( **voip-rtp** and **NetMeet** ) called in the policy map had been reversed, the NetMeeting audio would have been correctly matched in the **NetMeet** class, and all other audio would have been marked as part of the **voip-rtp** class.

#### CB Marking of CoS and DSCP

 Example 3-4 shows how a router might be configured for CB Marking when an attached LAN switch is performing QoS based on CoS. In this case, R3 looks at frames coming in its fa0/0 interface, marking the DSCP values based on the incoming CoS settings. Additionally, R3 looks at the DSCP settings for packets exiting its fa0/0 interface toward the switch, setting the CoS values in the 802.1Q header. The actual values used on R3's fa0/0 interface for classification and marking are as follows:

- Frames entering with CoS 5 will be marked with DSCP EF.
- Frames entering with CoS 1 will be marked with DSCP AF11.
- Frames entering with any other CoS will be marked DSCP 0.
- Packets exiting with DSCP EF will be marked with CoS 5.
- Packets exiting with DSCP AF11 will be marked with CoS 1.
- Packets exiting with any other DSCP will be marked with CoS 0.

**Example 3-4** *Marking DSCP Based on Incoming CoS, and Vice Versa* 

```
 ! The class maps each simply match a single CoS or DSCP value.
class-map cos1
 match cos 1
!
class-map cos5
 match cos 5
 !
class-map AF11
 match dscp af11
 !
class-map EF
 match dscp EF
 ! This policy map will map incoming CoS to a DSCP value
policy-map map-cos-to-dscp
 class cos1
   set DSCP af11
 class cos5
   set ip DSCP EF
 class class-default
    set ip dscp default
 ! This policy map will map incoming DSCP to outgoing CoS. Note that the DSCP
 ! value is not changed.
policy-map map-dscp-to-cos
 class AF11
   set cos 1
 class EF
   set cos 5
```

```
 class class-default
    set cos 0
 !!!!!!!!!!!!!!!!!!!!!!!!!!!!!!!!!!!!!!!!!!!!!!!!!!!!!!!!!!!!!!!!!!!!!!!!!!!!!!!!!!
 ! The policy maps are applied to an 802.1q subinterface.
interface FastEthernet0/0.1
 encapsulation dot1Q 102
 service-policy input map-cos-to-dscp
  service-policy output map-dscp-to-cos
 !
interface FastEthernet0/0.2
  encapsulation dot1Q 2 native
```
 The QoS policy requires two policy maps in this example. Policy map **map-cos-to-dscp** matches CoS values for frames entering R3's fa0/0.1 interface, and marks DSCP values, for packets flowing right to left in Figure 3-5 . Therefore, the policy map is enabled on input of R3's fa0/0.1 interface. Policy map **map-dscp-to-cos** matches DSCP values for packets exiting R3's fa0/0.1 interface, and marks the corresponding CoS value. Therefore, the policy map was enabled on the output of R3's fa0/0.1 interface. Neither policy map could be applied on the WAN interface, because only interfaces configured for 802.1Q accept **service-policy** commands that reference policy maps that either classify or mark based on CoS.

 Note that you cannot enable a **policy-map** that refers to CoS on interface fa0/0.2 in this example. That subinterface is in the native VLAN, meaning that no 802.1Q header is used.

## Network-Based Application Recognition

 CB Marking can make use of NBAR's powerful classification capabilities through the **match protocol** subcommand. Example 3-5 shows a configuration for CB Marking and NBAR in which the following requirements are met:

- Any HTTP traffic whose URL contains the string "important" anywhere in the URL is marked with AF21.
- Any HTTP traffic whose URL contains the string "not-so" anywhere in the URL is marked with DSCP default.
- All other traffic is marked with AF11.

Example 3-5 shows the configuration, along with a few NBAR-related **show** commands.

**Example 3-5** *CB Marking Based on URLs, Using NBAR for Classification* 

```
ip cef
 ! The "*" in the url string is a wildcard meaning "0 or more characters."
class-map http-impo
     match protocol http url "*important*"
class-map http-not
      match protocol http url "*not-so*"
```

```
 ! The policy map lists the three classes in order, setting the DSCP values.
policy-map http
 class http-impo
  set dscp AF21
 !
 class http-not
  set dscp default
 !
 class class-default
  set DSCP AF11
 ! The ip nbar protocol discovery command may or may not be required—see the notes
 ! following this example.
interface fastethernet 0/0
 ip nbar protocol-discovery
 service-policy input http
 ! The show ip nbar command only displays statistics if the ip nbar
 ! protocol-discovery command is applied to an interface. These statistics are
 ! independent of those created by CB Marking. This example shows several of
 ! the large number of options on the command.
 R3# show ip nbar protocol-discovery interface fastethernet 0/0 stats packet-count 
  top-n 5
 FastEthernet0/0
                     Input Output
  Protocol Packet Count Packet Count Packet Count
   ------------------------ ------------------------ ------------------------
http 721 428
eigrp 635 0
  netbios 199 0
icmp 1 1 bgp 0 0
  unknown 46058 63
Total 47614 492
```
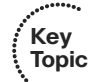

**Note** Before the 12.2T/12.3 IOS releases, the **ip nbar protocol-discovery** command was required on an interface before using a **service-policy** command that used NBAR matching. With 12.2T/12.3 train releases, this command is no longer required.

The use of the **match protocol** command implies that NBAR will be used to match the packet.

 Unlike most other IOS features, NBAR can be upgraded without changing to a later IOS version. Cisco uses a feature called *Packet Description Language Modules (PDLM)* to define new protocols that NBAR should match. When Cisco decides to add one or more new protocols to the list of protocols that NBAR should recognize, it creates and compiles a PDLM. You can then download the PDLM from Cisco, copy it into Flash memory, and add the **ip nbar pdlm** *pdlm-name* command to the configuration, where *pdlm-name*
<span id="page-72-1"></span><span id="page-72-0"></span>is the name of the PDLM file in Flash memory. NBAR can then classify based on the protocol information from the new PDLM.

## **CB Marking Design Choices**

**Key Topic**

**Key Topic**  The intent of CB Marking is to simplify the work required of other QoS tools by marking packets of the same class with the same QoS marking. For other QoS tools to take advantage of those markings, packets should generally be marked as close to the ingress point of the packet as possible. However, the earliest possible point might not be a trusted device. For example, in Figure 3-5 (the figure upon which Examples 3-3 and 3-4 are based), Server1 could set its own DSCP and even CoS if its network interface card (NIC) supported trunking. However, trusting the server administrator might or might not be desirable. So, the following rule summarizes how to choose the best location to perform marking:

 Mark as close to the ingress edge of the network as possible, but not so close to the edge that the marking is made by an untrusted device.

 Cisco QoS design guide documents make recommendations not only as to where to perform marking, but also as to which CoS, IPP, and DSCP values to set for certain types of traffic. Table 3-9 summarizes those recommendations.

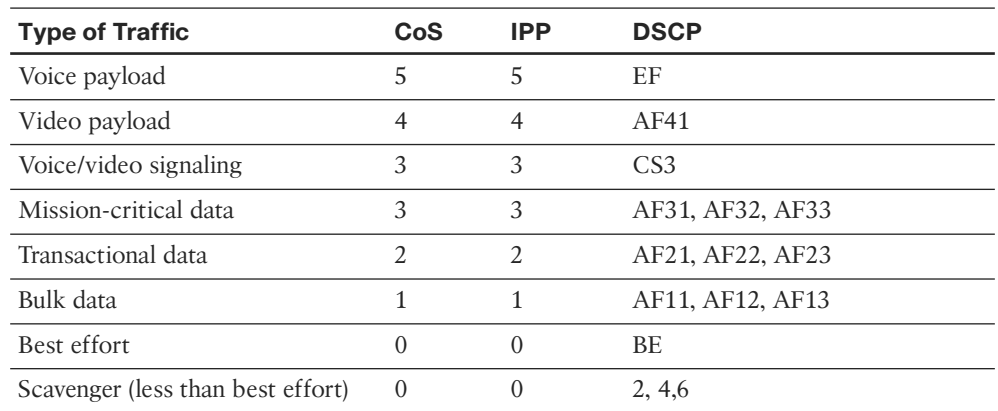

#### **Table 3-9** *RFC-Recommended Values for Marking*

 Also note that Cisco recommends not to use more than four or five different service classes for data traffic. When you use more classes, the difference in behavior between the various classes tends to blur. For the same reason, do not give too many data service classes high-priority service.

## **Marking Using Policers**

 Traffic policers measure the traffic rate for data entering or exiting an interface, with the goal of determining whether a configured *traffic contract* has been exceeded. The contract has two components: a *traffic rate* , configured in bits/second, and a *burst size* , configured as a number of bytes. If the traffic is within the contract, all packets are

<span id="page-73-1"></span><span id="page-73-0"></span>considered to have *conformed* to the contract. However, if the rate or burst exceeds the contract, some packets are considered to have *exceeded* the contract. QoS actions can be taken on both categories of traffic.

 The simplest form of policing enforces the traffic contract strictly by forwarding conforming packets and discarding packets that exceed the contract. However, both IOS policers allow a compromise action in which the policer *marks down* packets instead of dropping them. To mark down the packet, the policer re-marks a QoS field, typically IPP or DSCP, with a value that makes the packet more likely to be discarded downstream. For example, a policer could re-mark AF11 packets that exceed a contract with a new DSCP value of AF13, but not discard the packet. By doing so, the packet still passes through the router, but if the packet experiences congestion later in its travels, it is more likely to be discarded than it would have otherwise been. (Remember, DiffServ suggests that AF13 is more likely to be discarded than AF11 traffic.)

 When marking requirements can be performed by using CB Marking, CB Marking should be used instead of either policer. However, if a requirement exists to mark packets based on whether they conform to a traffic contract, marking with policers must be used. Chapter 5 , "Shaping, Policing, and Link Fragmentation," covers CB policing, with an example of the syntax it uses for marking packets.

## **QoS Pre-Classification**

 With unencrypted, unencapsulated traffic, routers can match and mark QoS values, and perform ingress and egress actions based on markings, by inspecting the IP headers. However, what happens if the traffic is encrypted? If we encapsulate traffic inside a VPN tunnel, the original headers and packet contents are unavailable for inspection. The only thing we have to work with is the ToS byte of the original packet, which is automatically copied to the tunnel header (in IPsec transport mode, in tunnel mode, and in GRE tunnels) when the packet is encapsulated. But features like NBAR are broken when we are dealing with encapsulated traffic.

 The issue that arises from this inherent behavior of tunnel encapsulation is the inability of a router to take egress QoS actions based on encrypted traffic. To mitigate this limitation, Cisco IOS includes a feature called QoS pre-classification. This feature can be enabled on VPN endpoint routers to permit the router to make egress QoS decisions based on the original traffic, before encapsulation, rather than just the encapsulating tunnel header. QoS pre-classification works by keeping the original, unencrypted traffic in memory until the egress QoS actions are taken.

 You can enable QoS pre-classification in tunnel interface configuration mode, virtualtemplate configuration mode, or crypto map configuration mode by issuing the **qos pre-classify** command. You can view the effects of pre-classification using several **show** commands, which include **show interface** and **show crypto-map** .

Table 3-10 lists the modes in which you apply the **qos pre-classify** command.

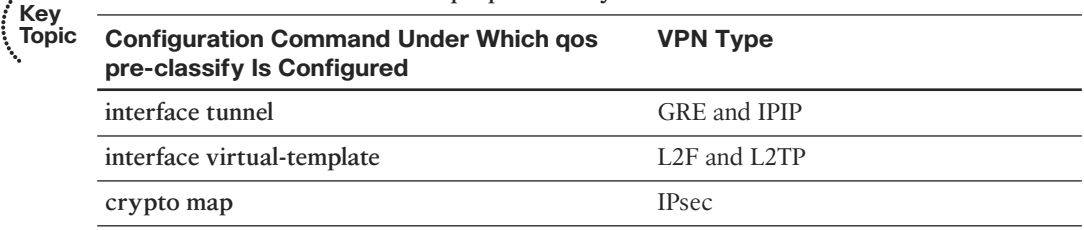

#### <span id="page-74-2"></span><span id="page-74-1"></span><span id="page-74-0"></span>**Table 3-10** *Where to Use the* **qos pre-classify** *Command*

## **Policy Routing for Marking**

 Policy routing provides the capability to route a packet based on information in the packet besides the destination IP address. The policy routing configuration uses route maps to classify packets. The **route-map** clauses include **set** commands that define the route (based on setting a next-hop IP address or outgoing interface).

 Policy routing can also mark the IPP field, or the entire ToS byte, using the **set** command in a route map. When you use policy routing for marking purposes, the following logic sequence is used:

- **1.** Packets are examined as they enter an interface.
- **2.** A route map is used to match subsets of the packets.
- **3.** Mark either the IPP or entire ToS byte using the **set** command.
- **4.** The traditional policy routing function of using the **set** command to define the route might also be configured, but it is not required.

 Policy routing should be used to mark packets only in cases where CB Marking is not available, or when a router needs to both use policy routing and mark packets entering the same interface.

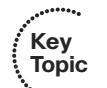

## **[AutoQoS](#page-13-0)**

 AutoQoS is a macro that helps automate class-based quality of service (QoS) configuration. It creates and applies QoS configurations based on Cisco best-practice recommendations. Using AutoQoS provides the following benefits:

- Simpler QoS deployment.
- Less operator error, because most steps are automated.
- Cheaper QoS deployment because less staff time is involved in analyzing network traffic and determining QoS configuration.
- Faster QoS deployment because there are dramatically fewer commands to issue.
- Companies can implement QoS without needing an in-depth knowledge of QoS concepts.

<span id="page-75-1"></span><span id="page-75-0"></span> There are two flavors—AutoQoS for VoIP and AutoQoS for the Enterprise—as discussed in the following sections.

## **AutoQoS for VoIP**

 AutoQoS for VoIP is supported on most Cisco switches and routers, and provides QoS configuration for voice and video applications. It is enabled on individual interfaces, but creates both global and interface configurations. When enabled on access ports, AutoQoS uses Cisco Discovery Protocol (CDP) to detect the presence or absence of a Cisco phone or softphone, and configures the interface QoS appropriately. When enabled on uplink or trunk ports, it trusts the COS or DSCP values received and sets up the interface QoS.

## AutoQoS VoIP on Switches

 AutoQoS assumes that switches will have two types of interfaces: user access and uplink. It also assumes that a user access interface might or might not have an IP phone connected to it. There is no need to enable QoS globally. After it is enabled for any interface, the command starts a macro that globally enables QoS, configures interface ingress and egress queues, configures class maps and policy maps, and applies the policy map to the interface.

 AutoQoS is enabled for an access interface by the interface-level command **auto qos voip** { **cisco-phone** | **cisco-softphone** }. When you do this, the switch uses CDP to determine whether a Cisco phone or softphone is connected to the interface. If one is not found, the switch marks all traffic down to DSCP 0 and treats it as best effort. This is the default behavior for a normal trunk port. If a phone is found, the switch then trusts the QoS markings it receives. On the ingress interface, the following traffic is put into the priority, or expedite, queue:

- Voice and video control traffic
- Real-time video traffic
- Voice traffic
- Routing protocol traffic
- Spanning-tree BPDU traffic

 All other traffic is placed in the normal ingress queue. On the egress side, voice is placed in the priority queue. The remaining traffic is distributed among the other queues, depending on the number and type of egress queues supported by that particular switch or switch module.

 AutoQoS is enabled for an uplink port by the interface-level command **auto qos voip trust** . When this command is given, the switch trusts the COS values received on a Layer 2 port and the DSCP values received on a Layer 3 port.

<span id="page-76-1"></span><span id="page-76-0"></span> The AutoQoS macro also creates quite a bit of global configuration in the switch. It generates too much to reproduce here, but the following list summarizes the configuration created:

- Globally enables QoS.
- Creates COS-to-DCSP mappings and DSCP-to-COS mappings. As the traffic enters the switch, the frame header containing the COS value is removed. The switch uses the COS value in the frame header to assign a DSCP value to the packet. If the packet exits a trunk port, the internal DSCP value is mapped back to a COS value.
- Enables priority or expedite ingress and egress queues.
- Creates mappings of COS values to ingress and egress queues and thresholds.
- Creates mappings of DSCP values to ingress and egress queues and thresholds.
- Creates class maps and policy maps to identify, prioritize, and police voice traffic. Applies those policy maps to the interface.

 For best results, enable AutoQoS before configuring any other QoS on the switch. You can then go back and modify the default configuration if needed to fit your specific requirements.

### AutoQoS VoIP on Routers

 The designers of AutoQoS assumed that routers would be connecting to downstream switches or the WAN, rather than user access ports. Therefore, the VoIP QoS configuration is simpler. The command to enable it is **auto qos voip** [ **trust** ]. Make sure that the interface bandwidth is configured before giving this command. If you change it later, the QoS configuration will not change. When you issue the **auto qos voip** command on an individual data circuit, the configuration it creates differs depending on the bandwidth of the circuit itself. Compression and fragmentation are enabled on links of 768 kbps bandwidth and lower. They are not enabled on links faster than 768 kbps. The router additionally configures traffic shaping and applies an AutoQoS service policy regardless of the bandwidth.

When you issue the command on a serial interface with a bandwidth of 768 kbps or less, the router changes the interface encapsulation to PPP. It creates a PPP Multilink interface and enables Link Fragmentation and Interleave (LFI) on the interface. Serial interfaces with a configured bandwidth greater than 768 kbps keep their configured encapsulation, and the router merely applies an AutoQoS service policy to the interface.

 If you use the **trust** keyword in the command, the router creates class maps that group traffic based on its DSCP values. It associates those class maps with a created policy map and assigns it to the interface. You would use this keyword when QoS markings are assigned by a trusted device.

<span id="page-77-1"></span><span id="page-77-0"></span> If you do not use the **trust** keyword, the router creates access lists that match voice and video data and call control ports. It associates those access lists with class maps with a created policy map that marks the traffic appropriately. Any traffic not matching those access lists is marked with DSCP 0. You would use this command if the traffic either arrives at the router unmarked or arrives marked by an untrusted device.

### Verifying AutoQoS VoIP

 Displaying the running configuration shows all the mappings, class and policy maps, and interface configurations created by the AutoQoS VoIP macro. Use the following commands to get more specific information:

- show auto gos: Displays the interface AutoQoS commands
- show mls qos: Has several modifiers that display queuing and COS/DSCP mappings
- show policy-map interface: Verifies the actions of the policy map on each interface specified

## **AutoQoS for the Enterprise**

 AutoQoS for the Enterprise is supported on Cisco routers. The main difference between it and AutoQoS VoIP is that it automates the QoS configuration for VoIP plus other network applications, and is meant to be used for WAN links. It can be used for Frame Relay and ATM subinterfaces only if they are point-to-point links. It detects the types and amounts of network traffic and then creates policies based on that. As with AutoQoS for VoIP, you can modify those policies if you desire. There are two steps to configuring Enterprise AutoQoS. The first step discovers the traffic, and the second step provides the recommended QoS configuration.

### Discovering Traffic for AutoQoS Enterprise

 The command to enable traffic discovery is **auto discovery qos** [ **trust** ] and is issued at the interface, DLCI, or PVC configuration level. Make sure that Cisco Express Forwarding (CEF) is enabled, that the interface bandwidth is configured, and that no QoS configuration is on the interface before giving the command. Use the **trust** keyword if the traffic arrives at the router already marked, and if you trust those markings, because the AutoQoS policies will use those markings during the configuration stage.

 Traffic discovery uses NBAR to learn the types and amounts of traffic on each interface where it is enabled. You should run it long enough for it to gather a representative sample of your traffic. The router will classify the traffic collected into one of ten classes. Table 3-11 shows the classes, the DSCP values that will be mapped to each if you use the **trust** option in the command, and sample types of traffic that NBAR will map to each. Note that the traffic type is not a complete list, but is meant to give you a good feel for each class.

| <b>Class</b>      | <b>DSCP/PHB Value</b> | <b>Traffic Types</b>      |
|-------------------|-----------------------|---------------------------|
| Routing           | CS <sub>6</sub>       | EIGRP, OSPF               |
| <b>VoIP</b>       | EF(46)                | RTP Voice Media           |
| Interactive video | AF41                  | RTP Video Media           |
| Streaming video   | CS4                   | Real Audio, Netshow       |
| Control           | CS <sub>3</sub>       | RTCP, H323, SIP           |
| Transactional     | AF21                  | SAP, Citrix, Telnet, SSH  |
| <b>Bulk</b>       | AF11                  | FTP, SMTP, POP3, Exchange |
| Scavenger         | CS <sub>1</sub>       | Peer-to-peer applications |
| Management        | CS <sub>2</sub>       | SNMP, Syslog, DHCP, DNS   |
| Best effort       | All others            | All others                |

<span id="page-78-1"></span><span id="page-78-0"></span>**Table 3-11** *AutoQoS for the Enterprise Classes and DSCP Values* 

### Generating the AutoQoS Configuration

 When the traffic discovery has collected enough information, the next step is to issue the **auto qos** command on the interface. This runs a macro that creates templates based on the traffic collected, creates class maps to classify that traffic, and creates a policy map to allocate bandwidth and mark the traffic. The router then automatically applies the policy map to the interface. In the case of a Frame Relay DLCI, the router applies the policy map to a Frame Relay map class, and then applies that class to the DLCI. You can optionally turn off NBAR traffic collection with the **no auto discovery qos** command.

### Verifying AutoQoS for the Enterprise

 As with AutoQoS VoIP, displaying the running configuration will show all the mappings, class and policy maps, and interface configurations created by the AutoQoS macro. Use the following commands to get more specific information:

- show auto discovery qos: Lists the types and amounts of traffic collected by NBAR
- **show auto gos:** Displays the class maps, policy maps, and interface configuration generated by the AutoQoS macro
- **show policy-map interface:** Displays each policy map and the actual effect it had on the interface traffic

## **[Foundation Summary](#page-13-1)**

 This section lists additional details and facts to round out the coverage of the topics in this chapter. Unlike most of the Cisco Press Exam Certification Guides, this "Foundation Summary" does not repeat information presented in the "Foundation Topics" section of the chapter. Please take the time to read and study the details in the "Foundation Topics" section of the chapter, as well as review items noted with a Key Topic icon.

 Table 3-12 lists the various **match** commands that can be used for MQC tools like CB Marking.

| Command                                                                                                    | <b>Function</b>                                                                                                    |
|----------------------------------------------------------------------------------------------------|----------------------------------------------------------------------------------------------------|
| match [ip] precedence precedence-value<br>[precedence-value precedence-value]<br>precedence-value]                      | Matches precedence in IPv4 packets when<br>the ip parameter is included; matches IPv4<br>and IPv6 packets when the ip parameter is<br>missing. |
| match access-group {access-group   name<br>access-group-name}                                                           | Matches an ACL by number or name.                                                                                                    |
| match any                                                                                                    | Matches all packets.                                                                                                    |
| match class-map <i>class-map-name</i>                                                                                   | Matches based on another class map.                                                                                                    |
| match cos cos-value [cos-value cos-value<br>$cos$ -value                                                                | Matches a CoS value.                                                                                                    |
| match destination-address mac <i>address</i>                                                                            | Matches a destination MAC address.                                                                                                    |
| match fr-dlci dlci-number                                                                                               | Matches a particular Frame Relay DLCI.                                                                                                    |
| match input-interface interface-name                                                                                    | Matches an ingress interface.                                                                                                    |
| match ip dscp [ip-dscp-value ip-dscp-value<br>ip-dscp-value ip-dscp-value ip-dscp-value<br>ip- dscp-value ip-dscp-value | Matches DSCP in IPv4 packets when the ip<br>parameter is included; matches IPv4 and IPv6<br>packets when the ip parameter is missing.          |
| match ip rtp starting-port-number port-<br>range                                                                        | Matches the RTP's UDP port-number range,<br>even values only.                                                                                  |
| match mpls experimental number                                                                                          | Matches an MPLS Experimental value.                                                                                                    |
| match mpls experimental topmost value                                                                                   | When multiple labels are in use, matches the<br>MPLS EXP field in the topmost label.                                                           |
| match not <i>match-criteria</i>                                                                                         | Reverses the matching logic. In other words,<br>things matched by the matching criteria do<br>not match the class map.                         |

**Table 3-12 match** *Configuration Command Reference for MQC Tools* 

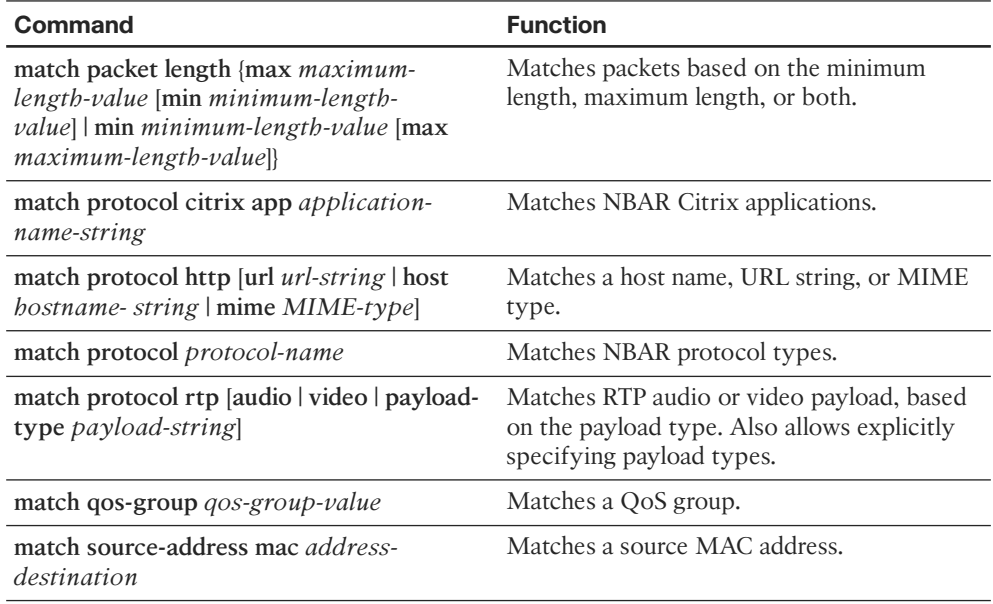

Table 3-13 lists AutoQoS and QoS verification commands.

| Command                                          | <b>Function</b>                                                    |
|--------------------------------------------------|--------------------------------------------------------------------|
| auto qos voip {cisco-phone   cisco-<br>softphone | Enables AutoQoS VoIP on a switch access<br>interface               |
| auto qos voip trust                              | Enables AutoQoS VoIP on a switch uplink<br>interface               |
| auto qos voip [trust]                            | Enables AutoQoS VoIP on a router interface                         |
| auto discovery gos [trust]                       | Enables NBAR traffic discovery for AutoQoS<br>Enterprise           |
| auto qos                                         | Enables AutoQoS Enterprise on an interface                         |
| show auto qos                                    | Displays the interface AutoQoS commands                            |
| show mls qos                                     | Displays queueing and COS/DSCP mappings                            |
| show policy-map interface                        | Displays the interface queuing actions caused<br>by the policy map |
| show auto discovery qos                          | Displays the traffic collected by NBAR                             |
| show auto gos                                    | Displays the configuration generated by the<br>AutoQoS macro       |

**Table 3-13** *AutoQoS and QoS Verification Commands* 

Table 3-14 lists the RFCs related to DiffServ.

| <b>RFC</b> | Title                                                                                      | <b>Comments</b>                                                                  |
|------------|--------------------------------------------------------------------------------------------|----------------------------------------------------------------------------------|
| 2.474      | Definition of the Differentiated Services<br>Field (DS Field) in the IPv4 and IPv6 Headers | Contains the details of the 6-bit<br>DSCP field in an IP header                  |
| 2475       | An Architecture for Differentiated Service                                                 | The core DiffServ conceptual<br>document                                         |
| 2597       | Assured Forwarding PHB Group                                                               | Defines a set of 12 DSCP values<br>and a convention for their use                |
| 3246       | An Expedited Forwarding PHB                                                                | Defines a single DSCP value as a<br>convention for use as a low-latency<br>class |
| 3260       | New Terminology and Clarifications for<br>DiffServ                                         | Clarifies, but does not supersede,<br>existing DiffServ RFCs                     |

**Table 3-14** *DiffServ RFCs* 

## **[Memory Builders](#page-13-1)**

 The CCIE Routing and Switching written exam, like all Cisco CCIE written exams, covers a fairly broad set of topics. This section provides some basic tools to help you exercise your memory about some of the broader topics covered in this chapter.

## **Fill In Key Tables from Memory**

Appendix E, "Key Tables for CCIE Study," on the CD in the back of this book, contains empty sets of some of the key summary tables in each chapter. Print Appendix E, refer to this chapter's tables in it, and fill in the tables from memory. Refer to Appendix F, "Solutions for Key Tables for CCIE Study," on the CD, to check your answers.

### **Definitions**

Next, take a few moments to write down the definitions for the following terms:

 IP Precedence, ToS byte, Differentiated Services, DS field, Per-Hop Behavior, Assured Forwarding, Expedited Forwarding, Class Selector, Class of Service, Differentiated Services Code Point, User Priority, Discard Eligible, Cell Loss Priority, MPLS Experimental bits, class map, policy map, service policy, Modular QoS CLI, Class-Based Marking, Network-Based Application Recognition, QoS preclassification, AutoQoS

Refer to the glossary to check your answers.

## **Further Reading**

*Cisco QoS Exam Certification Guide* , by Wendell Odom and Michael Cavanaugh

*End-to-End QoS Network Design* , by Tim Szigeti and Christina Hattingh

 "The Enterprise QoS SRND Guide," posted at [www.cisco.com/en/US/docs/solutions/](http://www.cisco.com/en/US/docs/solutions/Enterprise/WAN_and_MAN/QoS_SRND/QoS-SRND-Book.html) Enterprise/WAN\_and\_MAN/QoS\_SRND/QoS-SRND-Book.html, provides great background and details for real-life QoS deployments.

*This page intentionally left blank* 

# **[Index](#page-24-0)**

# **Numerics**

 **802.1X authentication, [423](#page--1-0) [- 426](#page--1-0)** 

# **A**

 **AAA (authentication, authorization, and accounting), [406 - 410](#page--1-0)**  enabling, [407](#page--1-0)  RADIUS server groups, configuring,  [410](#page--1-0)  **accessing CLI via Telnet, [405](#page--1-0) ACE (access control entry) logic, [431](#page--1-0) - [432](#page--1-0) ACLs, [430 - 433](#page--1-0)**  ACE logic, [431](#page--1-0)-432 command reference, [430](#page--1-0) PACLs, [475](#page--1-0) rules, [431](#page--1-0)-432 VACLs, [475](#page--1-0) wildcard masks, [433](#page--1-0)  **ACS (Cisco Access Control Server),  [407](#page--1-0) activating the practice exam, [574](#page--1-0) active state (BGP), [16](#page--1-0) adaptive shaping, [222](#page--1-0)  address families, [58](#page--1-0) adjacencies (PIM-DM), forming,  [329](#page--1-0) - [330](#page--1-0)** 

 **administrative scoping, [328](#page--1-0) [- 329](#page--1-0)  administrative weight, BGP decision process, [101](#page--1-0) [- 104](#page--1-0)  advertising BGP routes, [31](#page--1-0) [- 40](#page--1-0)**  best route selection, [33](#page--1-0)-34 rules, [40](#page--1-0)  **AF (Assured Forwarding) PHB,  [141](#page-55-0) [- 142](#page-56-0)**  converting values to decimal, [142](#page-56-0)  **aggregate-address command, [25](#page--1-0) [- 29](#page--1-0)**  route filtering, [81](#page--1-0)-82  **AGGREGATOR PA, [94](#page--1-0) Anycast RP with MSDP, [365](#page--1-0) [- 367](#page--1-0) AS (autonomous systems)**  BGP sync, disabling, [46](#page--1-0)-47 confederations, [47](#page--1-0)-52  *configuring, [49 - 52](#page--1-0) routing loops, preventing, [47](#page--1-0)*  eBGP neighbors, configuring, [13](#page--1-0)-14 iBGP neighbors, [9](#page--1-0)-12  *configuring, [11 - 12](#page--1-0)*  neighbor relationships, requirements for, [14](#page--1-0) [- 15](#page--1-0)  **AS\_CONFED\_SEQ segment, [82](#page--1-0)  AS\_PATH PA, [8](#page--1-0) , [94](#page--1-0)**  prepend feature, [109](#page--1-0)-112 private ASNs, removing, [108](#page--1-0)-109 route filtering, [82](#page--1-0)-93  *examples, [87](#page--1-0) [- 91](#page--1-0)* 

 *matching AS\_SET and AS\_ CONFED\_SEQ, [91](#page--1-1) [- 93](#page--1-1) regular expressions, [84](#page--1-1) - [85](#page--1-1)*  segments, 26, 82-84 shortest AS\_PATH as BGP decision point,  $107-108$  $107-108$  summary routes, injecting into BGP,  [25](#page--1-1) [- 29](#page--1-1)  **AS\_SEQ segment, [26 , 82](#page--1-1)  AS\_SET segment, [82](#page--1-1)  ASNs (autonomous system numbers),  [8](#page--1-1)**  removing private ASNs, [108](#page--1-1)-109  **Assert messages (PIM-DM), [341](#page--1-1) [- 342](#page--1-1)  ATM (Asynchronous Transfer Mode), QoS marking-eligible fields,  [143 -](#page-57-0) [144](#page-58-0) AToM (Any Transport over MPLS),  [504 - 505](#page--1-1) ATOMIC\_AGGREGATE PA, [27 ,](#page--1-1) [94](#page--1-1)  attacks**  gratuitous ARPs, 417-419 inappropriate IP addresses, preventing, [435](#page--1-1) - [436](#page--1-1) smurf attacks, mitigating, [433](#page--1-1)-435 TCP SYN floods, mitigating, 436-437  **attributes, MP-BGP, [57 - 58](#page--1-1) authentication**  802.1X, [423](#page--1-1) - [426](#page--1-1) BGP neighbors, [9](#page--1-1)

 overriding default login authentication methods, 410-412 PPoE, [260](#page--1-1)-261 RADIUS, 406-407  *server groups, configuring, [410](#page--1-1)*  TACACS<sub>+</sub>, 406-407 using multiple authentication meth-ods, [408](#page--1-1)-409  **automatic 6to4 tunnels, [499](#page--1-1) - [501](#page--1-1) automatic IPv4-compatible tunnels,  [499](#page--1-1) AutoQoS, [160](#page-74-0) [- 164](#page-78-0)**  for the Enterprise, [163](#page-77-0)-164 for VoIP  *on routers, [162 -](#page-76-0) [163](#page-77-0) on switches, [161 -](#page-75-0) [162](#page-76-0) verifying, [163](#page-77-0)*   **Auto-RP, [359 - 363](#page--1-1)  auto-summary command, [23](#page--1-1) - [25](#page--1-1)  average queue depth, [187](#page--1-1)** 

## **B**

 **backdoor routes, [41 - 42](#page--1-1) bandwidth**  CB Shaping based on, [221](#page--1-1) reserving  *CBWFQ, [180](#page--1-1) - [182](#page--1-1)  LLQ, [184](#page--1-1) - [185](#page--1-1)* 

RSVP, 199-204  *configuring, [201](#page--1-2) [- 202](#page--1-2) reservation process, [200 - 201](#page--1-2) for voice calls, [203 - 204](#page--1-2)*   **Bc (committed burst), [212](#page--1-2)**  default values, [229](#page--1-2)  **Be (excess burst), [212- 213](#page--1-2) best practices**  for Layer 2 security, 427-429 for port security, [413](#page--1-2)  **best route selection .** *See also* **decision process (BGP)**  administrative weight, 101-104 BGP, [33](#page--1-2) [- 34](#page--1-2) highest local preference as decision point, [104](#page--1-2) maximum-paths command, [118](#page--1-2) mnemonics for memorizing decision points, 98-99 PAs used for, [99](#page--1-2)-101 tiebreaker steps, 95-97, 116-117  **BGP**  AS\_PATH attribute, [8](#page--1-2) AS PATH PA, route filtering, 82-93 best route selection, 33-34  *tiebreaker steps, [95 - 97](#page--1-2)*  CLUSTER\_LIST PA, [54](#page--1-2) communities, [119](#page--1-2)-126 confederations, 47-52  *configuring, [49](#page--1-2) [- 52](#page--1-2) routing loops, preventing, [47](#page--1-2)*  convergence, [126](#page--1-2)-128  *fast external neighbor loss detection, [127](#page--1-2) fast session deactivation, [128](#page--1-2) internal neighbor loss detection,  [127](#page--1-2)* 

 decision process  *administrative weight, [101 - 104](#page--1-2) best ORIGIN PA selection, [112](#page--1-2) highest local preference, [104 - 107](#page--1-2) maximum-paths command, [118](#page--1-2) mnemonics for memorizing, [98 - 99](#page--1-2) neighbor type selection, [116](#page--1-2) NEXT\_HOP reachability, [101](#page--1-2) ,  [116](#page--1-2) PAs, [99 - 101](#page--1-2) tiebreaker steps, [116 - 117](#page--1-2)*  decision process (BGP)  *locally injected route selection,  [107](#page--1-2) shortest AS\_PATH as BGP decision point, [107 - 108](#page--1-2) smallest MED PA, [112 - 113](#page--1-2)*  hold time, [9](#page--1-2) iBGP neighbors  *configuring, [11 - 12](#page--1-2)*  IP routing table, building  *adding iBGP-learned routes to IP routing table, [42 - 44](#page--1-2) backdoor routes, [41](#page--1-2) [- 42](#page--1-2) eBGP routes, adding, [40](#page--1-2)-41*  keepalive interval, [9](#page--1-2) Keepalive messages, [16](#page--1-2) MED PA, [21](#page--1-2) messages, Notification messages, [16](#page--1-2) MP-BGP, 57-62  *attributes, [57](#page--1-2) [- 58](#page--1-2) configuring, [58 - 62](#page--1-2)*  neighbor relationships, building, 9-18  *eBGP neighbors, [9](#page--1-2) , [13](#page--1-2) [- 14](#page--1-2) iBGP neighbors, [9](#page--1-2) [- 12](#page--1-2) internal BGP neighbors, [9](#page--1-2) requirements for, [14 - 15](#page--1-2)* 

neighbor states, [15](#page--1-3)-16 network command, [18](#page--1-3)-21 NEXT\_HOP PA, [23](#page--1-3) Open messages, [9](#page--1-3), [16](#page--1-3) **ORIGIN PA, [30](#page--1-3)-31**  ORIGINATOR\_ID PA, [54](#page--1-3) PAs  *characteristics of, [93](#page--1-3) [- 95](#page--1-3)  optional, [94](#page--1-3) well-known, [93](#page--1-3)*  path vector logic, [8](#page--1-3) RIB  *building, [18](#page--1-3) - [40](#page--1-3) classful networks, injecting, [23](#page--1-3) [- 25](#page--1-3) default routes, injecting, [29](#page--1-3) [- 30](#page--1-3) route advertisement process, [31](#page--1-3) [- 40](#page--1-3)  summary routes, injecting, [25](#page--1-3) - [29](#page--1-3)*  route filtering, 75-93  *NLRI-based, [76](#page--1-3) [- 79](#page--1-3) route maps, [79](#page--1-3)  using aggregate-address command, [81](#page--1-3) - [82](#page--1-3)*  route redistribution, 21-23 routing policies, [69](#page--1-3) RRs, [52](#page--1-3)-57 soft reconfiguration, [79](#page--1-3)-80 synchronization, 44-47  *disablng, [46](#page--1-3) [- 47](#page--1-3)*  Update messages, [9](#page--1-3), [16](#page--1-3)  **Bidirectional PIM, [370](#page--1-3) [- 371](#page--1-3) binding table (IPv6), [469](#page--1-3) [- 471](#page--1-3)  black holes, [44](#page--1-3) [- 47](#page--1-3) BSR (BootStrap Router), [363](#page--1-3) [- 365 ,](#page--1-3) [381](#page--1-3) [- 384](#page--1-3)** 

 **building**  BGP neighbor relationships, [9](#page--1-3)-18 *eBGP neighbors, 9, [13](#page--1-3)-14 established state, [9](#page--1-3) iBGP neighbors, [9](#page--1-3) [- 12](#page--1-3) internal BGP neighbors, [9](#page--1-3) resetting peer connections, [16 - 18](#page--1-3)*  IP routing table  *backdoor routes, [41](#page--1-3) [- 42](#page--1-3) eBGP routes, adding, [40](#page--1-3) [- 41](#page--1-3) iBGP routes, adding, [42](#page--1-3)-44* RIB, [18](#page--1-3) - [40](#page--1-3)

# **C**

 **C&M (classification and marking)**  ATM fields, marking, [143](#page-57-1)-144 CB Marking, [146](#page-60-0)-147  *configuring, [150](#page-64-0)  CoS field, [155](#page-69-0) [- 156](#page-70-0) design choices, [158](#page-72-0) DSCP field, [155](#page-69-0) [- 156](#page-70-0)  examples of, [151](#page-65-0) [- 154](#page-68-0) NBAR, [156](#page-70-0) - [158](#page-72-0)*  CB Policing  *CAR, [231](#page--1-3) [- 233](#page--1-3) dual-rate policing, [229](#page--1-3) multi-action policing, [229](#page--1-3) [- 230](#page--1-3) per class policing, [228](#page--1-3) percentage-based policing, [230](#page--1-3) [- 231](#page--1-3)  single rate, three-color policing,  [224](#page--1-3) [- 225](#page--1-3)  single rate, two-color policing,  [223](#page--1-3) [- 224](#page--1-3)  two-rate, three-color policing, [225](#page--1-3) [- 226](#page--1-3)* 

 EF PHB, [142](#page-56-1) Ethernet CoS field, [143](#page-57-2) Frame Relay fields, marking, 143-144 IP Precedence field  *marking, [140](#page-54-0)*  locations for marking, [144](#page-58-2) NBAR, [149](#page-63-0)  policers, 158-159 policy routing, [160](#page-74-1) QoS pre-classification, [159](#page-73-0)  **calculating Tc, [213](#page--1-2)  CAR (committed access rate), [231](#page--1-2) [- 233](#page--1-2) CB Marking, [146](#page-60-1) [- 147](#page-61-1)**  configuring, [150](#page-64-1)  CoS field, [155](#page-69-1)-156 design choices, [158](#page-72-1)  DSCP field, [155](#page-69-1)-156 examples of, 151-154 NBAR, 156-158  **CB Policing**  Bc, default values, [229](#page--1-2) CAR, 231-233 configuring, [227](#page--1-2)  dual-rate policing, [229](#page--1-2) multi-action policing, [229](#page--1-2)-230 per class policing, [228](#page--1-2) percentage-based policing, [230](#page--1-2)-231 single rate, three-color policing, [224](#page--1-2) [- 225 ,](#page--1-2) [227 - 228](#page--1-2) single rate, two-color policing, [223](#page--1-2)-224 two-rate, three-color policing, [225](#page--1-2)-226  **CB Shaping, [216 - 222](#page--1-2)**  adaptive shaping, [222](#page--1-2) based on bandwidth percent, [221](#page--1-2) rules for, [218](#page--1-2)

 shaping to peak rate, [222](#page--1-2) voice traffic shaping with LLQ, [218](#page--1-2)   **CBAC (Context-Based Access Control),  [438](#page--1-2) - [439](#page--1-2) CBWFQ (class-based weighted fair queuing), [176](#page--1-2) - [182](#page--1-2)**  configuring, [179](#page--1-2)-180 features, [178](#page--1-2)  limiting bandwidth, 180-182  **CE (customer edge), [537](#page--1-2)  CEF (Cisco Express Forwarding), [520](#page--1-2) - [521](#page--1-2) CGA (Cryptographical Generated Addresses), [466](#page--1-2) CGMP (Cisco Group Management Protocol), [296 - 302](#page--1-2)  CHAP (Challenge Handshake Authentication Protocol), [411](#page--1-2) characteristics of PAs, [93 - 95](#page--1-2) CIR (committed information rate), [211](#page--1-2) Cisco 3650 switches**  egress queuing, [197](#page--1-2)-199 ingress queuing, [193-197](#page--1-2)  *congestion avoidance, [195](#page--1-2) [- 196](#page--1-2) priority queues, creating, [193](#page--1-2) - [195](#page--1-2)*   **Cisco 12000 Series routers, MDRR,  [190](#page--1-2) - [192](#page--1-2) Cisco IOS Firewall, [438 - 450](#page--1-2)**  caveats, [440](#page--1-2) CBAC, 438-439  $configuring, 440-441$  $configuring, 440-441$  $configuring, 440-441$ protocol support, [439](#page--1-2)-440  **Cisco Learning Network, [575](#page--1-2) Cisco SAFE Blueprint document, [412](#page--1-2) class maps, [146](#page-60-1) [- 149](#page-63-0)**  configuring on ZFW, 444-445 using multiple match commands, [147](#page-61-1) - [149](#page-63-0)

 **classful networks, injecting into RIB,  [23 - 25](#page--1-3)  classification**  using class maps, 146-149 using NBAR, [149](#page-63-1)   **clear ip bgp command, [17](#page--1-3)  CLI**  password protection, 403-412  *enable password command, [405](#page--1-3)  overriding default login authentication methods, [403 - 412](#page--1-3)  PPP security, [411 - 412](#page--1-3)  simple password protection, [403 - 404](#page--1-3)  SSH, [405 - 406](#page--1-3)  using multiple authentication methods, [408 - 409](#page--1-3)*  Telnet access, [405](#page--1-3)   **client configuration, PPoE, [259](#page--1-3) - [260](#page--1-3)  clock rate, [211](#page--1-3) CLUSTER\_LIST PA, [54 ,](#page--1-3) [94](#page--1-3)  codes, ORIGIN PA, [30](#page--1-3)  commands**  aggregate-address command, 25-29, 81-82 auto-summary command, 23-25 clear ip bgp command, [17](#page--1-3)  debug ip bgp command, 16-18 enable password command, [405](#page--1-3)  helpful QoS troubleshooting commands, [240](#page--1-3)  IP ACL command reference, [430](#page--1-3)  maximum-paths, [118](#page--1-3) neighbor default-originate command,  [30](#page--1-3)  network command, [18](#page--1-3)-21 pre-classify command, [159](#page-73-1)

router bgp command, 11-14 service password-encryption command,  [404](#page--1-3)  service-policy output command, [217](#page--1-3)  shape command, [218](#page--1-3)  shape percent command, [221](#page--1-3)  show ip bgp command,  $22-23$ ,  $34-37$  show policy-map interface command,  [154](#page-68-0)  xconnect command, [504](#page--1-3)   **communities, [119 - 126](#page--1-3) community lists, [123 - 124](#page--1-3)  COMMUNITY PA, [119 - 126](#page--1-3)**  community lists, 123-124 removing strings from, 124-125  **comparing**  IGMP versions, [295](#page--1-3)  PIM-DM and PIM-SM, 346, 371 prefix lists, route maps, and distribute lists, [80](#page--1-3) queuing tools, [176](#page--1-3)   **compression, PPP, [255](#page--1-3)**  header compression, 256-257 Layer 2 payload compression, [256](#page--1-3)   **confederations, [47 - 52](#page--1-3)**  configuring, 49-52 routing loops, preventing, [47](#page--1-3)   **configuring**  BGP  *confederations, [49 - 52](#page--1-3)  eBGP neighbors, [13 - 14](#page--1-3)  iBGP neighbors, [11 - 12](#page--1-3) MED PA, [114 - 115](#page--1-3)*  CB Marking, [150](#page-64-0) CB Policing, [227](#page--1-3)   *dual-rate policing, [229](#page--1-3)* 

CBWFQ, [179](#page--1-2)-180 Cisco IOS Firewall, [440](#page--1-2)-441 DMVPN, [452](#page--1-2)-461 HDLC, [247](#page--1-2)-249 MP-BGP, 58-62 MPLS VPNs, 546-558 port security, [415](#page--1-2)-417 PPP, [405](#page--1-2)-406 RADIUS server groups, [410](#page--1-2) RSVP, [201](#page--1-2)-202 SSH, [406](#page--1-2) TCP intercept, 437-438 WRED, [189](#page--1-2)-190 ZFW  *class maps, [444](#page--1-2) [- 445](#page--1-2) zones, [443](#page--1-2)*   **conforming packets with single rate, two-color policing, [223](#page--1-2) [- 224](#page--1-2) congestion avoidance, on Cisco 3650 switches, [195](#page--1-2) [- 196](#page--1-2) connect state (BGP), [16](#page--1-2) contents of Update messages, viewing,  [34](#page--1-2) [- 37](#page--1-2) control plane, [526](#page--1-2) [- 527](#page--1-2) , [539](#page--1-2) convergence, BGP, [126 - 128](#page--1-2)**  fast external neighbor loss detection,  [127](#page--1-2) fast session deactivation, [128](#page--1-2) internal neighbor loss detection, [127](#page--1-2)  **converting AF values to decimal, [142](#page-56-1) CoPP (control-plane policing), [446](#page--1-2) [- 450](#page--1-2) CoS (Class of Service), CB Marking,  [155](#page-69-1) [- 156](#page-70-1) CQ (custom queuing), [176](#page--1-2)** 

## **D**

 **DAI (Dynamic ARP Inspection), [417 - 420](#page--1-2)**  gratuitous ARPs, preventing, [417](#page--1-2)-419  **data plane, [520](#page--1-2) debug ip bgp command, [16 - 18](#page--1-2) decision process (BGP), [95](#page--1-2) [- 96](#page--1-2)**  administrative weight, [101](#page--1-2)-104 best ORIGIN PA selection, [112](#page--1-2) highest local preference, 104-107 locally injected routes, [107](#page--1-2) maximum-paths command, [118](#page--1-2) mnemonics for memorizing, 98-99 neighbor type selection, [116](#page--1-2) NEXT HOP reachability, [116](#page--1-2) PAs, 99-101 smallest MED PA, 112-113 tiebreakers, [116](#page--1-2)-117  **Deering, Dr. Steve, [270](#page--1-2) default routes, injecting into RIB, [29](#page--1-2) [- 30](#page--1-2) default values for Bc, [229](#page--1-2) deficit feature (MDRR), [192](#page--1-2) dense-mode routing protocols, [322 - 323](#page--1-2) ,  [329 - 345](#page--1-2)**  DVMRP, [343](#page--1-2) MOSPF, [343](#page--1-2)-345 PIM-DM, [329](#page--1-2)  *adjacencies, forming, [329 - 330](#page--1-2) Assert messages, [341](#page--1-2) [- 342](#page--1-2) DRs, [343](#page--1-2) Graft messages, [339 - 340](#page--1-2) Hello messages, [329 - 330](#page--1-2) LAN-specific issues, [340](#page--1-2) messages, [343](#page--1-2) Prune messages, [331](#page--1-2) [- 333](#page--1-2)* 

 *Prune Override, [340 - 341](#page--1-3) pruning, [335 - 337](#page--1-3) reacting to failed links, [333](#page--1-3) [- 335](#page--1-3) source-based distribution trees,  [330 - 331](#page--1-3) State Refresh message, [337 - 338](#page--1-3)*   **design choices for CB marking, [158](#page-72-0) designated priority manipulation, [376 - 377](#page--1-3) device tracking, [471 - 472](#page--1-3) DHCP snooping, [420 - 422](#page--1-3) DHCPv6 Guard, [468 - 471](#page--1-3) DiffServ, [140](#page-54-1) directed broadcasts, [434](#page--1-3) disablng BGP sync, [46 - 47](#page--1-3) discard categories (WRED), [187](#page--1-3) displaying Update message contents,  [34 - 37](#page--1-3) distribute lists, [76](#page--1-3) [- 79](#page--1-3)**  comparing with route maps and prefix lists, [80](#page--1-3)  **DMVPN (Dynamic Multipoint VPN),  [451 - 461](#page--1-3)**  benefits of, [451](#page--1-3) configuring,  $452-461$ tunneling, [487](#page--1-3)-495  **"Do I Know This Already?" quizzes**  Chapter 1, 4-7 Chapter 2, 70-74 Chapter 3, [135](#page-49-0)-138 Chapter 4, 172-174 Chapter 5, 208-210 Chapter 6, 245-246 Chapter 7, 267-269 Chapter 8, 318-320 Chapter 9, 400-402 Chapter 10, [483](#page--1-3)-485 Chapter 11, [516](#page--1-3)-518

 **downloading practice exam, [574](#page--1-3) DRs (designated routers), [343](#page--1-3) DSCP (Differentiated Services Code Point) field**  AF PHB, [141](#page-55-1)-142 CB Marking, [155](#page-69-0)-156 EF PHB, [142](#page-56-2) Ethernet CoS field, marking, [143](#page-57-1) marking, [139](#page-53-0)-142  **dual-rate policing, [229](#page--1-3) DVMRP (Distance Vector Multicast Routing Protocol), [343](#page--1-3)** 

## **E**

 **EAP (Extensible Authentication Protocol), [423 - 426](#page--1-3) eBGP neighbors, [9](#page--1-3)**  adding eBGP-learned routes to IP routing table,  $40-41$ configuring, 13-14  **EF (Expedited Forwarding) PHB, [142](#page-56-2) egress blocking, [211](#page--1-3) egress queuing on Cisco 3650 switches,  [197 - 199](#page--1-3) embedded RP, [389 - 392](#page--1-3) enable password command, [405](#page--1-3) enabling AAA, [407](#page--1-3) enforcing traffic contracts, [158](#page-72-0) [- 159](#page-73-1) established state (BGP), [16](#page--1-3) establishing BGP neighbors, requirements, [14 - 15](#page--1-3) EWAN (Ethernet WAN), [262 - 263](#page--1-3)**  Metro-E, [263](#page--1-3) VPLS, [262](#page--1-3)-263

 **exam, preparing for, [573](#page--1-2) [- 576](#page--1-2)**  Cisco Learning Network, [575](#page--1-2)  memory tables, [575](#page--1-2)-576 Pearson Cert Practice Test engine, [573](#page--1-2)  *activating the practice exam, [574](#page--1-2)  installing, [574](#page--1-2)*   **examples**  of AS PATH PA matching, [87](#page--1-2)-91 of CB Marking, [151](#page-65-1)-154  **exceeding packets, single rate, two-color policing, [223](#page--1-2) - [224](#page--1-2) extended community attribute (MP-BGP), [60](#page--1-2)** 

# **F**

 **failed links (PIM-DM), reacting to, [333](#page--1-2) [- 335](#page--1-2)  fast external neighbor loss detection,  [127](#page--1-2) fast session deactivation, [128](#page--1-2)  features**  of CBWFQ, [178](#page--1-2)  of IGMP, 284-285 of LOCAL\_PREF PA, [104](#page--1-2)  of network command, [19](#page--1-2)   **FEC (Forwarding Equivalence Class),  [565](#page--1-2) FHS (first hop security), [461](#page--1-2) - [475](#page--1-2)**  DHCPv6 Guard, [468](#page--1-2)-471 ICMPv6, [464](#page--1-2)-465 IPv6 Source Guard, 473-475 link operations, 463-464 ND inspection, [472](#page--1-2)-473 NDP, [464](#page--1-2)-465 PACLs (port access lists), [475](#page--1-2)

RA Guard, 467-468 SeND, [465](#page--1-2)-466  **FIB (Forwarding Information Base),  [522 - 523](#page--1-2) fields**  of IGMP, [283](#page--1-2)-284 of MPLS header, 524-526 QoS marking-eligible fields  *DSCP, [139](#page-53-1) [- 142](#page-56-1)  Ethernet CoS, [143](#page-57-2)  IP Precedence, [139 -](#page-53-1) [140](#page-54-0)*  of Update messages, [32](#page--1-2)   **FIFO (first in, first out) queuing, [175](#page--1-2)  filtering BGP routes, [75](#page--1-2) [- 93](#page--1-2)** based on NLRI, 76-79 matching AS\_PATH PA, 82-93  *examples, [87 - 91](#page--1-2) regular expressions, [84](#page--1-2) - [85](#page--1-2)*  route maps, [79](#page--1-2) using aggregate-address command, [81](#page--1-2) [- 82](#page--1-2) using COMMUNITY PA values,  [125 - 126](#page--1-2)   **finding RPs, [358](#page--1-2) - [369](#page--1-2)**  with Auto-RP, [359](#page--1-2)-363 with BSR, [363](#page--1-2)-365 using Anycast RP with MSDP, 365-367  **firewalls**  Cisco IOS Firewall, 438-450  *caveats, [440](#page--1-2) CBAC, [438](#page--1-2) - [439](#page--1-2)  configuring, [440 - 441](#page--1-2)  protocol support, [439](#page--1-2)-440* CoPP, 446-450

ZFW, [441](#page--1-3)-446  *class maps, configuring, [444](#page--1-3) [- 445](#page--1-3) zones, configuring, [443](#page--1-3)*   **Frame Relay, QoS marking-eligible fields, [143](#page-57-1) [- 144](#page-58-1) full drop, [187](#page--1-3)** 

# **G**

 **GDOI (Group Domain of Interpretation), [506](#page--1-3) GET (Group Encrypted Transport) VPN,  [506](#page--1-3) [- 511](#page--1-3)**  KS, [506](#page--1-3) Rekey phase, [507](#page--1-3)  **GLOP addressing, [278](#page--1-3) Graft messages (PIM-DM), [339 - 340](#page--1-3) gratuitous ARPs, [417](#page--1-3) [- 419](#page--1-3) GRE (Generic Routing Encapsulation) tunnels, [486 - 487](#page--1-3)**  IPv6-over-IPv4 tunnels, [499](#page--1-3)  **Group-Specific Query messages, [289](#page--1-3) [- 291](#page--1-3)** 

 **GTS (Generic Traffic Shaping), [214](#page--1-3) [- 216](#page--1-3)** 

# **H**

 **hardware queuing, [175](#page--1-3) [- 176](#page--1-3) HDLC (High-Level Data Link Control),  [247](#page--1-3) [- 249](#page--1-3) header compression (PPP), [256 - 257](#page--1-3) header fields, MPLS, [524](#page--1-3) [- 526](#page--1-3) Hello messages (PIM-DM), [329](#page--1-3) - [330](#page--1-3) helpful QoS troubleshooting commands,  [240](#page--1-3) hierarchical policy maps, [221](#page--1-3)**

 **highest local preference as BGP decision point, [104](#page--1-3) [- 107](#page--1-3) hold time (BGP), [9](#page--1-3) Host Membership Protocol, [283](#page--1-3) Host Membership Query messages,  [285 - 286](#page--1-3) Host Membership Report messages, [286](#page--1-3) HQF (Hierarchical Queuing Framework), [233 - 237](#page--1-3)** 

## **I**

 **IANA (Internet Assigned Numbers Authority), [276](#page--1-3) iBGP neighbors, [9](#page--1-3) [- 12](#page--1-3)**  adding iBGP-learned routes to IP rout-ing table, [42](#page--1-3)-44 configuring, [11](#page--1-3)-12  **ICMPv6 (Internet Control Message Protocol version 6), [464](#page--1-3) [- 465](#page--1-3) idle state (BGP), [16](#page--1-3)  IGMP (Internet Group Management Protocol), [281 - 283](#page--1-3) , [295](#page--1-3)**  features, 284-285 fields, [283](#page--1-3)-284 Group-Specific Query messages, 289-291 Host Membership Query messages,  [285 - 286](#page--1-3) Host Membership Report messages,  [286](#page--1-3) interoperability with version 2, [294](#page--1-3)-295 joining a group, [282](#page--1-3) Leave Group messages, [289](#page--1-3)-291 querier election process, [291](#page--1-3) Report Suppression process (IGMP),  [286 - 287](#page--1-3)

 Solicited Host Membership Report pro-cess, [286](#page--1-2)-287 timers, [292](#page--1-2) traffic filters, [309](#page--1-2)-310 Unsolicited Host Membership Report messages, [288](#page--1-2)  **IGMP proxy, [310](#page--1-2) - [313](#page--1-2) IGMP snooping, [303](#page--1-2) [- 307](#page--1-2)  IGMPv3, [292](#page--1-2) - [293](#page--1-2) IGPs (Interior Gateway Protocols), [8](#page--1-2)  inappropriate IP addresses, preventing,  [435](#page--1-2) [- 436](#page--1-2)  incomplete ORIGIN code, [30](#page--1-2)  ingress queuing on Cisco 3650 switches, [193-197](#page--1-2)** congestion avoidance, 195-196 priority queues, creating, [193](#page--1-2)-195  **injecting**  classful networks into BGP, [23](#page--1-2)-25 default routes into RIB, [29](#page--1-2)-30 summary routes into BGP, [25](#page--1-2)-29  **installing Pearson Cert Practice Test engine, [574](#page--1-2)  interdomain multicast routing with MSDP, [367](#page--1-2) [- 369](#page--1-2)  interfaces, queuing, [176](#page--1-2)  internal BGP neighbors, [9](#page--1-2) internal neighbor loss detection, [127](#page--1-2)  IP ACLs, [430 - 433](#page--1-2)**  command reference, [430](#page--1-2) rules, [431](#page--1-2)-432 wildcard masks, [433](#page--1-2)  **IP header**  DSCP field  *CB Marking, [155](#page-69-1) - [156](#page-70-1) PHBs, [140 -](#page-54-0) [142](#page-56-1)* 

 IP Precedence field, QoS marking, [139](#page-53-1) - [140](#page-54-0)  **IP multicast, [273 - 275](#page--1-2)**  addresses, [276](#page--1-2)-281  *address ranges, [279](#page--1-2) GLOP addresses, [278](#page--1-2) mapping to MAC addresses, [280](#page--1-2) [- 281](#page--1-2)  for permanent groups, [277](#page--1-2) for private multicast domains, [278](#page--1-2)  for source-specific applications and protocols, [278](#page--1-2) well-known multicast addresses,  [276](#page--1-2)*  administrative scoping, [328](#page--1-2)-329 CGMP, [296](#page--1-2)-302 dense-mode routing protocols, [322](#page--1-2) - [323](#page--1-2) , [329](#page--1-2) [- 345](#page--1-2)  *DVMRP, [343](#page--1-2) MOSPF, [343](#page--1-2) - [345](#page--1-2) PIM-DM, [329](#page--1-2) [- 343](#page--1-2)*  IGMP, 281-283  *features, [284 - 285](#page--1-2) fields, [283 - 284](#page--1-2) Group-Specific Query messages,  [289](#page--1-2) [- 291](#page--1-2)  Host Membership Query messages, [285](#page--1-2) [- 286](#page--1-2) Host Membership Report messages, [286](#page--1-2) interoperability with version 2,  [294](#page--1-2) [- 295](#page--1-2)  joining a group, [282](#page--1-2)  Leave Group messages, [289](#page--1-2) [- 291](#page--1-2) querier election process, [291](#page--1-2) Report Suppression process, [286](#page--1-2) [- 287](#page--1-2)* 

 *Solicited Host Membership Report process, [286](#page--1-3) [- 287](#page--1-3) timers, [292](#page--1-3) traffic filters, [309](#page--1-3) [- 310](#page--1-3) Unsolicited Host Membership Report messages, [288](#page--1-3)*  IGMP proxy, [310](#page--1-3)-313 IGMP snooping, [303](#page--1-3)-307 IPv6 multicast  *BSR, [381](#page--1-3) [- 384](#page--1-3) designated priority manipulation,  [376 - 377](#page--1-3) embedded RP, [389](#page--1-3) [- 392](#page--1-3)  hello interval, [377](#page--1-3) - [378](#page--1-3) MLD, [385](#page--1-3) [- 389](#page--1-3)  static RP, [379](#page--1-3) [- 381](#page--1-3)*  need for, 270-272 requirements for supporting, [273](#page--1-3) RGMP, 307-309 RPF check, [323](#page--1-3) [- 325](#page--1-3) sparse-mode routing protocols, [325](#page--1-3) [- 327](#page--1-3) , [345](#page--1-3) [- 373](#page--1-3)  *Bidirectional PIM, [370](#page--1-3) - [371](#page--1-3)*  SSM, 372-373 TTL scoping, [327](#page--1-3)-328  **IP Precedence field, QoS marking, [139](#page-53-0) [- 140](#page-54-1) IP routing table (BGP), building, [40](#page--1-3) - [57](#page--1-3)**  backdoor routes, 41-42 eBGP routes, adding, 40-41  **IP Source Guard, [422](#page--1-3) [- 423](#page--1-3) IPsec, VTIs, [486](#page--1-3)  IPv6**  binding table, 469-471 device tracking, 471-472

FHS, 461-475  *DHCPv6 Guard, [468](#page--1-3) [- 471](#page--1-3) ICMPv6, [464](#page--1-3) [- 465](#page--1-3) link operations, [463](#page--1-3) [- 464](#page--1-3) NDP, [464](#page--1-3) [- 465](#page--1-3) RA Guard, [467](#page--1-3) [- 468](#page--1-3)*  multicast, [373](#page--1-3)-392  *BSR, [381](#page--1-3) - [384](#page--1-3) designated priority manipulation,  [376](#page--1-3) [- 377](#page--1-3)  embedded RP, [389 - 392](#page--1-3) hello interval, [377](#page--1-3) [- 378](#page--1-3) MLD, [385 - 389](#page--1-3) static RP, [379](#page--1-3) [- 381](#page--1-3)*  ND inspection, [472](#page--1-3)-473 tunneling, [495](#page--1-3)-496  *AToM, [504](#page--1-3) [- 505](#page--1-3)  automatic 6to4 tunnels, [499](#page--1-3) [- 501](#page--1-3) automatic IPv4-compatible tunnels, [499](#page--1-3) ISATAP tunnels, [501](#page--1-3) L2TPv3, [504](#page--1-3) Layer 2 VPNs, [503](#page--1-3) manually configured tunnels, [497](#page--1-3) [- 498](#page--1-3)  NAT ALG, [502](#page--1-3) NAT64, [502](#page--1-3) [- 503](#page--1-3) NAT-PT, [502](#page--1-3)  SLAAC, [502](#page--1-3)*   **IPv6-over-IPv4 tunnels, [499](#page--1-3) ISATAP (Intra-Site Automatic Tunneling Protocol), [501](#page--1-3)  ISM (Internet Standard Multicast), [371](#page--1-3)** 

# **J-K**

 **Join messages (PIM-SM), [353 - 354](#page--1-2) joining**  IGMP groups, [282](#page--1-2) shared tree (PIM-SM), [348](#page--1-2)-350

 **keepalive interval (BGP), [9](#page--1-2) Keepalive messages (BGP), [16](#page--1-2) KEK (Key Encryption Key), [506](#page--1-2) KS (Key Server), [506](#page--1-2)** 

# **L**

 **L2TPv3 (Layer 2 Tunneling Protocol),  [504](#page--1-2) Layer 2 protocols .** *See also* **Layer 2 security; Layer 2 VPNs**  HDLC, [247](#page--1-2)-249 PPoE, [257](#page--1-2)-261  *authentication, [260](#page--1-2) [- 261](#page--1-2) client configuration, [259](#page--1-2) [- 260](#page--1-2) server configuration, [258](#page--1-2) [- 259](#page--1-2)*  PPP, [249](#page--1-2)-250  *compression, [255](#page--1-2) configuring, [405](#page--1-2) [- 406](#page--1-2) Layer 2 payload compression, [256](#page--1-2) LCP, [250 - 252](#page--1-2) LFI, [254](#page--1-2) [- 255](#page--1-2) MLP, [252](#page--1-2) [- 255](#page--1-2)*   **Layer 2 security**  802.1X, [423](#page--1-2)-426 best practices, [427](#page--1-2)-429 DAI, [417](#page--1-2)-420  *gratuitous ARPs, [417](#page--1-2) [- 419](#page--1-2)*  DHCP snooping,  $420-422$ 

EAP, 423-426 IP Source Guard, 422-423 port security, [413](#page--1-2)-417  *configuring, [415 - 417](#page--1-2) unused ports, securing, [412](#page--1-2) [- 413](#page--1-2) user ports, securing, [412 - 413](#page--1-2)*  storm control, 426-427  **Layer 2 VPNs, [503](#page--1-2) Layer 3 security, [429](#page--1-2) [- 461](#page--1-2)**  inappropriate IP addresses, preventing,  [435 - 436](#page--1-2) IP ACLs, [430](#page--1-2)-433 RPF checks, 434-435 smurf attacks, mitigating, [433](#page--1-2)-435 TCP intercept, [437](#page--1-2)-438 TCP SYN floods, mitigating, 436-437  **LCP (Link Control Protocol), [250 - 252](#page--1-2) LDP (Label Distribution Protocol), [263](#page--1-2) ,  [527 - 535](#page--1-2) Leave Group messages (IGMP), [289 - 291](#page--1-2) LFI (Link Fragmentation and Interleaving), [254 - 255](#page--1-2) LFIB (Label Forwarding Information Base), [522 - 523](#page--1-2) link operations, FHS, [463](#page--1-2) [- 464](#page--1-2) LLQ (Low Latency Queuing), [182 - 186](#page--1-2)**  limiting bandwidth, 184-185 priority queues, 185-186 shaping voice traffic, [218](#page--1-2)-221  **LOCAL\_PREF PA, highest local preference as BGP decision point, [104](#page--1-2) [- 107](#page--1-2) locally injected routes, selection process,  [107](#page--1-2) locations for marking, [144](#page-58-2) loose RPF, [435](#page--1-2) LSRs (label-switch routers), [522](#page--1-2)** 

# **M**

 **manually configured tunnels, [497](#page--1-3) [- 498](#page--1-3) mapping multicast addresses to MAC addresses, [280 - 281](#page--1-3) marking**  ATM fields, [143](#page-57-1) [- 144](#page-58-1) CB Marking  *configuring, [150](#page-64-0) CoS field, [155](#page-69-0) [- 156](#page-70-0) design choices, [158](#page-72-0)  DSCP field, [155](#page-69-0) [- 156](#page-70-0) examples of, [151](#page-65-0) [- 154](#page-68-0) NBAR, [156](#page-70-0) [- 158](#page-72-0)*  DSCP field, [139](#page-53-0)-142 EF PHB, [142](#page-56-2) Ethernet CoS field, [143](#page-57-1) Frame Relay fields, [143](#page-57-1)-144 IP Precedence field, [139](#page-53-0)-140 locations for, [144](#page-58-1) policers, [158](#page-72-0)-159 policy routing, [160](#page-74-2)  **match commands for class maps, [147](#page-61-0) [- 149](#page-63-1) matching AS\_PATH PA, [82](#page--1-3) - [93](#page--1-3)** examples, [87](#page--1-3)-91 regular expressions, [84](#page--1-3)-85  **maximum-paths command, [118](#page--1-3) MDRR (Modified Deficit Round Robin),  [190](#page--1-3) [- 192](#page--1-3)**  deficit feature, [192](#page--1-3) QV, [191](#page--1-3)  **mechanics of MQC, [145](#page-59-0) [- 146](#page-60-0) MED (Multi-Exit Discriminator) PA, [21](#page--1-3)**  configuring, 114-115 scope of, [115](#page--1-3)-116

 smallest MED PA as BGP decision point, [112](#page--1-3)-113  **memorizing BGP decision process, [98](#page--1-3) [- 99](#page--1-3) messages**  ARP messages, [417](#page--1-3)-418 BGP  *Keepalive messages, [16](#page--1-3) Notification messages, [16](#page--1-3) Open messages, [9](#page--1-3) , [16](#page--1-3) Update messages, [9](#page--1-3) , [16](#page--1-3)*  CGMP, [302](#page--1-3) PIM-DM, [343](#page--1-3)  **metrics (BGP), AS\_PATH attribute, [8](#page--1-3) Metro-E, [263](#page--1-3) Meyer, David, [278](#page--1-3) mitigating attacks**  smurf attacks, [433](#page--1-3)-435 TCP SYN floods, [436](#page--1-3)-437  **MLD (Multicast Listener Discovery),  [385 - 389](#page--1-3) MLP (multilink PPP), [252](#page--1-3) [- 255](#page--1-3) mnemonics for memorizing BGP decision process, [98 - 99](#page--1-3) MOSPF (Multicast Open Shortest Path First), [343 - 345](#page--1-3) MP-BGP (Multiprotocol BGP), [57](#page--1-3) [- 62](#page--1-3)**  address families, [58](#page--1-3) attributes, 57-58 configuring, [58](#page--1-3)-62 extended community attribute, [60](#page--1-3) standard community attribute, [60](#page--1-3) VRF, [59](#page--1-3)  **MP\_REACH\_NLRI attribute, [57](#page--1-3) [- 58](#page--1-3) MPD (mark probability denominator),  [188](#page--1-3)** 

 **MPLS (Multiprotocol Label Switching),  [519](#page--1-2) [- 569](#page--1-2)**  FEC, [565](#page--1-2)  header fields, 524-526 LDP, [527 - 535](#page--1-2) LSRs, [522](#page--1-2) unicast IP forwarding, [519](#page--1-2)-535  *CEF, [520](#page--1-2) [- 521](#page--1-2)  control plane, [526](#page--1-2) - [527](#page--1-2) data plane, [520](#page--1-2) FIB, [522 - 523](#page--1-2) LFIB, [522 - 523](#page--1-2)*  VPNs, [535 - 564](#page--1-2)  *CE, [537](#page--1-2)  configuring, [546](#page--1-2) [- 558](#page--1-2)  control plane, [539](#page--1-2) data plane, [558](#page--1-2) [- 559](#page--1-2)  LFIB entries, creating, [560](#page--1-2) [- 562](#page--1-2)  overlapping VPNs, [545](#page--1-2) - [546](#page--1-2) PE, [537](#page--1-2)  PHP, [564](#page--1-2)  route distinguishers, [541](#page--1-2) [- 543](#page--1-2)  route targets, [543](#page--1-2) [- 545](#page--1-2) VPN label, building, [559 - 560](#page--1-2) VRF, [537 ,](#page--1-2) [540](#page--1-2) [- 541](#page--1-2)  VRF FIB entries, creating, [562 - 564](#page--1-2)*  VRF Lite, [566](#page--1-2)-569  **MQC (Modular QoS CLI), [145](#page-59-1) [- 149](#page-63-0)**   *See also* **HQF (Hierarchical Queuing Framework)**  CB Marking, [146](#page-60-1)-147 class maps, 146-149  *using multiple match commands,  [147](#page-61-1) [- 149](#page-63-0)*  mechanics, [145](#page-59-1)-146 NBAR, [149](#page-63-0) 

 **MSDP (Multicast Source Discovery Protocol), [365](#page--1-2)**  interdomain multicast routing, 367-369 multi-action policing, 229-230  **multicast, [273](#page--1-2) [- 275 , 321 - 322](#page--1-2)**  addresses, [276](#page--1-2)-281  *address ranges, [279](#page--1-2) GLOP addresses, [278](#page--1-2) mapping to MAC addresses, [280](#page--1-2) [- 281](#page--1-2)  for permanent groups, [277](#page--1-2) for private multicast domains, [278](#page--1-2)  for source-specific applications and protocols, [278](#page--1-2) well-known multicast addresses,  [276](#page--1-2)*  administrative scoping, [328](#page--1-2)-329 CGMP, [296](#page--1-2)-302 dense-mode routing protocols, [322](#page--1-2) - [323](#page--1-2) , [329](#page--1-2) [- 345](#page--1-2)  *DVMRP, [343](#page--1-2) MOSPF, [343](#page--1-2) - [345](#page--1-2) PIM-DM, [329](#page--1-2) [- 343](#page--1-2)*  IGMP, 281-283  *features, [284 - 285](#page--1-2) fields, [283 - 284](#page--1-2) Group-Specific Query messages,  [289](#page--1-2) [- 291](#page--1-2)  Host Membership Query messages, [285](#page--1-2) [- 286](#page--1-2) Host Membership Report messages, [286](#page--1-2) interoperability with version 2,  [294](#page--1-2) [- 295](#page--1-2)  joining a group, [282](#page--1-2)  Leave Group messages, [289](#page--1-2) [- 291](#page--1-2) querier election process, [291](#page--1-2)* 

 *Report Suppression process, [286 - 287](#page--1-3) Solicited Host Membership Report process, [286](#page--1-3) [- 287](#page--1-3) timers, [292](#page--1-3) traffic filters, [309](#page--1-3) [- 310](#page--1-3) Unsolicited Host Membership Report messages, [288](#page--1-3)*  IGMP proxy, [310](#page--1-3)-313 IGMP snooping, [303](#page--1-3)-307 IPv6 multicast, [373](#page--1-3) [- 392](#page--1-3)  *BSR, [381](#page--1-3) [- 384](#page--1-3) designated priority manipulation,  [376 - 377](#page--1-3) embedded RP, [389](#page--1-3) [- 392](#page--1-3)  hello interval, [377](#page--1-3) - [378](#page--1-3) MLD, [385](#page--1-3) [- 389](#page--1-3)*  need for, 270-272 requirements for supporting, [273](#page--1-3) RGMP, 307-309 RPF check, [323](#page--1-3) [- 325](#page--1-3) sparse-mode routing protocols, [325](#page--1-3) [- 327](#page--1-3) , [345](#page--1-3) [- 373](#page--1-3)  *Bidirectional PIM, [370](#page--1-3) - [371](#page--1-3)*  SSM, 372-373 TTL scoping, [327](#page--1-3)-328

# **N**

 **NAT ALG (Network Address Translation Application Level Gateways), [502](#page--1-3) NAT64, [502](#page--1-3) - [503](#page--1-3) NAT-PT (Network Address Translation-Protocol Translation), [502](#page--1-3) NBAR (Network Based Application Recognition), [149](#page-63-1) , [156](#page-70-0) [- 158](#page-72-0)** 

 **ND inspection, [472 - 473](#page--1-3) NDP (Neighbor Discovery Protocol),  [464 - 465](#page--1-3) need for IP multicast, [270](#page--1-3) [- 272](#page--1-3) neighbor default-originate command, [30](#page--1-3) neighbor relationships, building, [9](#page--1-3) [- 18](#page--1-3)**  eBGP neighbors, [9](#page--1-3)  *adding eBGP-learned routes to IP routing table, [40](#page--1-3)-41* iBGP neighbors, [9](#page--1-3)-12  *adding iBGP-learned routes to IP routing table, [42](#page--1-3)-44*  internal BGP neighbors, [9](#page--1-3)  requirements for, [14](#page--1-3)-15 resetting peer connections, [16](#page--1-3)-18  **neighbor states (BGP), [15](#page--1-3) [- 16](#page--1-3) network command, [18](#page--1-3) [- 21](#page--1-3) NEXT\_HOP PA, [23](#page--1-3) , [94](#page--1-3)**  best route selection, [33](#page--1-3)-34 BGP decision process, [101](#page--1-3) in BGP decision process, [116](#page--1-3)  **NLRI (network layer reachability information), [18](#page--1-3)**  route filtering, [76](#page--1-3)-79  *with COMMUNITY PA values,  [125](#page--1-3) [- 126](#page--1-3)*   **Notification messages (BGP), [16](#page--1-3)** 

## **O**

 **open confirm state (BGP), [16](#page--1-3) Open messages (BGP), [9](#page--1-3) , [16](#page--1-3) open sent state (BGP), [16](#page--1-3) optional PAs, [94](#page--1-3) ORIGIN PA, [30](#page--1-3) [- 31](#page--1-3) , [94](#page--1-3)**  in BGP decision process, [112](#page--1-3)  **ORIGINATOR\_ID PA, [54](#page--1-2) , [94](#page--1-2) OTV (Overlay Transport Virtualization),** 

 **[506](#page--1-2) overlapping VPNs, MPLS support for,** 

 **[545](#page--1-2) [- 546](#page--1-2)** 

 **overriding default login authentication methods, [410](#page--1-2) [- 412](#page--1-2)** 

## **P**

 **PACLs (port ACLs), [475](#page--1-2) PAP (Password Authentication Protocol), [411](#page--1-2) PAs (path attribributes)**  AS\_PATH, [8](#page--1-2)  *summary routes, injecting into BGP, [25](#page--1-2) - [29](#page--1-2)*  AS\_PATH PA  *prepend feature, [109](#page--1-2) [- 112](#page--1-2)  route filtering, [82 - 93](#page--1-2) segments, [82](#page--1-2) [- 84](#page--1-2)  shortest AS\_PATH as BGP decision point, [107](#page--1-2) [- 108](#page--1-2)*  ATOMIC\_AGGREGATE, [27](#page--1-2) BGP decision process, [99](#page--1-2)-101 characteristics, [93](#page--1-2)-95 CLUSTER\_LIST, [54](#page--1-2) COMMUNITY, [119](#page--1-2)-126  *community lists, [123 - 124](#page--1-2) filtering NLRIs, [125](#page--1-2) - [126](#page--1-2) removing strings from, [124](#page--1-2) [- 125](#page--1-2)*  LOCAL\_PREF PA, highest local prefer-ence as BGP decision point, [104](#page--1-2)-107 MED, [21](#page--1-2)  *configuring, [114](#page--1-2) [- 115](#page--1-2)  scope of, [115](#page--1-2) [- 116](#page--1-2)  smallest MED PA as BGP decision point, [112](#page--1-2) [- 113](#page--1-2)* 

 NEXT\_HOP, [23](#page--1-2)   *best route selection, [33](#page--1-2) [- 34](#page--1-2) BGP decision process, [101](#page--1-2) , [116](#page--1-2)*  optional, [94](#page--1-2) ORIGIN, 30-31  *best ORIGIN PA selection, [112](#page--1-2)*  ORIGINATOR\_ID, [54](#page--1-2)  segments, [26](#page--1-2) well-known, [93](#page--1-2)  **password protection for CLI, [403](#page--1-2) [- 412](#page--1-2)**  enable password command, [405](#page--1-2) PPP, [411](#page--1-2)-412 simple password protection, 403-404 SSH, [405](#page--1-2)-406 using multiple authentication methods, 408-409  **Path Attributes field (Update messages),  [32](#page--1-2) path vector logic, BGP, [8](#page--1-2) PE (provider edge), [537](#page--1-2) Pearson Cert Practice Test engine, [573](#page--1-2) ,  [576](#page--1-2) - [577](#page--1-2)**  activating the practice exam, [574](#page--1-2) installing, [574](#page--1-2)   **peer connections (BGP), resetting, [16 - 18](#page--1-2) per class policing, [228](#page--1-2)  percentage-based policing, [230 - 231](#page--1-2) PHBs (Per-Hop Behaviors), [140](#page-54-0) [- 142](#page-56-1)**  AF PHB, 141-142  **PHP (penultimate hop popping), [564](#page--1-2) PIM-DM (Protocol Independent Multicast Dense Mode), [329 - 343](#page--1-2)**  adjacencies, forming, [329](#page--1-2)-330 Assert messages, 341-342 DRs, [343](#page--1-2) Graft messages, [339](#page--1-2)-340

Hello messages, [329](#page--1-3)-330 LAN-specific issues, [340](#page--1-3) messages, [343](#page--1-3) Prune messages, [331](#page--1-3)-333 Prune Override, 340-341 pruning, [335](#page--1-3)-337 reacting to failed links, 333-335 source-based distribution trees, [330](#page--1-3) [- 331](#page--1-3) State Refresh message, [337](#page--1-3)-338  **PIM-SM (Protocol Independent Multicast Sparse Mode), [345 - 346](#page--1-3)**  Join messages, [353](#page--1-3)-354 RPs, finding, 358-369  *with Auto-RP, [359](#page--1-3) [- 363](#page--1-3) with BSR, [363](#page--1-3) [- 365](#page--1-3) using Anycast RP with MSDP,  [365 - 367](#page--1-3)*  sending packets to RP, [346](#page--1-3)-348 shared distribution trees, 352-353 shared trees  *joining, [348 - 350](#page--1-3) pruning, [357 - 358](#page--1-3)*  source registration process, [350](#page--1-3)-352 SPT switchover, 355-357 steady state operation, [353](#page--1-3)-354  **policing, [158](#page-72-0) [- 159](#page-73-1)**  CB Policing, 222-233  *CAR, [231](#page--1-3) [- 233](#page--1-3) configuring, [227](#page--1-3) dual-rate policing, [229](#page--1-3) multi-action policing, [229](#page--1-3) [- 230](#page--1-3) per class policing, [228](#page--1-3) percentage-based policing, [230 - 231](#page--1-3) single rate, three-color policing,  [224 - 225](#page--1-3) , [227 - 228](#page--1-3)* 

 *single rate, two-color policing,  [223](#page--1-3) [- 224](#page--1-3) two-rate, three-color policing, [225](#page--1-3) [- 226](#page--1-3)*   **policy maps, hierarchical policy maps, policy routing, [160](#page-74-2) populating RIB**  with network command, [19](#page--1-3) through redistribution, 21-23  **port security, [413](#page--1-3) [- 417](#page--1-3)**  configuring, [415](#page--1-3)-417  **PPoE (PPP over Ethernet), [257 - 261](#page--1-3)**  authentication, 260-261 client configuration, [259](#page--1-3)-260 server configuration, 258-259  **PPP (Point-to-Point Protocol), [249](#page--1-3) [- 250](#page--1-3)**  compression, [255](#page--1-3)  *header compression, [256 - 257](#page--1-3) Layer 2 payload compression, [256](#page--1-3)*  configuring, [405](#page--1-3)-406 LCP, 250-252 LFI, [254](#page--1-3)-255 MLP, 252-255 security, 411-412  **Practice Exam mode (Pearson Cert Practice Test engine), [577](#page--1-3) pre-chapter assessment quizzes.** *See*  **"Do I Know This Already?" quizzes pre-classification, [159](#page-73-1) pre-classify command, [159](#page-73-1) Prefix field (Update messages), [32](#page--1-3) Prefix Length field (Update messages),  [32](#page--1-3) prefix lists, [76](#page--1-3) [- 79](#page--1-3)**  comparing with distribute lists and route maps, [80](#page--1-3) comparing with route maps and distribute lists, [80](#page--1-3)

 **Premium Edition of this book, purchasing, [575](#page--1-2) preparing for exam, [573](#page--1-2) [- 576](#page--1-2)**  Cisco Learning Network, [575](#page--1-2) memory tables, [575](#page--1-2)-576 Pearson Cert Practice Test engine, [573](#page--1-2),  [576](#page--1-2) [- 577](#page--1-2)  *activating the practice exam, [574](#page--1-2) installing, [574](#page--1-2)*   **prepend feature (AS\_PATH), [109](#page--1-2) [- 112](#page--1-2) preventing**  inappropriate IP addresses, [435](#page--1-2)-436 routing loops within confederations, [47](#page--1-2)  **priority queues, [185](#page--1-2) [- 186](#page--1-2)**  creating, [193](#page--1-2)-195  **private ASNs, removing, [108](#page--1-2) [- 109](#page--1-2) Prune messages (PIM-DM), [331 - 333](#page--1-2) Prune Override, [340](#page--1-2) [- 341](#page--1-2) pruning**  PIM-DM, [335](#page--1-2)-337 shared trees, 357-358  **purchasing Premium Edition of this book, [575](#page--1-2) PW (pseudowire), [503](#page--1-2)**  raw mode, [503](#page--1-2) tagged mode, [503](#page--1-2)

# **Q**

 **QoS**  ATM fields, marking, [143](#page-57-2)-144 AutoQoS, [160](#page-74-1)-164  *for the Enterprise, [163](#page-77-1) [- 164](#page-78-1) for VoIP, [161](#page-75-1) [- 163](#page-77-1)*  Ethernet CoS field, marking, [143](#page-57-2)

IP Precedence field, marking, [139](#page-53-1)-140 MQC, [145](#page-59-1)-149  *CB Marking, [146](#page-60-1) [- 147](#page-61-1) class maps, [146](#page-60-1) [- 149](#page-63-0) mechanics, [145](#page-59-1) [- 146](#page-60-1) NBAR, [149](#page-63-0)*  pre-classification, [159](#page-73-0) RSVP, [199](#page--1-2)-204 SLAs, [238](#page--1-2) troubleshooting, [237](#page--1-2)-240  *helpful commands, [240](#page--1-2) slow application response, [238](#page--1-2) [- 239](#page--1-2) video over IP, [239](#page--1-2) [- 240](#page--1-2) VoIP, [239 - 240](#page--1-2)*   **QoS marking-eligible fields, locations for marking, [144](#page-58-2) querier election process, [291](#page--1-2) queuing**  AF PHB, [141](#page-55-2)-142 CBWFQ, 176-182  *configuring, [179 - 180](#page--1-2) features, [178](#page--1-2) limiting bandwidth, [180](#page--1-2) [- 182](#page--1-2)*  CQ, [176](#page--1-2) egress queuing on Cisco 3650 switches,  [197 - 199](#page--1-2) hardware queuing, [175](#page--1-2)-176 HQF, [233](#page--1-2)-237 ingress queuing on Cisco 3650 switches, [193-197](#page--1-2) on interfaces, [176](#page--1-2) LLQ, [182](#page--1-2) [- 186](#page--1-2)  *limiting bandwidth, [184](#page--1-2) [- 185](#page--1-2) priority queues, [185 - 186](#page--1-2) voice traffic shaping, [218](#page--1-2)* 

MDRR, 190-192  *deficit feature, [192](#page--1-3) QV, [191](#page--1-3)*  software queuing, [175](#page--1-3) tail drop, [187](#page--1-3)  tools, comparing, [176](#page--1-3) WFQ, [176](#page--1-3)  WRED, [187](#page--1-3)-190  *average queue depth, [187](#page--1-3) configuring, [189](#page--1-3) - [190](#page--1-3)  discard categories, [187](#page--1-3)  full drop, [187](#page--1-3) MPD, [188](#page--1-3)  traffic profiles, [188](#page--1-3) [- 189](#page--1-3)*   **QV (quantum value), [191](#page--1-3)** 

# **R**

 **RA Guard, [467](#page--1-3) - [468](#page--1-3) RADIUS, [406](#page--1-3) [- 407](#page--1-3)**  server groups, configuring, [410](#page--1-3)   **raw mode (PW), [503](#page--1-3) reachability, BGP decision process, [101](#page--1-3)  reacting to failed links (PIM-DM), [333](#page--1-3) [- 335](#page--1-3)  redistribution into BGP, [21 - 23](#page--1-3)**  default routes, [29](#page--1-3)-30  **regular expressions for matching AS\_PATH PA, [84 - 85](#page--1-3) Rekey phase (GET VPN), [507](#page--1-3)  removing**  private ASNs, 108-109 strings from COMMUNITY PA, [124](#page--1-3) [- 125](#page--1-3)   **Report Suppression process (IGMP),  [286](#page--1-3) [- 287](#page--1-3)** 

 **requirements for BGP neighbor establishment, [14 - 15](#page--1-3)  reserving bandwidth**  for CBWFQ, 180-182 RSVP, [200](#page--1-3)-201  *for voice calls, [203](#page--1-3) - [204](#page--1-3)*   **resetting BGP peer connections, [16 - 18](#page--1-3)  RGMP (Router-Port Group Management Protocol), [307 - 309](#page--1-3)  RIB**  best route selection (BGP), [33](#page--1-3)-34 building,  $18-40$ classful networks, injecting, [23](#page--1-3)-25 default routes injecting into RIB, 29-30 populating with network command, [19](#page--1-3) route advertisement process, [31](#page--1-3)-40 summary routes, injecting, 25-29 route aggregation, 109-112  **route distinguishers, [541 - 543](#page--1-3)  route filtering, [75 - 93](#page--1-3)** AS PATH PA matching, 82-93  *examples, [87](#page--1-3) - [91](#page--1-3) matching AS\_SET and AS\_ CONFED\_SEQ, [91](#page--1-3) [- 93](#page--1-3) regular expressions, [84](#page--1-3) [- 85](#page--1-3)*  NLRI-based, 76-79 route maps, [79](#page--1-3) using aggregate-address command,  [81](#page--1-3) [- 82](#page--1-3) using COMMUNITY PA values, [125 - 126](#page--1-3)  **route maps, [76](#page--1-3) - [79](#page--1-3) route redistribution, BGP sync, [44](#page--1-3) - [47](#page--1-3) route summarization, injecting summary routes into BGP, [25 - 29](#page--1-3) route targets, [543 - 545](#page--1-3)** 

 **router bgp command, [11](#page--1-2) - [14](#page--1-2)  routers**  AutoQoS for VoiP, [162](#page-76-1)-163 Cisco 12000 Series routers, MDRR,  [190](#page--1-2) [- 192](#page--1-2)   **routes**  advertising, [31](#page--1-2)-40 best route selection, 33-34 versus paths, [8](#page--1-2) RRs, [52](#page--1-2)-57  **routing loops, preventing within confederations, [47](#page--1-2)  routing policies (BGP), [69](#page--1-2)**  soft reconfiguration, 79-80  **RP (Rendezvous Point), [346 - 348](#page--1-2)**  embedded RP, [389](#page--1-2)-392 finding, 358-369  *with Auto-RP, [359 - 363](#page--1-2) with BSR, [363](#page--1-2) - [365](#page--1-2)  using Anycast RP with MSDP,  [365 - 367](#page--1-2)*  static RP, 379-381  **RPF checks, [323](#page--1-2) - [325 , 434 - 435](#page--1-2)  RPT (root-path tree), [349](#page--1-2)  RRs (route reflectors), [52](#page--1-2) - [57](#page--1-2)  RSVP (Resource Reservation Protocol),  [199](#page--1-2) [- 204](#page--1-2)**  configuring, 201-202 reservation process, [200](#page--1-2)-201 for voice calls, 203-204  **RTP header compression, [256 - 257](#page--1-2) rules**  for advertised routes in BGP Updates,  [40](#page--1-2)  for CB shaping, [218](#page--1-2)  for IP ACLs, 431-432

## **S**

 **scope of MED, [115](#page--1-2) - [116](#page--1-2)  security**  ACLs, PACLs, [475](#page--1-2)  authentication  *BGP neighbors, [9](#page--1-2) PPoE, [260](#page--1-2) [- 261](#page--1-2)  TACACS+ , [406 - 407](#page--1-2) using multiple authentication methods, [408](#page--1-2) [- 409](#page--1-2)*  Cisco IOS Firewall, 438-450  *caveats, [440](#page--1-2) CBAC, [438](#page--1-2) - [439](#page--1-2)  configuring, [440 - 441](#page--1-2)  protocol support, [439](#page--1-2) [- 440](#page--1-2)*  CLI password protection  *enable password command, [405](#page--1-2)  overriding default login authentication methods, [410](#page--1-2) - [412](#page--1-2)  simple password protection, [403 - 404](#page--1-2)  SSH, [405 - 406](#page--1-2)*  DMVPN, 451-461  *benefits of, [451](#page--1-2)  configuring, [452 - 461](#page--1-2)*  FHS  *DHCPv6 Guard, [468](#page--1-2) [- 471](#page--1-2)  ICMPv6, [464 - 465](#page--1-2) IPv6 device tracking, [471 - 472](#page--1-2) IPv6 Source Guard, [473](#page--1-2) - [475](#page--1-2)  link operations, [463 - 464](#page--1-2) ND inspection, [472 - 473](#page--1-2) NDP, [464](#page--1-2) - [465](#page--1-2)  RA Guard, [467](#page--1-2) [- 468](#page--1-2)  SeND, [465 - 466](#page--1-2)* 

 firewalls  *CoPP, [446](#page--1-3) - [450](#page--1-3)*  Layer 2 security, 412-429  *802.1X, [423 - 426](#page--1-3) best practices, [427](#page--1-3) [- 429](#page--1-3)  DAI, [417](#page--1-3) - [420](#page--1-3)  DHCP snooping, [420](#page--1-3) [- 422](#page--1-3)  EAP, [423](#page--1-3) [- 426](#page--1-3)  IP Source Guard, [422 - 423](#page--1-3) port security, [413 - 417](#page--1-3) storm control, [426](#page--1-3) [- 427](#page--1-3)  unused ports, securing, [412 - 413](#page--1-3) user ports, securing, [412](#page--1-3)-413* Layer 3 security, 429-461  *inappropriate IP addresses, preventing, [435](#page--1-3) [- 436](#page--1-3)  RPF checks, [434](#page--1-3) [- 435](#page--1-3)  smurf attacks, mitigating, [433 - 435](#page--1-3) TCP intercept, [437 - 438](#page--1-3) TCP SYN floods, mitigating, [436 - 437](#page--1-3)*  ZFW, [441](#page--1-3)-446  **segments, [26](#page--1-3)**  AS PATH PA, 82-84 AS\_SEQ, [26](#page--1-3)  **SeND (Secure Neighbor Discovery),  [465](#page--1-3) [- 466](#page--1-3)  sending rate, [211](#page--1-3) service password-encryption command,  [404](#page--1-3) service-policy output command, [217](#page--1-3)  shape command, [218](#page--1-3) shape percent command, [221](#page--1-3) shaped rate, [212](#page--1-3) shaping, [211](#page--1-3) [- 222](#page--1-3)**  Bc, [212](#page--1-3) Be, 212-213

CB Shaping, [216](#page--1-3)-222  *adaptive shaping, [222](#page--1-3)  based on bandwidth percent, [221](#page--1-3) rules for, [218](#page--1-3) shaping to peak rate, [222](#page--1-3)  voice traffic shaping with LLQ,  [218](#page--1-3)*  CIR, [211](#page--1-3) egress blocking, [211](#page--1-3) GTS, 214-216 sending rate, [211](#page--1-3)  shaped rate, [212](#page--1-3) Tc interval, [211](#page--1-3)  *calculating, [213](#page--1-3)*  token bucket model, [214](#page--1-3)  **shared distribution trees, [352](#page--1-3) [- 353](#page--1-3) shared trees**  joining, 348-350 pruning, 357-358  **shortest AS\_PATH as BGP decision point, [107 - 108](#page--1-3) show ip bgp command, [22](#page--1-3) - [23](#page--1-3) , [34 - 37](#page--1-3) show policy-map interface command,  [154](#page-68-0)  simple password protection for CLI,  [403 - 404](#page--1-3) single rate, three-color policing, [224 - 225](#page--1-3) , [227](#page--1-3) - [228](#page--1-3) single rate, two-color policing, [223](#page--1-3) [- 224](#page--1-3) SLAAC (Stateless Address Autoconfiguration), [502](#page--1-3)  SLAs (service-level agreements), [238](#page--1-3) slow application response, troubleshooting, [238 - 239](#page--1-3) smallest MED PA as BGP decision point,  [112 - 113](#page--1-3) smurf attacks, mitigating, [433](#page--1-3) [- 435](#page--1-3)** 

 **soft reconfiguration, [79 - 80](#page--1-2)  software queuing, [175](#page--1-2)  Solicited Host Membership Report process, [286](#page--1-2) - [287](#page--1-2)  source registration process (PIM-SM),  [350](#page--1-2) [- 352](#page--1-2)  source-based distribution trees, [330](#page--1-2) [- 331](#page--1-2)  sparse-mode routing protocols, [325](#page--1-2) [- 327 , 345 - 373](#page--1-2)**  Bidirectional PIM, [370](#page--1-2)-371 PIM-SM, [345](#page--1-2)-346  *Join messages, [353 - 354](#page--1-2)  RPs, finding, [358 - 369](#page--1-2) sending packets to RP, [346](#page--1-2) - [348](#page--1-2)  shared distribution trees, [352 - 353](#page--1-2) shared tree, joining, [348 - 350](#page--1-2) source registration process, [350 - 352](#page--1-2)  SPT switchover, [355 - 357](#page--1-2)*   **SPT (Shortest-Path Tree), [355](#page--1-2) - [357](#page--1-2) SRR (shared round-robin), [193](#page--1-2) SSH (Secure Shell), [405 - 406](#page--1-2)**  configuring, [406](#page--1-2)   **SSM (Source-Specific Multicast), [372](#page--1-2) [- 373](#page--1-2)  standard community attribute (MP-BGP), [60](#page--1-2) State Refresh message (PIM-DM), [337](#page--1-2) [- 338](#page--1-2)  static RP, [379 - 381](#page--1-2)  steady state operation**  PIM-SM, [353](#page--1-2)-354  **storm control, [426](#page--1-2) - [427](#page--1-2)  strict RPF, [434](#page--1-2) Study mode (Pearson Cert Practice Test engine), [576](#page--1-2)  sub-AS, confederations, [47 - 52](#page--1-2)** 

 **summary routes, injecting into RIB, [25 - 29](#page--1-2) supplicants, [424](#page--1-2)  switches**  AutoQoS for VoiP, 161-162 Layer 2 security  *802.1X authentication, [423 - 426](#page--1-2)  DAI, [417 - 420](#page--1-2)  DHCP snooping, [420 - 422](#page--1-2) EAP, [423 - 426](#page--1-2) IP Source Guard, [422](#page--1-2) [- 423](#page--1-2)  port security, [412](#page--1-2) [- 417](#page--1-2)  storm control, [426 - 427](#page--1-2)*   **synchronization (BGP), [44](#page--1-2) - [47](#page--1-2)**  disabling, 46-47

# **T**

 **TACACS+, [406 - 407](#page--1-2) tagged mode (PW), [503](#page--1-2) tail drop, [187](#page--1-2)  Tc interval, [211](#page--1-2)**  calculating, [213](#page--1-2)   **TCP header compression, [256](#page--1-2) - [257](#page--1-2) TCP intercept, [437 - 438](#page--1-2) TEK (Transport Encryption Key), [506](#page--1-2) Telnet access to CLI, [405](#page--1-2) tiebreaker steps for BGP decision process, [95 - 97](#page--1-2) , [116](#page--1-2) [- 117](#page--1-2)  timers, IGMP, [292](#page--1-2)  TLS (Transparent LAN Service), [262](#page--1-2)  token bucket model, [214](#page--1-2)  topology table (BGP)**  building,  $18-40$  **ToS (Type of Service) field, [139](#page-53-1)** 

 **traffic policers, [158 -](#page-72-0) [159](#page-73-1) traffic profiles (WRED), [188](#page--1-3) - [189](#page--1-3) traffic shaping, [211](#page--1-3) - [222](#page--1-3)**  Bc, [212](#page--1-3) Be, 212-213 CB Shaping, 216-222  *rules for, [218](#page--1-3) voice traffic shaping with LLQ,  [218](#page--1-3)*  CIR, [211](#page--1-3)  egress blocking, [211](#page--1-3)  GTS, [214](#page--1-3)-216 sending rate, [211](#page--1-3) shaped rate, [212](#page--1-3)  Tc interval, [211](#page--1-3)   *calculating, [213](#page--1-3)*  token bucket model, [214](#page--1-3)   **troubleshooting**  QoS, 237-240  *helpful commands, [240](#page--1-3) slow application response, [238 - 239](#page--1-3) video over IP, [239 - 240](#page--1-3) VoIP, [239](#page--1-3) [- 240](#page--1-3)*   **TTL scoping, [327 - 328](#page--1-3)  tunneling, [496](#page--1-3) [- 497](#page--1-3)**  DMVPN tunnels, [487](#page--1-3)-495 GET VPN, 506-511  *KS, [506](#page--1-3)  Rekey phase, [507](#page--1-3)*  GRE tunnels, [486](#page--1-3)-487 IPv6  *AToM, [504 - 505](#page--1-3) automatic 6to4 tunnels, [499 - 501](#page--1-3) automatic IPv4-compatible tunnels, [499](#page--1-3)* 

 *IPv6-over-IPv4 tunnels, [499](#page--1-3) ISATAP tunnels, [501](#page--1-3) L2TPv3, [504](#page--1-3) Layer 2 VPNs, [503](#page--1-3)  manually configured tunnels, [497](#page--1-3) - [498](#page--1-3)  NAT ALG, [502](#page--1-3)  NAT64, [502 - 503](#page--1-3) NAT-PT, [502](#page--1-3)  SLAAC, [502](#page--1-3)*  IPv6 tunneling, [495](#page--1-3)-496 OTV, [506](#page--1-3) VPLS, [505](#page--1-3) VTIs, [486](#page--1-3)  **two-rate, three-color policing, [225](#page--1-3) - [226](#page--1-3) Tx queues, [175](#page--1-3)** 

# **U**

 **unicast IP forwarding, MPLS, [519](#page--1-3) [- 535](#page--1-3)**  CEF, [520](#page--1-3)-521 control plane, [526](#page--1-3)-527 data plane, [520](#page--1-3)  FIB, [522](#page--1-3)-523 LFIB, [522](#page--1-3)-523  **Unsolicited Host Membership Report messages, [288](#page--1-3)  unused ports, securing, [412 - 413](#page--1-3) Update messages**  contents, viewing, [34](#page--1-3)-37 fields, [32](#page--1-3)  soft reconfiguration, [79](#page--1-3)-80  **Update messages (BGP), [9 , 16](#page--1-3)  uRPF (unicast RPF) checks, [434](#page--1-3) [- 435](#page--1-3) user ports, securing, 412-413**
## **V**

 **VACLs (VLAN access lists), [475](#page--1-0) verifying**  AutoQoS for the Enterprise, [164](#page-78-0)  AutoQoS for VoiP, [163](#page-77-0)  **versions of IGMP, comparing, [295](#page--1-0)  video over IP, troubleshooting, [239](#page--1-0) [- 240](#page--1-0) viewing Update message contents, [34 - 37](#page--1-0) voice traffic, shaping with LLQ, [218](#page--1-0)  VoIP**  AutoQoS for VoiP  *on routers, [162 -](#page-76-0) [163](#page-77-0) on switches, [161](#page-75-0) - [162](#page-76-0) verifying, [163](#page-77-0)*  troubleshooting, [239](#page--1-0)-240  **VPLS (Virtual Private LAN Service),  [262](#page--1-0) [- 263 , 505](#page--1-0)  VPNs (Virtual Private Networks)**  DMVPN, [451](#page--1-0)-461  *benefits of, [451](#page--1-0) configuring, [452](#page--1-0) [- 461](#page--1-0)*  GET VPN, 506-511  *KS, [506](#page--1-0)*  Layer 2 VPNs, [503](#page--1-0) MP-BGP  *address families, [58](#page--1-0) attributes, [57](#page--1-0) [- 58](#page--1-0)  configuring, [58](#page--1-0) - [62](#page--1-0)*  MPLS, [535](#page--1-0)-564  *CE, [537](#page--1-0)  configuring, [546](#page--1-0) [- 558](#page--1-0)  control plane, [539](#page--1-0)* 

 *LFIB entries, creating, [560](#page--1-0) - [562](#page--1-0) overlapping VPNs, [545](#page--1-0) [- 546](#page--1-0) PE, [537](#page--1-0) PHP, [564](#page--1-0) route distinguishers, [541 - 543](#page--1-0) route targets, [543](#page--1-0) [- 545](#page--1-0) VRF, [537](#page--1-0) , [540 - 541](#page--1-0) VRF FIB entries, creating, [562](#page--1-0) [- 564](#page--1-0)*   **VRF (Virtual Routing and Forwarding),  [59](#page--1-0) , [540](#page--1-0) [- 541](#page--1-0) VRF Lite, [566](#page--1-0) [- 569](#page--1-0)  VTIs (virtual tunnel interfaces), [486](#page--1-0)** 

## **W**

 **WANs, QoS marking, [143](#page-57-0) - [144](#page-58-0) websites, Cisco Learning Network, [575](#page--1-0) well-known multicast addresses, [276](#page--1-0) well-known PAs, [93](#page--1-0) WFQ (weighted fair queuing), [176](#page--1-0) wildcard masks, [433](#page--1-0) Withdrawn Routes field (Update messages), [32](#page--1-0)  WRED (weighted random early detection), [187 - 190](#page--1-0)**  average queue depth, [187](#page--1-0) configuring, [189](#page--1-0)-190 discard categories, [187](#page--1-0) full drop, [187](#page--1-0)  MPD, [188](#page--1-0) traffic profiles, [188](#page--1-0)-189  **WTD (weighted tail drop), [195](#page--1-0) - [196](#page--1-0)**

## **X-Y-Z**

 **xconnect command, [504](#page--1-1)** 

 **ZFW (zone-based firewall), [441 - 446](#page--1-1)**  class maps, configuring, [444](#page--1-1)-445 zones, configuring, [443](#page--1-1)  **zone pairs (ZFW), [443](#page--1-1) zones (ZFW), [442](#page--1-1)**